# CS1Q Computer Systems Lecture 1

#### Prof. Chris Johnson

S141 Lilybank Gardens, Department of Computing Science, University of Gla johnson@dcs.gla.ac.uk. http://www.dcs.gla.ac.uk/~johnson

Notes prepared by Dr Simon Gay

#### Aims

- To understand computer systems at a deeper level: general education for life in a technological society.
- Foundation for further CS modules:
	- Computer Systems 2
	- Operating Systems 3
	- Networked Systems Architecture 3
	- Computer Architecture 4

Lecture 1 CS1Q Computer Systems <sup>4</sup>

Lecture 1 CS1Q Computer Systems 2

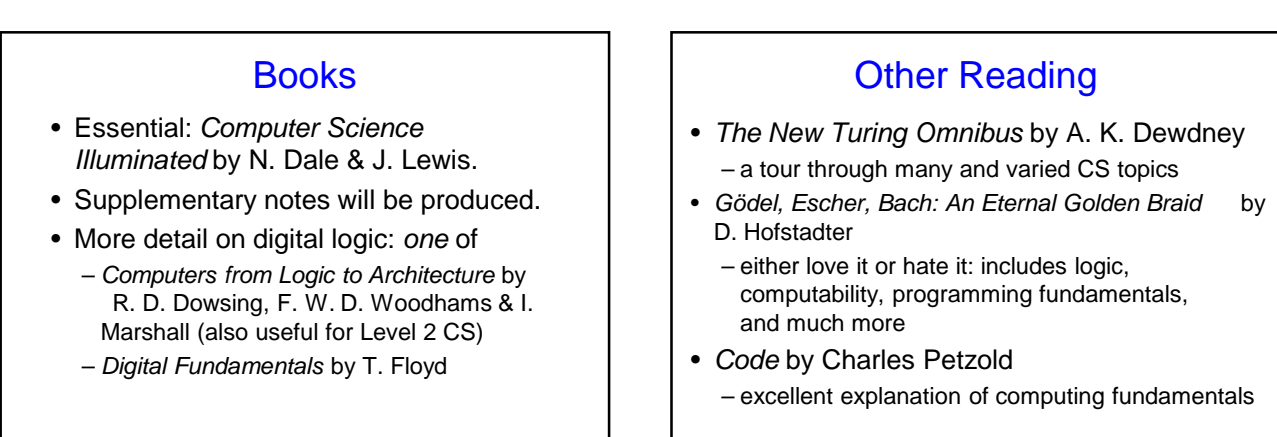

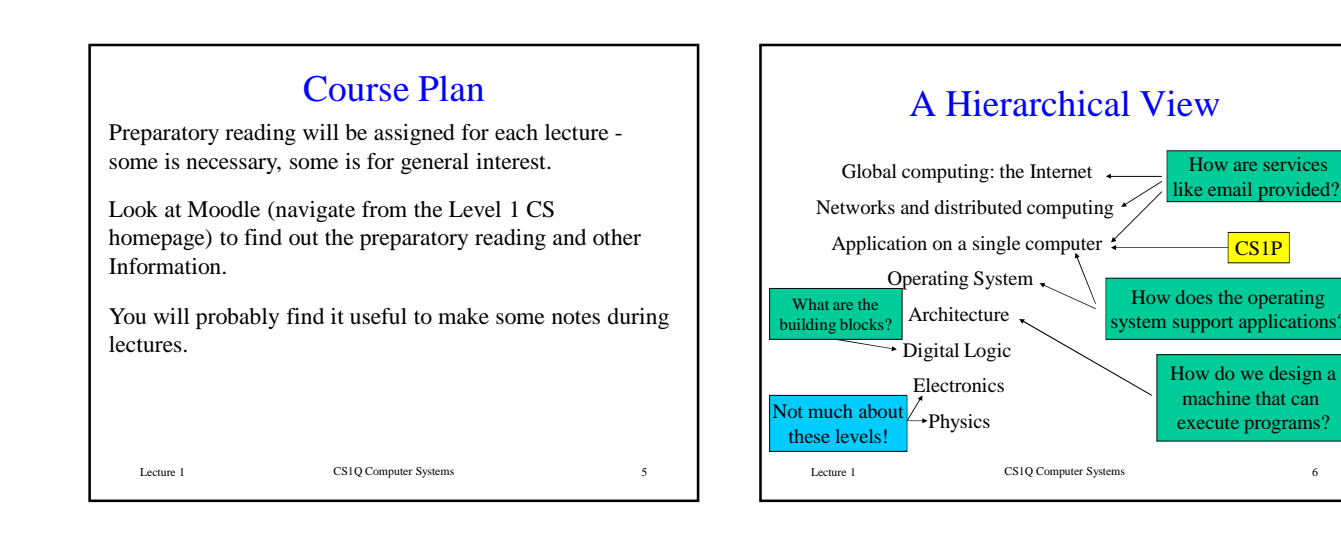

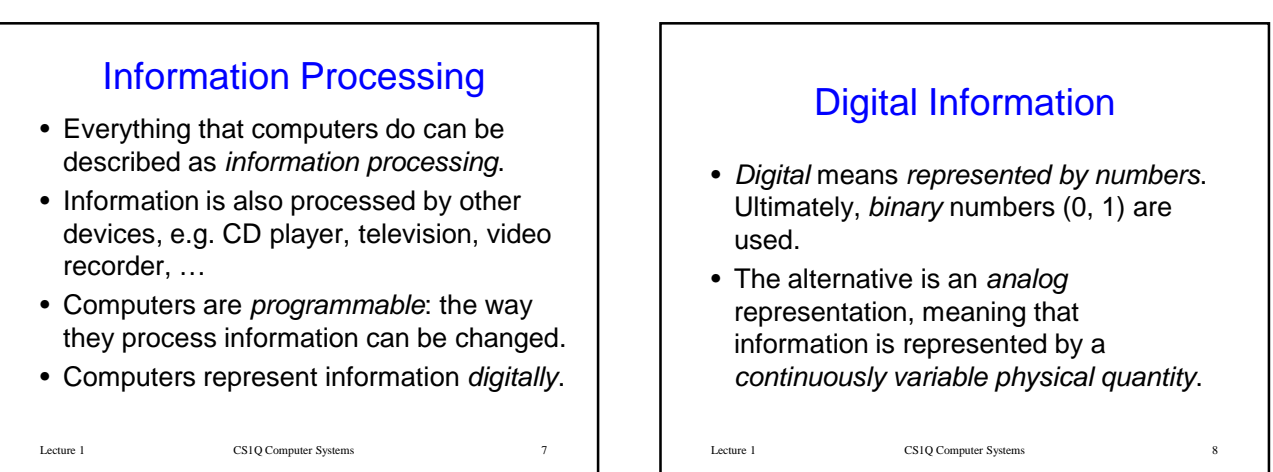

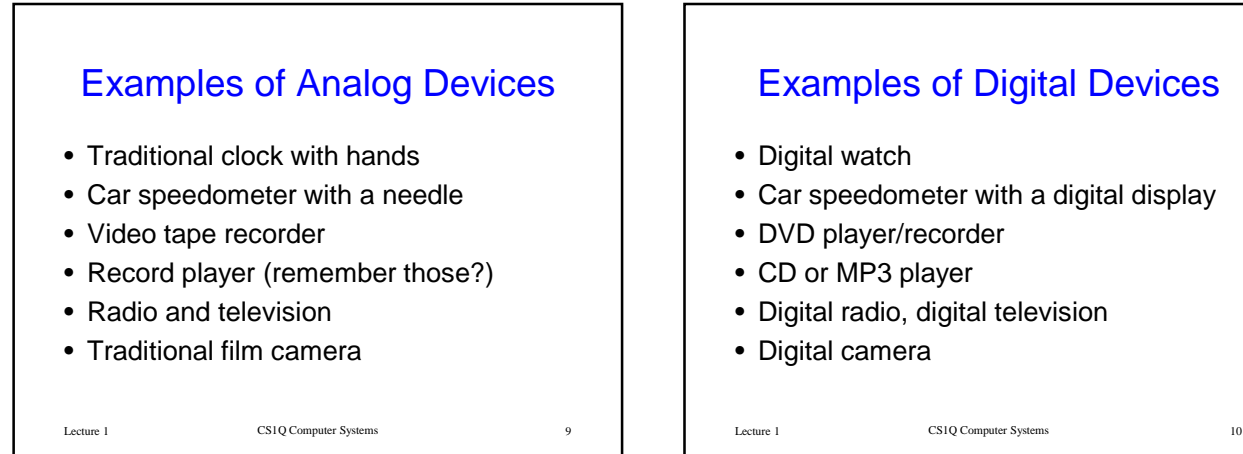

#### Lecture 1 CS1Q Computer Systems 11 The Binary System The *decimal* or *base 10* system uses digits 0,1,2,3,4,5,6,7,8,9. The *column values* are powers of 10: 1000 100 10 1  $2 | 4 | 7 | 6$  $2 \times 10^3 + 4 \times 10^2 + 7 \times 10^1 + 6 \times 10^0$ The *binary* or *base 2* system uses digits 0,1. The *column values* are powers of 2: 8 4 2 1  $1 \mid 1 \mid 0 \mid 1 \mid$  means  $1 \times 2^3 + 1 \times 2^2 + 0 \times 2^1 + 1 \times 2^0 = 13$  $1101_2 = 13_{10}$

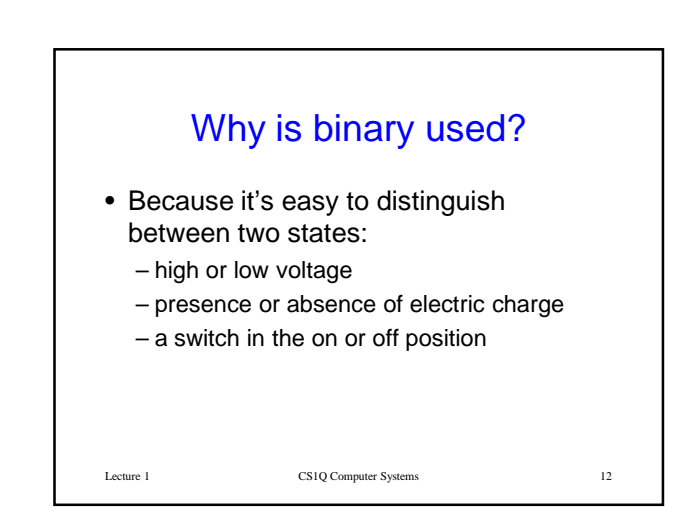

# Examples of Digital Devices

- Car speedometer with a digital display
- 
- 
- Digital radio, digital television

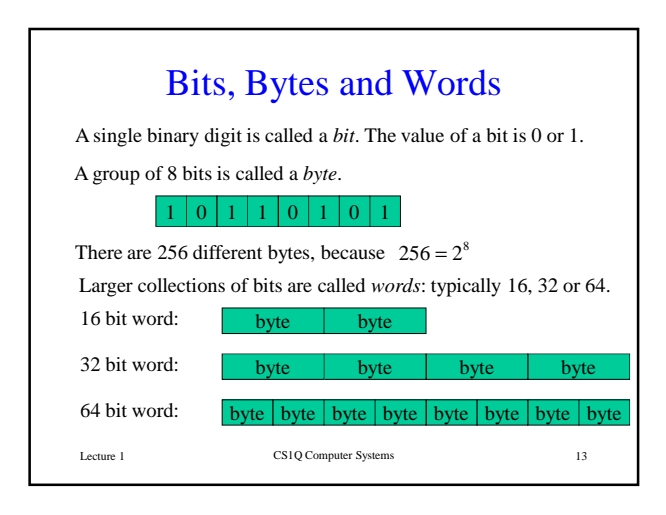

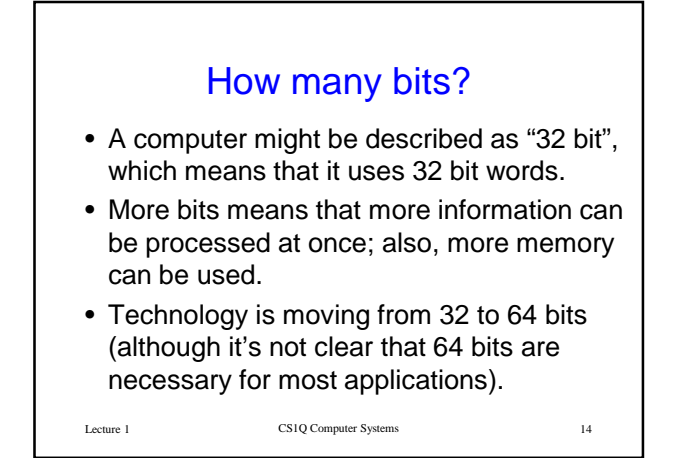

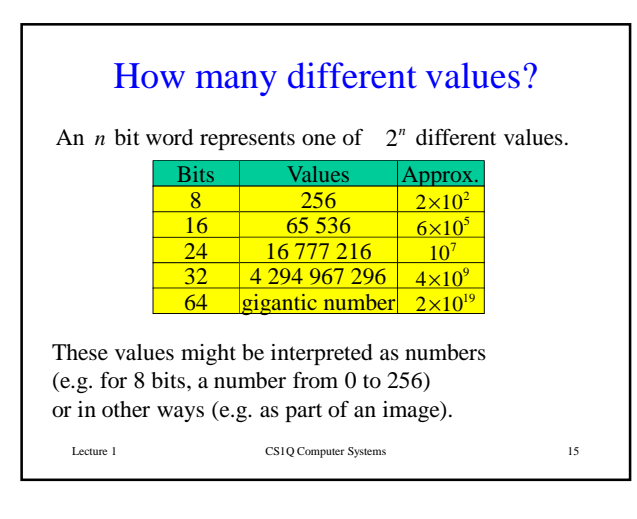

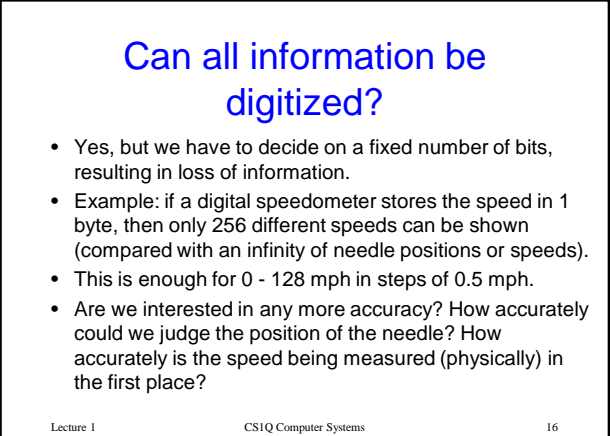

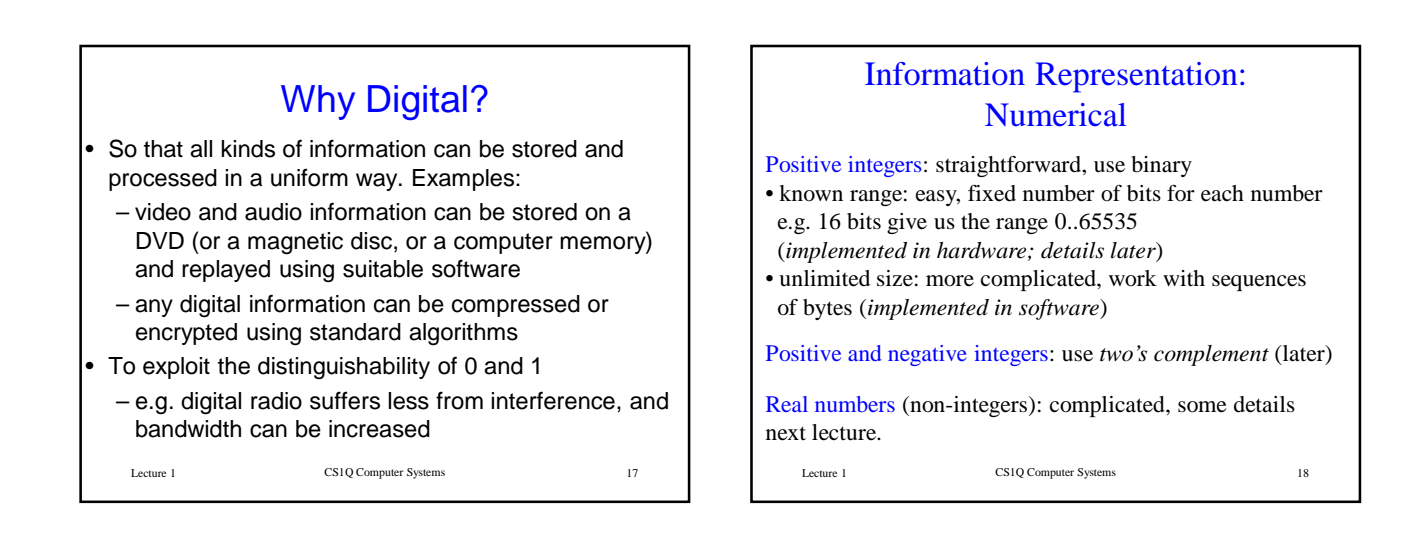

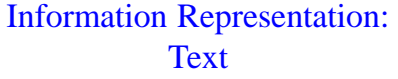

Fix the set of possible characters, decide on the appropriate number of bits, and assign a binary number to each character. Text is represented by a sequence of characters.

ASCII: the standard for many years. 128 characters, 7 bits each. Later extended to an 8 bit format to include accents and more symbols.

ASCII is biased towards the English language, and is being replaced by Unicode, a 16 bit format with 65536 characters.

Documents are often represented in formats which are not plain text. E.g. Microsoft Word files and PDF files contain formatting information, images, tables etc.

Lecture 1 CS1Q Computer Systems

#### CS1Q Computer Systems 20 Data Compression It is often useful to *compress* large data files. The book describes three kinds of compression: • keyword encoding • run length encoding • Huffman encoding Another is Lempel-Ziv compression: similar to keyword encoding, but all repeated strings become keywords. These are all examples of *lossless* or *exact* compression: decompressing takes us back where we started. *Inexact* or *lossy* compression is often used for image and sound files: decompression does not result in exactly the original information, but this can be acceptable if the differences are too small to notice.

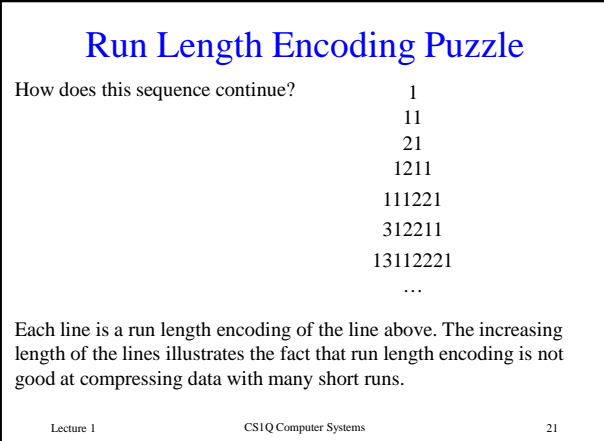

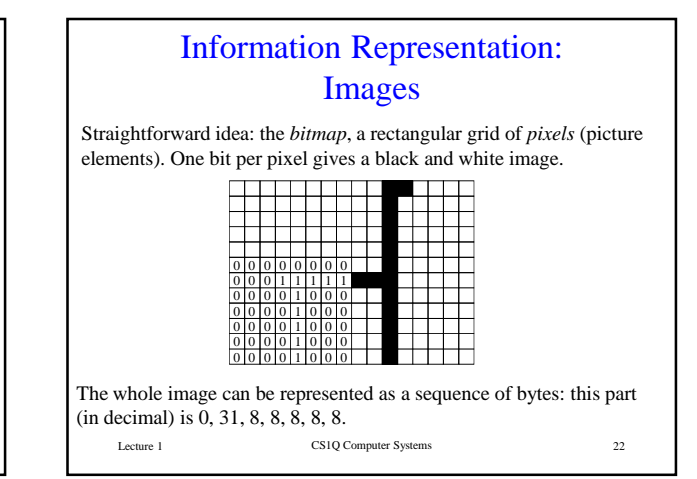

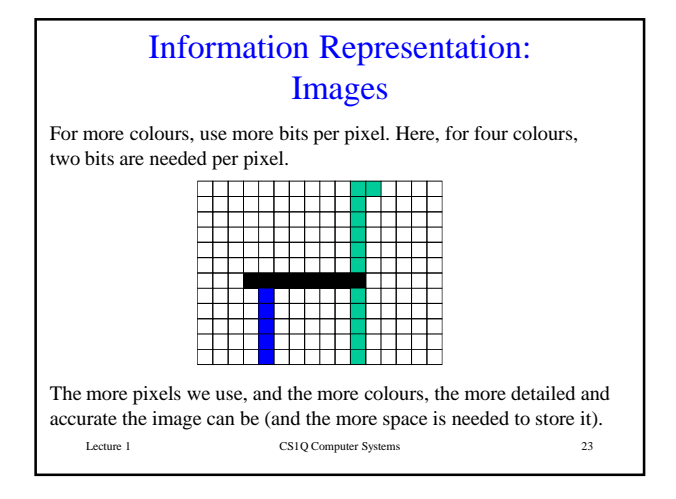

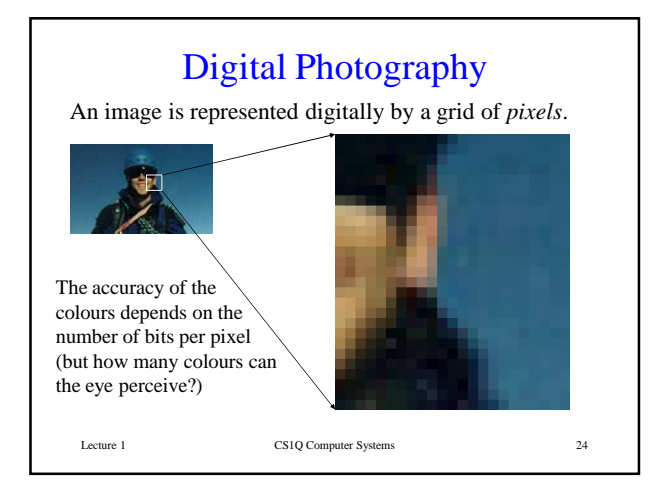

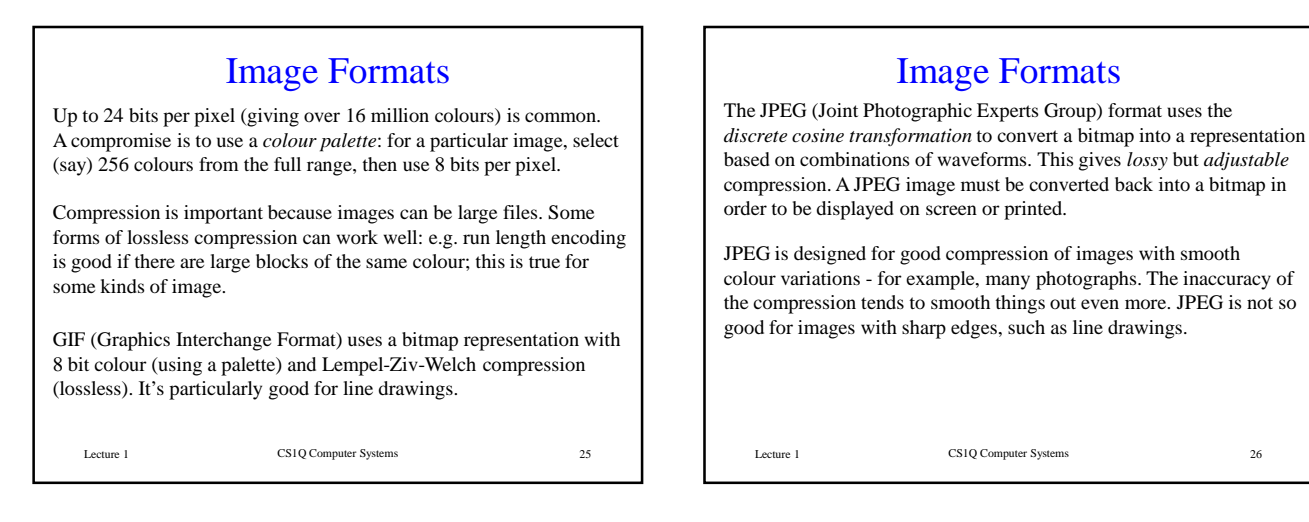

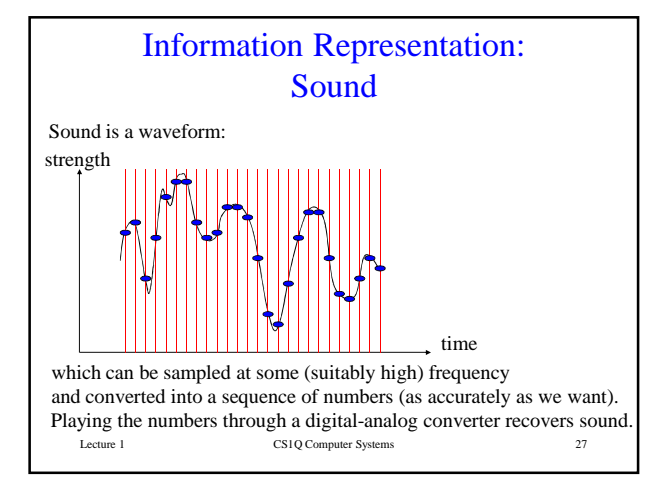

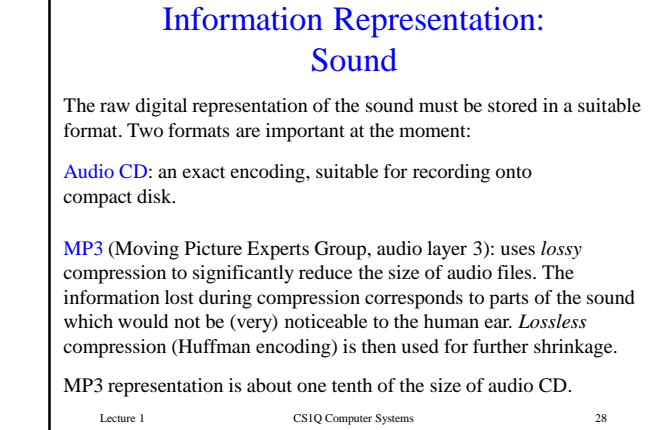

CS1Q Computer Systems Lecture 2

#### Binary Numbers

We'll look at some details of the representation of numbers in binary. • unsigned integers (i.e. positive integers; this is probably revision)

- signed integers (i.e. positive and negative integers)
- fractions
- floating point numbers

It's important to understand the binary representation of unsigned and signed integers.

We won't be doing any work with floating point numbers, but it's interesting to see some of the complexities.

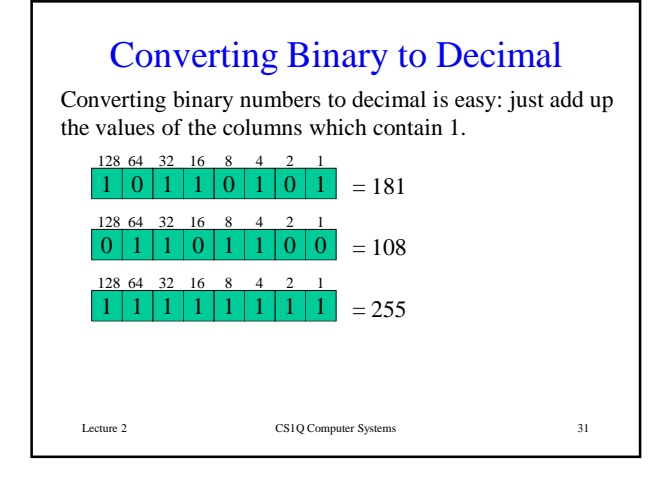

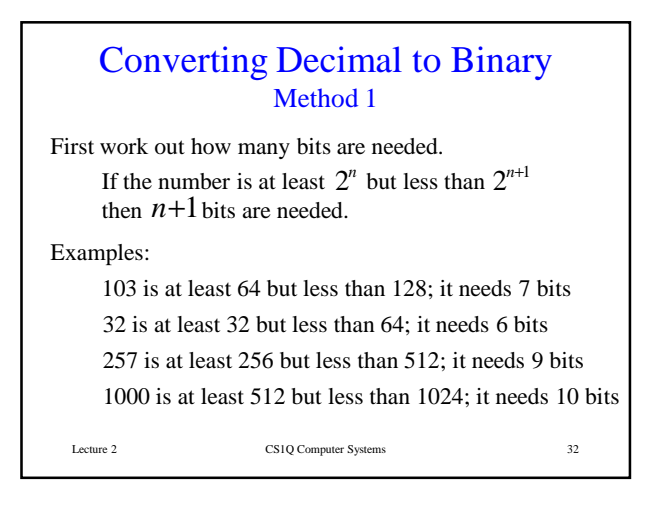

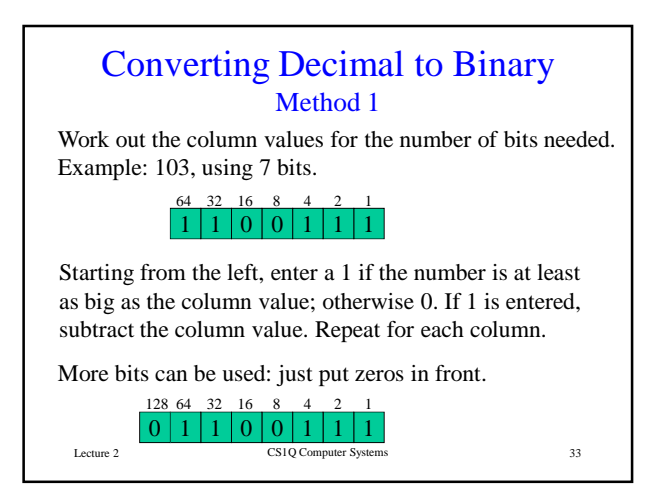

# Converting Decimal to Binary Method 2

This method produces the binary digits from right to left. If the number is odd, enter 1 and subtract 1; if the number is even, enter 0. Divide the number by 2 and repeat.

Example: 237

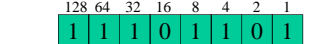

Check:  $128+64+32+8+4+1 = 237$ .

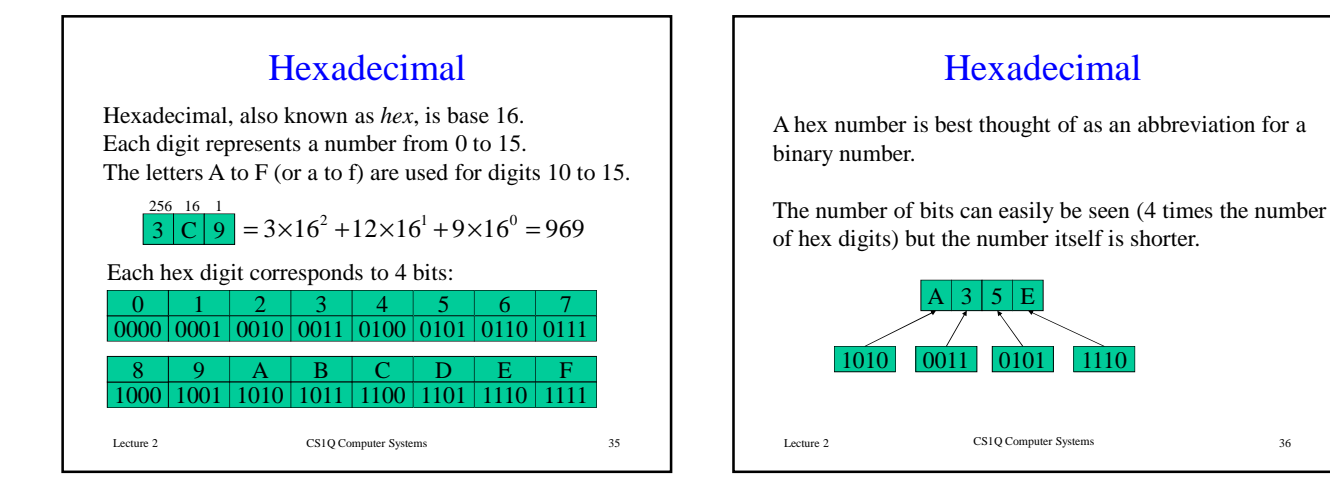

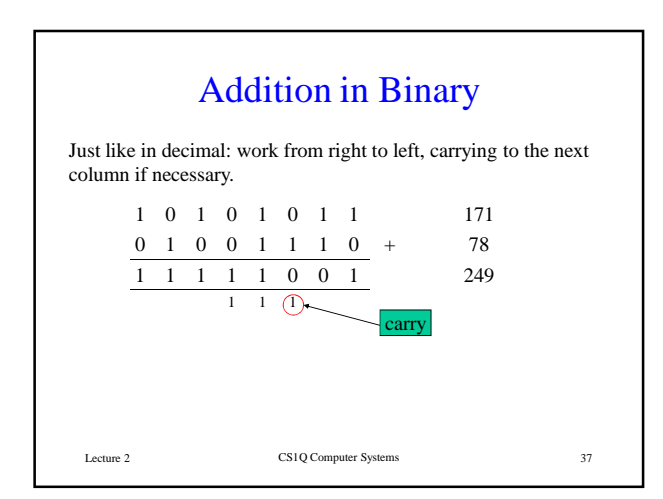

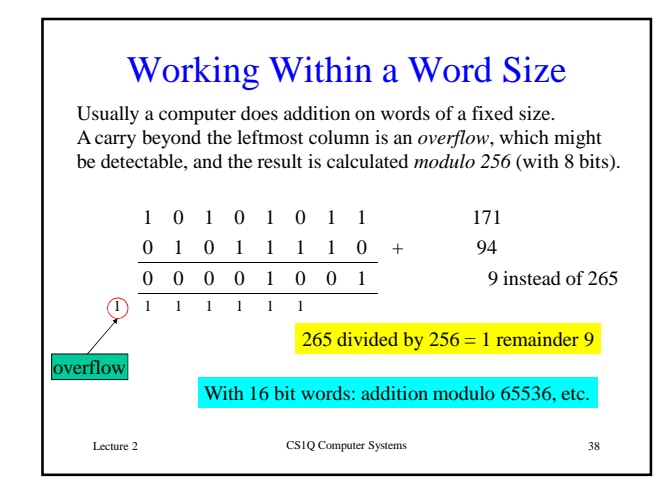

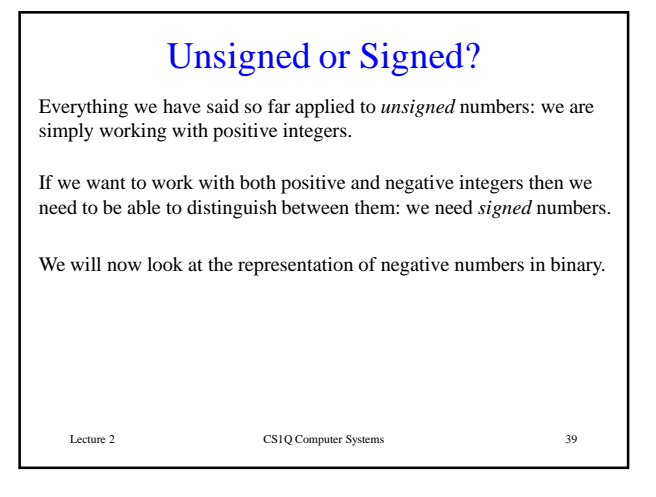

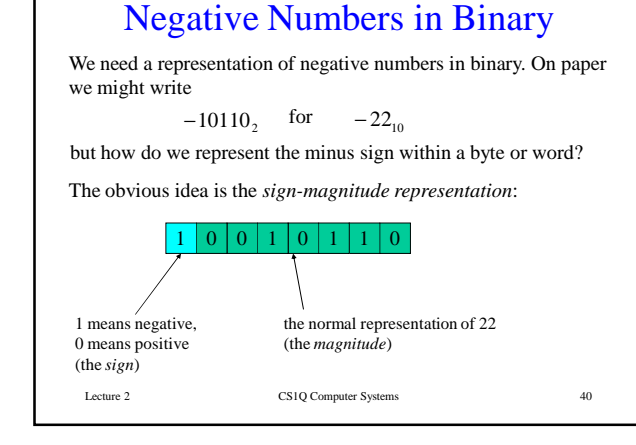

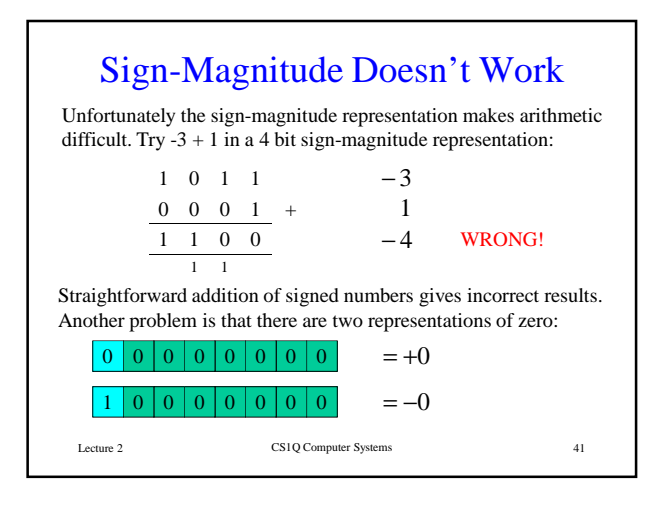

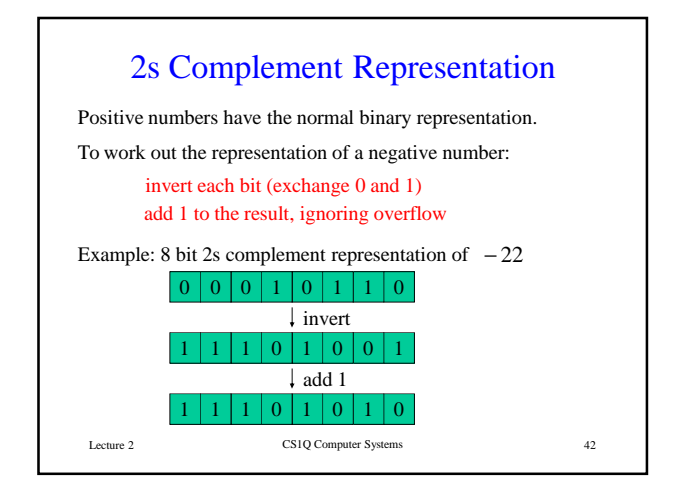

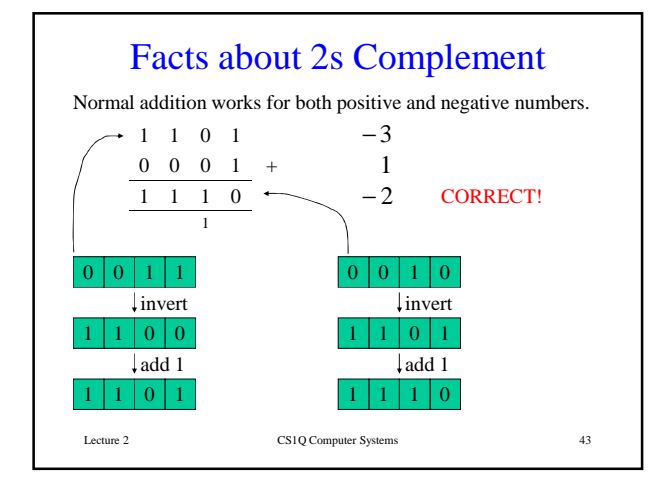

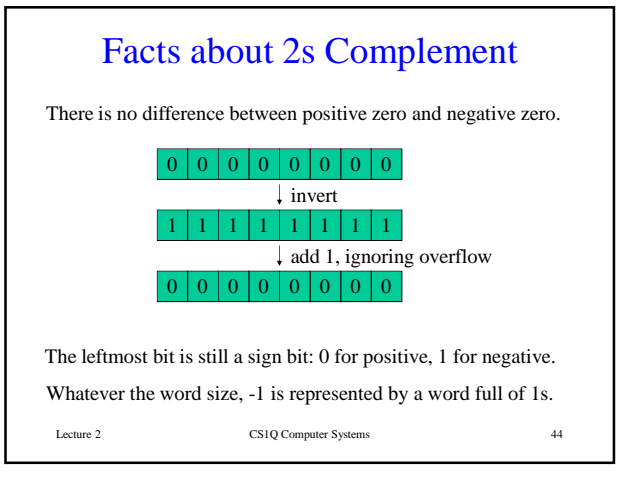

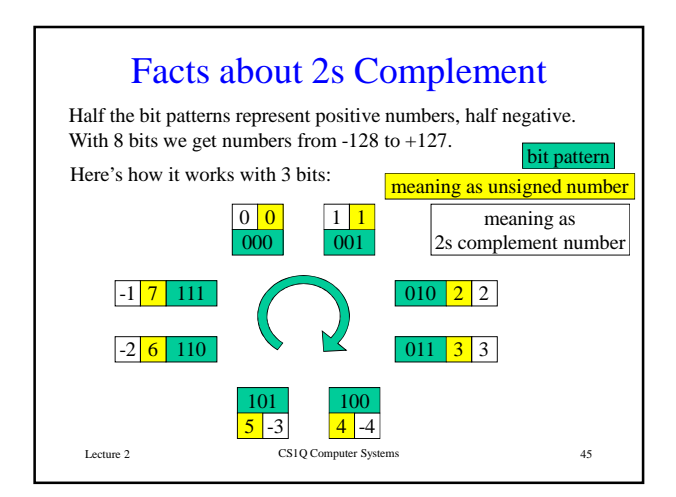

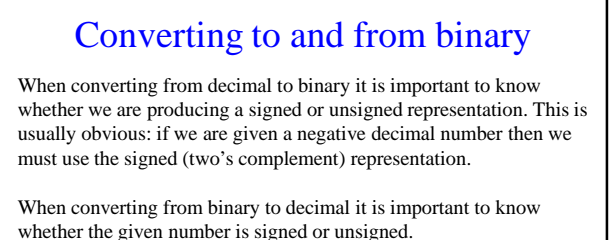

10101010 as an unsigned binary number means 170 in decimal.

10101010 as a signed binary number means -86 in decimal.

Some programming languages provide both signed and unsigned integer types, and confusion can result. (Example: C)

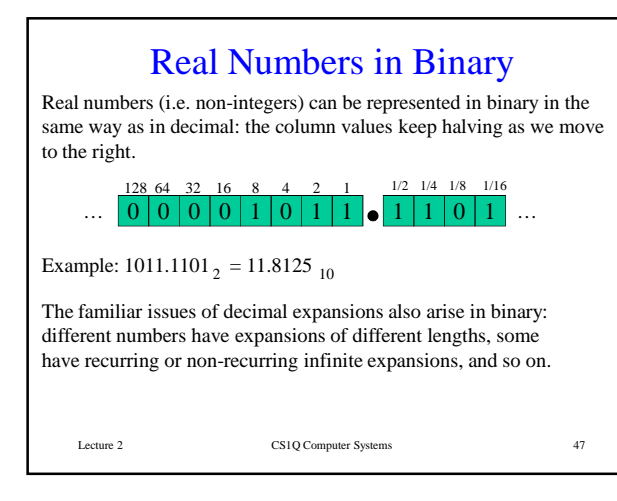

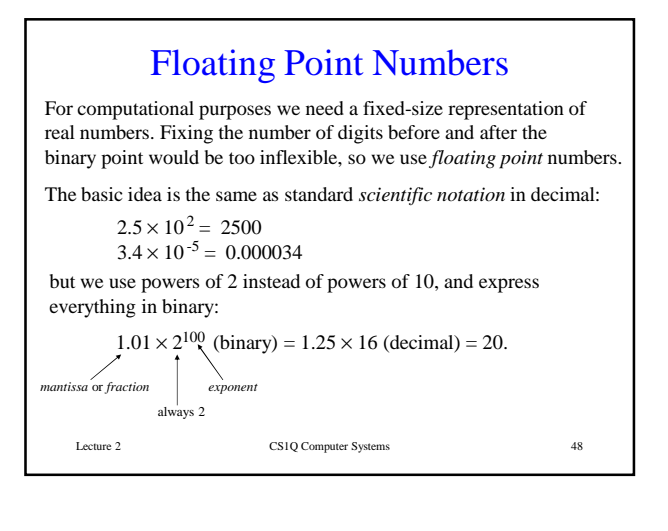

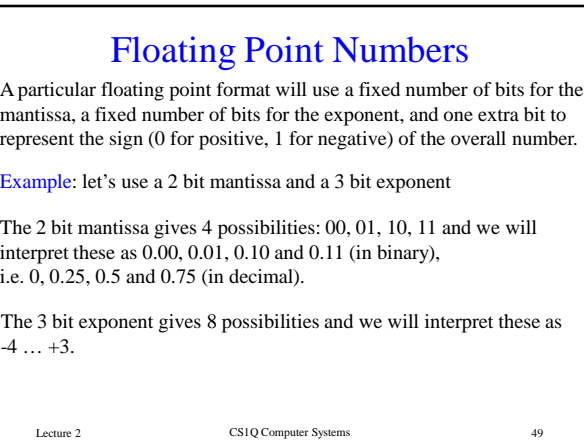

#### Example Floating Point Format 0.015625 0.03125 0.0625 0.125 0.25 0.5 1 2  $0 0 0 0 0 0 0 0 0 0 0 0$ 0.046875 0.09375 0.01875 0.375 0.75 1.5 3 6 0.03125 0.0625 0.125 0.25 0.5 1 2 4  $2^{\text{exponent}}_{1/2}$  1 mantissa 1/16 1/8 1/4 1/2 1 2 4 8 0 0.25 0.5 0.75 Points to note: • the 32 combinations only give 18 different values • the values are not evenly distributed

Lecture 2 CS1Q Computer Systems 50

# IEE Floating Point Format

The IEE floating point format avoids multiple representations, and represents some special values (NaN,  $\infty$ ) to help with error detection. The exponent is interpreted differently, and the interpretation of the mantissa depends on the value of the exponent. Here's how it would look with a 2 bit mantissa and 3 bit exponent.

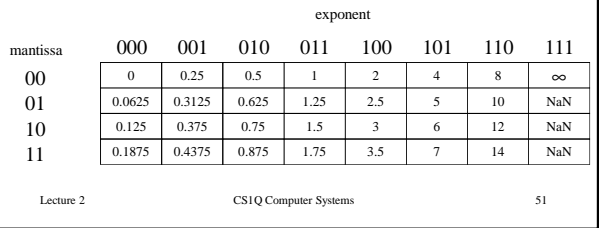

#### Floating Point Numbers However many bits we use for the mantissa and exponent (IEE single precision: 23 and 8; IEE double precision: 52 and 11) the following points are always true: Only a finite set of numbers is available, whereas in mathematical reality any range contains an infinite set of real numbers. A real number is represented by the nearest floating point number; usually this is only an approximation. Floating point arithmetic does not correspond exactly to mathematical reality: numbers of different sizes do not mix well. E.g. in the IEE example,  $12 + 0.25 = 12$ .

Usually it is possible to be accurate enough for a given purpose, but:

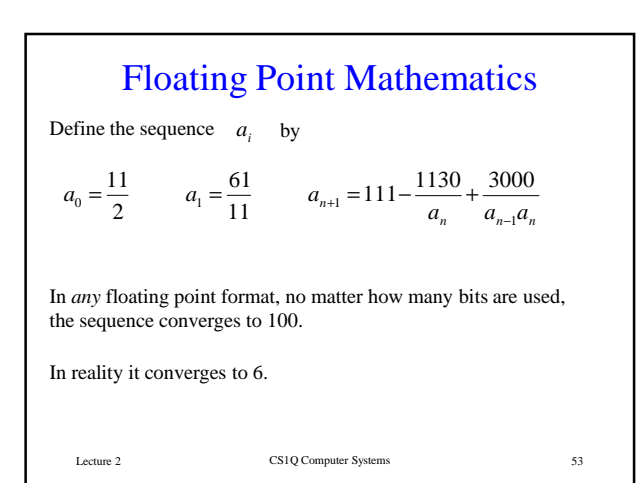

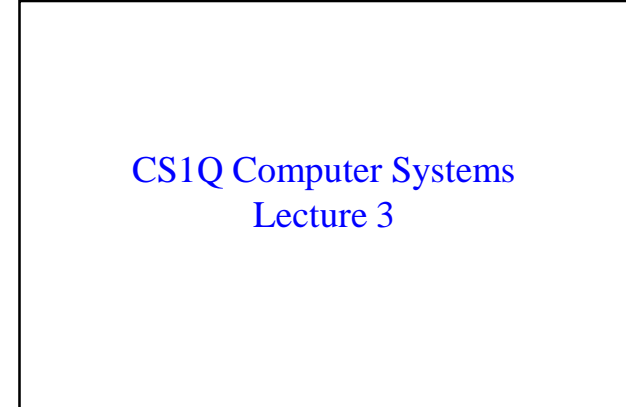

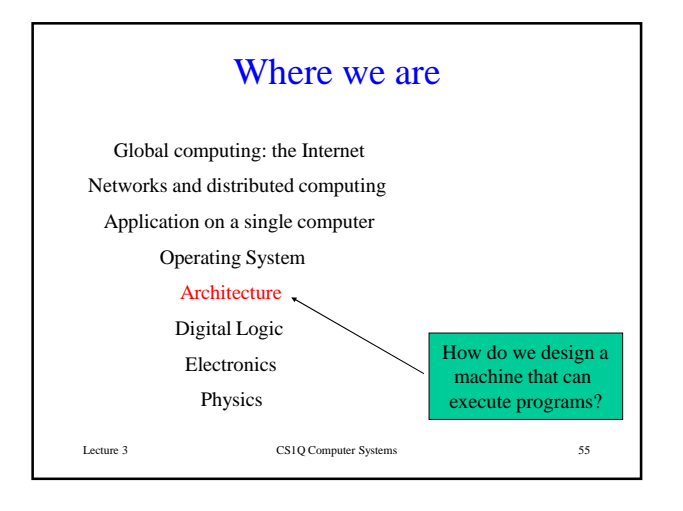

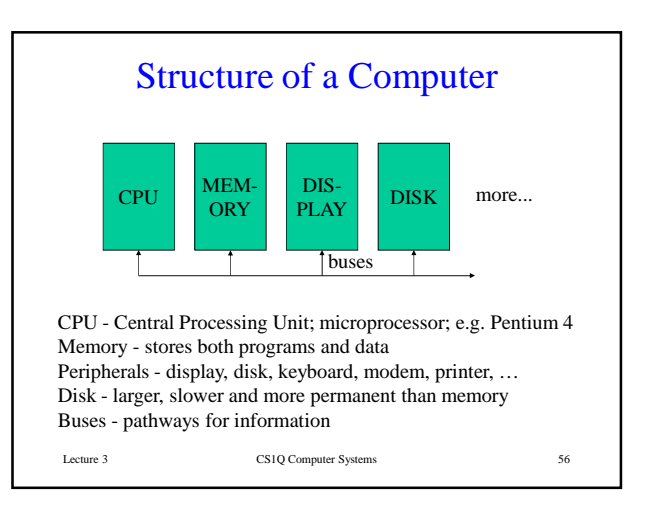

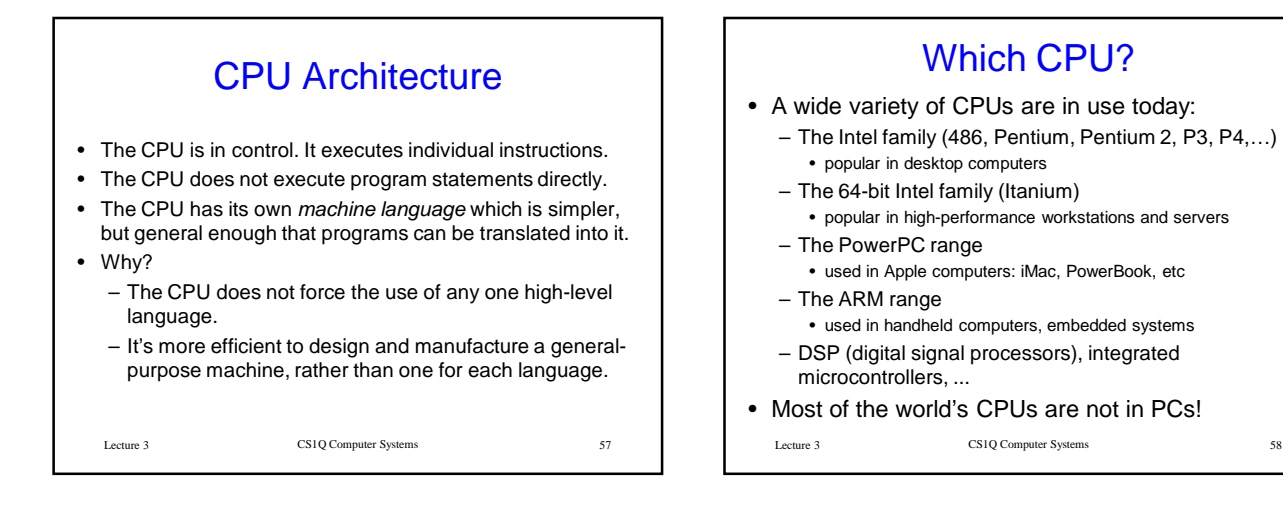

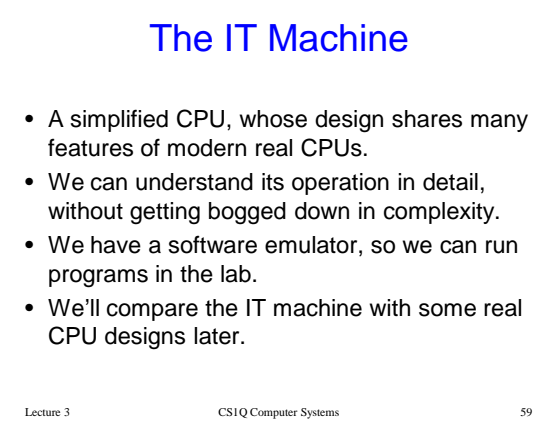

## Registers: The ITM's Variables

The ITM has 16 *registers*, which are like variables. Each register can store a 16 bit value. Their names are R0 - Rf.

(Register R0 always stores the value 0 and cannot be changed.)

LDVAL and ADD instructions allow basic calculations.

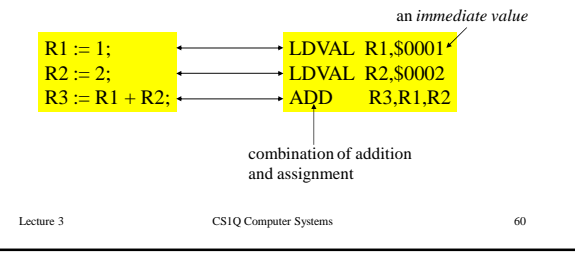

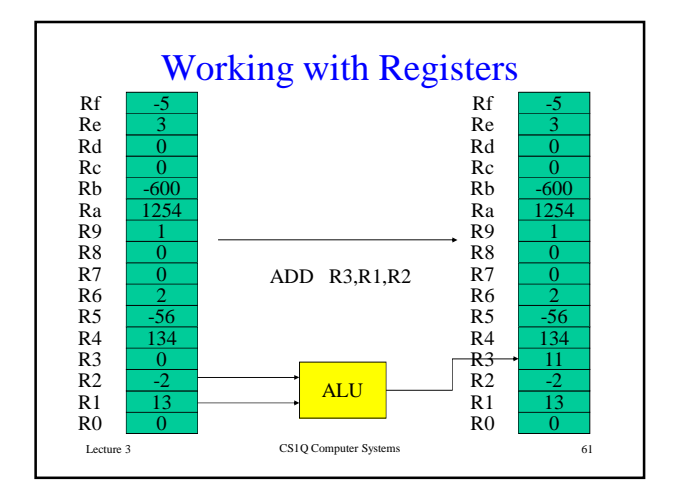

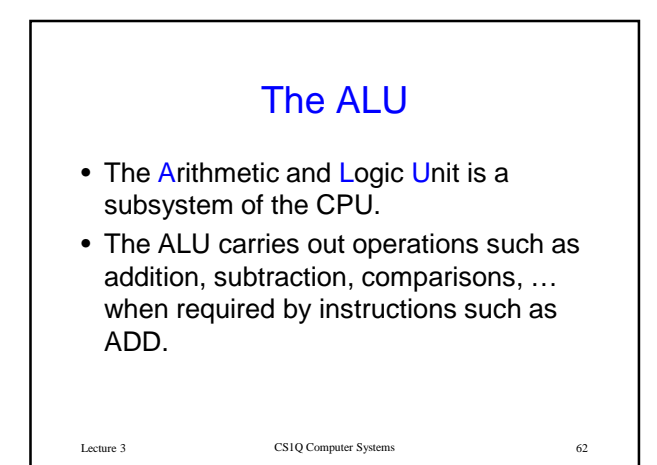

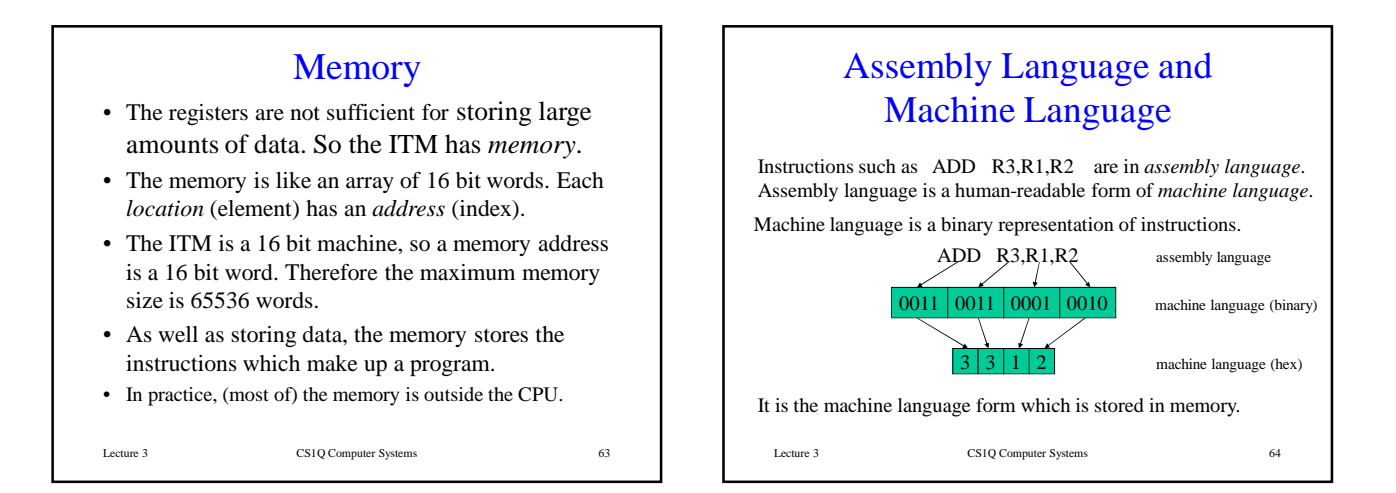

#### The Stored Program **Computer** • Storing the program in memory, in the same way as data, is one of the most important ideas in computing. • It allows great flexibility, and means that programs which manipulate programs (e.g. compilers) are conceptually no different from programs which manipulate data.

Lecture 3 CS1Q Computer Systems 65

#### Execution of a Program Instructions are executed in sequence, starting with the instruction in memory location 0. A special register, the *program counter* (PC), stores the address of the instruction being executed.  $R1 := 5$ ;  $R2 := 3;$  $R3 := 2*R1 + R2;$ LDVAL R1,\$0005 LDVAL R2,\$0003 LDVAL R4,\$0002<br>MUL R5,R1,R4  $R5, R1, R4$ ADD R3,R5,R2 Example:

Lecture 3 CS1Q Computer Systems 66

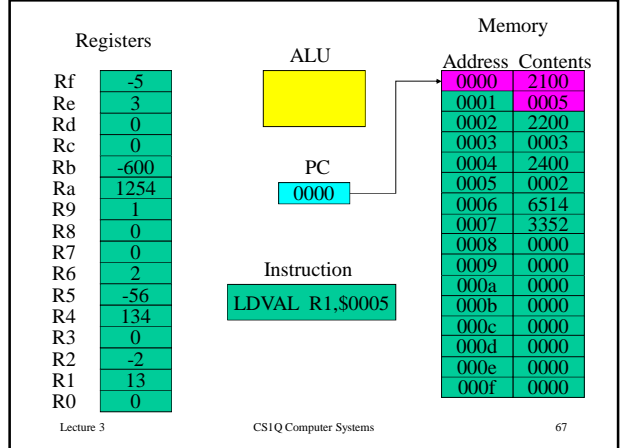

#### Lecture 3 CS1Q Computer Systems Assembly Language Programming • It is rarely necessary to program in assembly language. • Assembly language programs are produced by systematic (and automatic) translation of programs in high level languages (e.g. Ada). • We will look at how some common high level constructs are translated. • Compiler writers must understand assembly language. • CPUs are designed with compilers in mind.

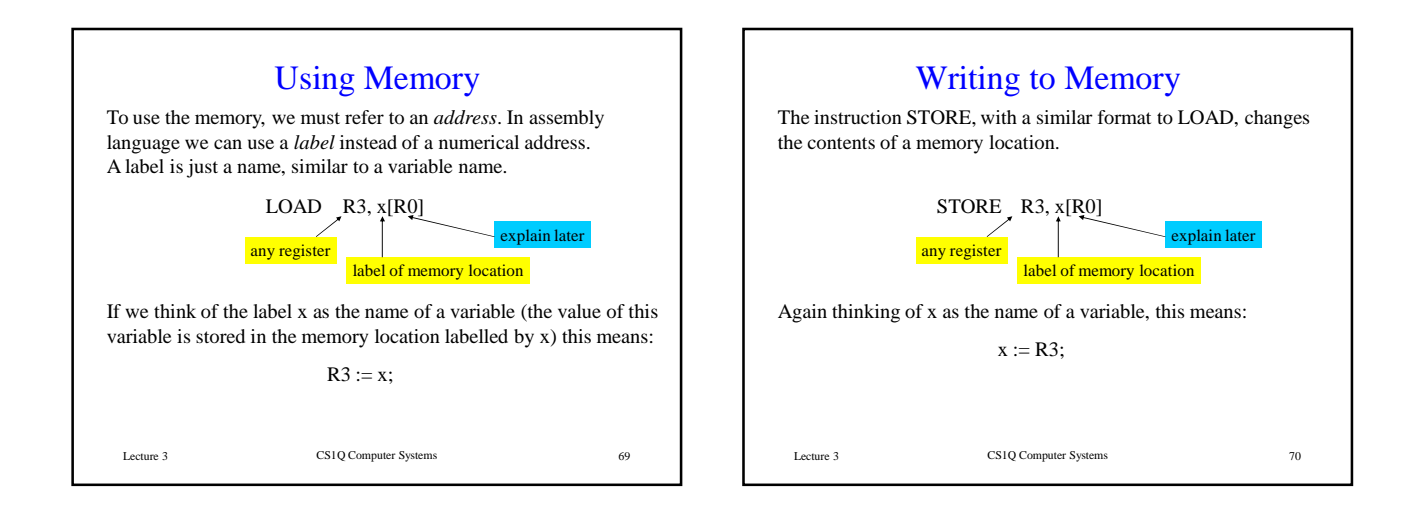

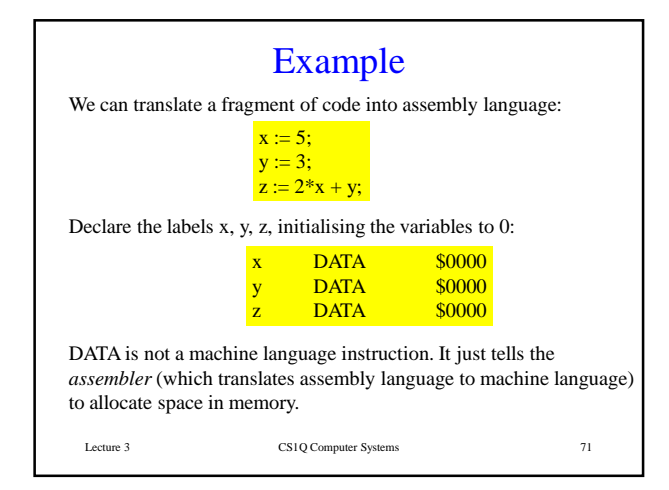

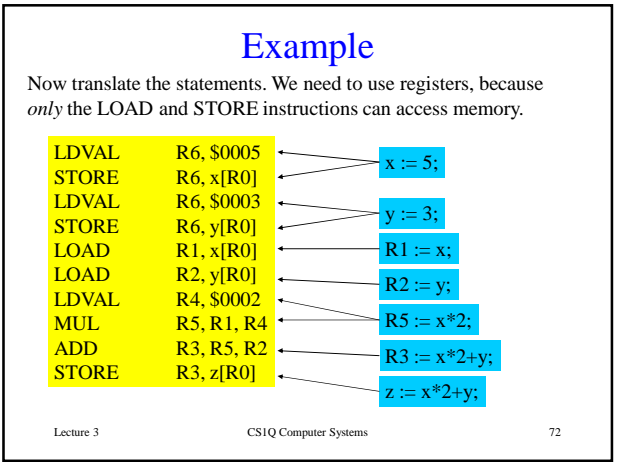

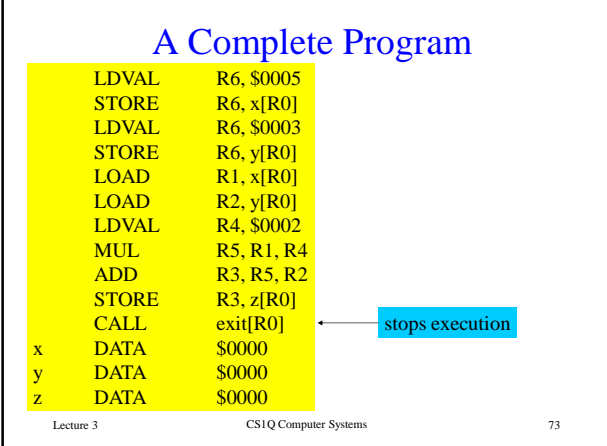

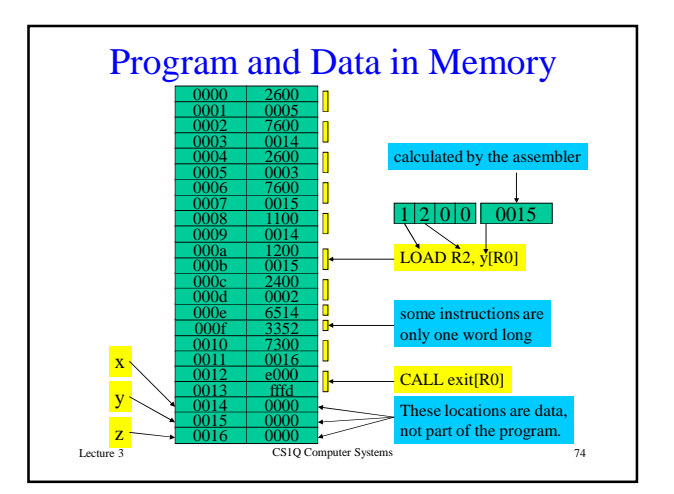

## Lecture 3 CS1Q Computer Systems 75 **Optimizations** • There are ways of improving this program by making it shorter. • Compilers use a variety of techniques to produce optimized (as good as possible) code. • We won't worry about this issue - we'll just concentrate on a straightforward and systematic translation of simple Ada statements into assembly language.

## CS1Q Computer Systems Lecture 4

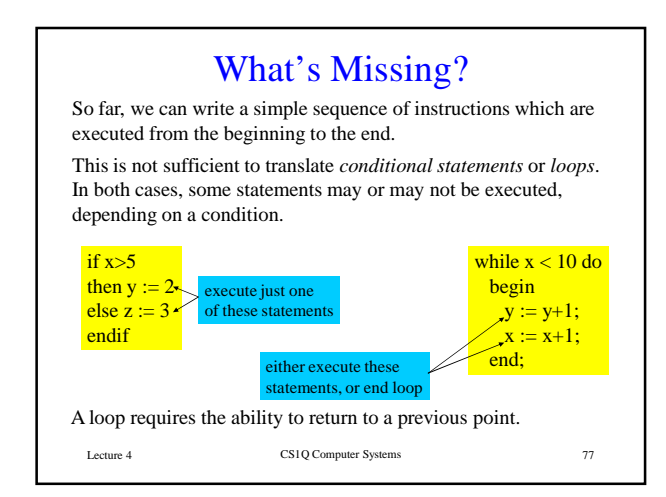

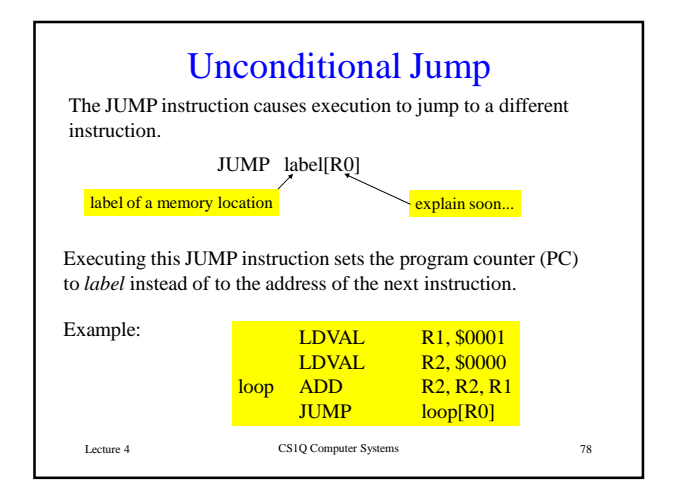

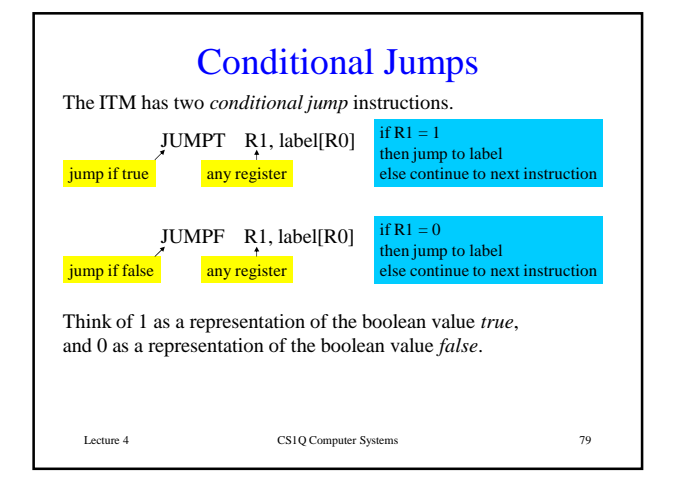

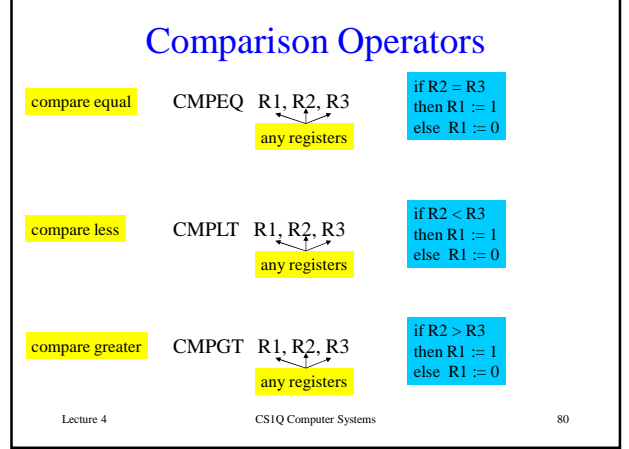

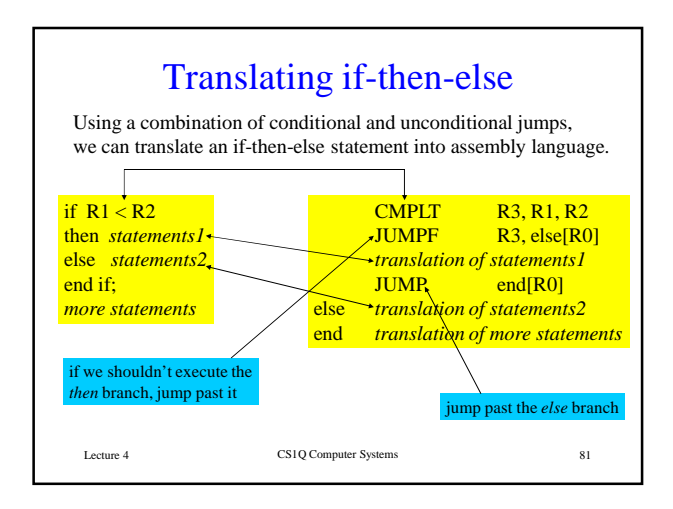

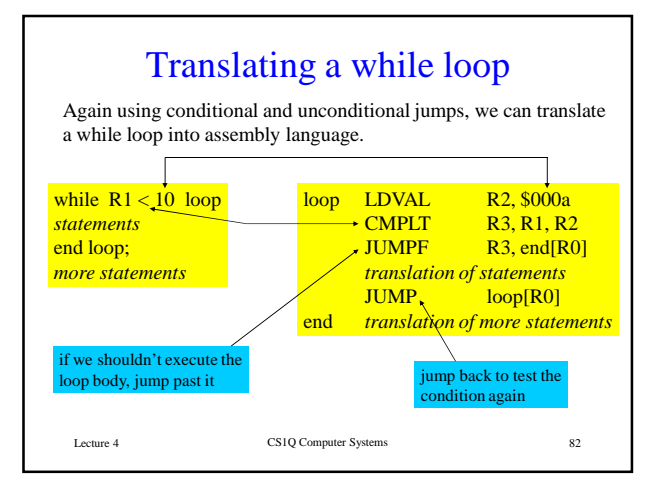

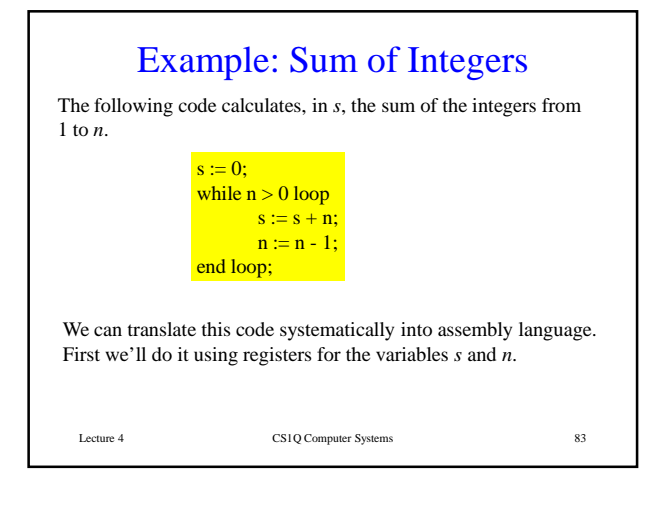

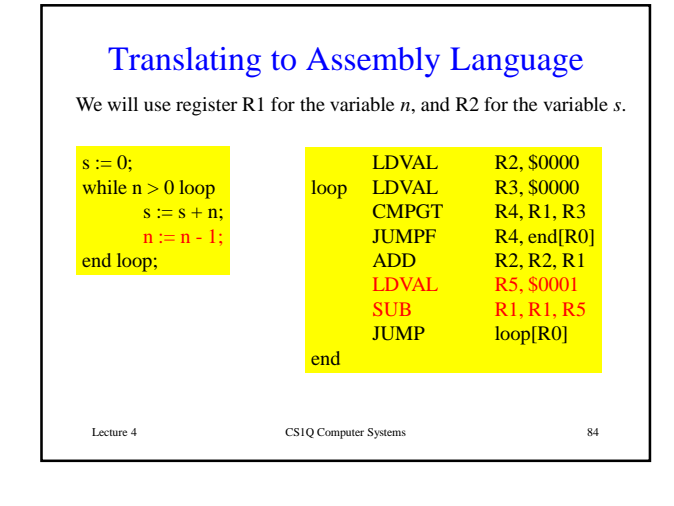

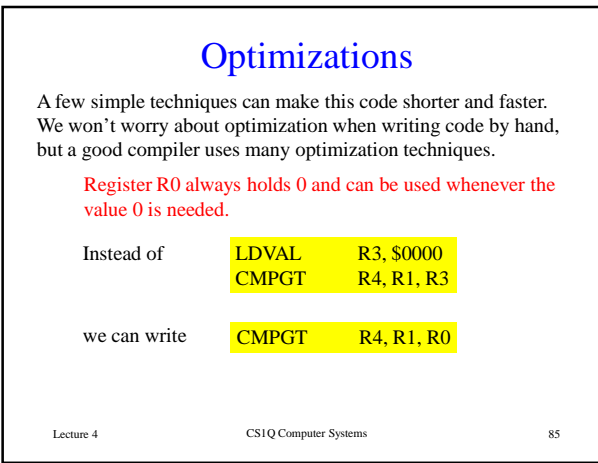

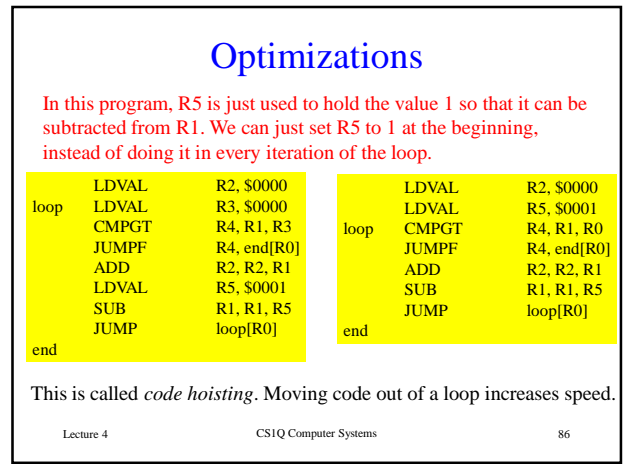

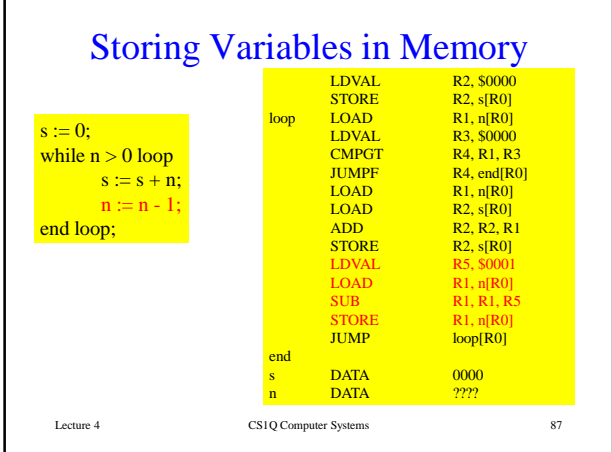

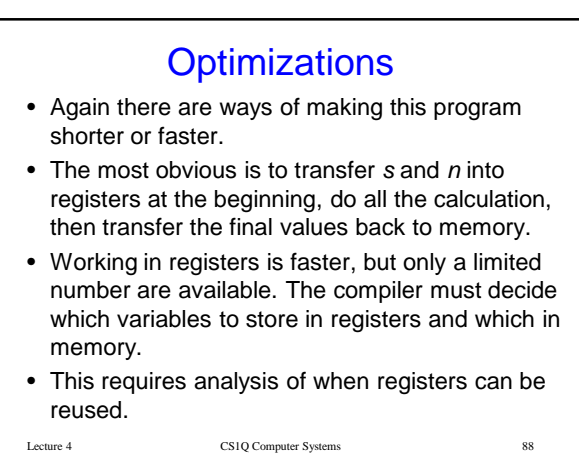

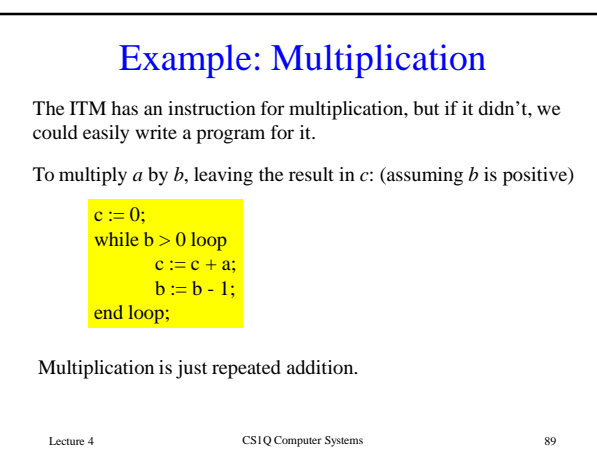

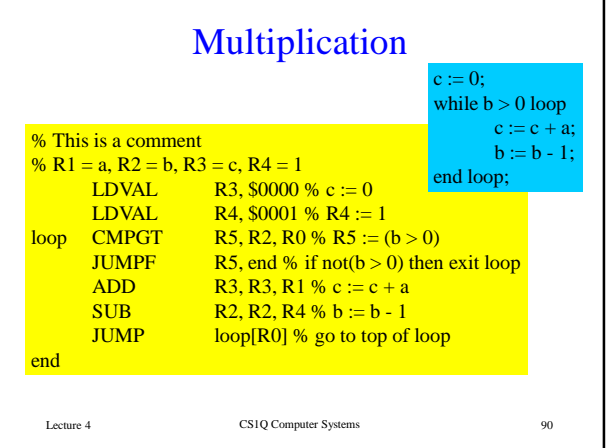

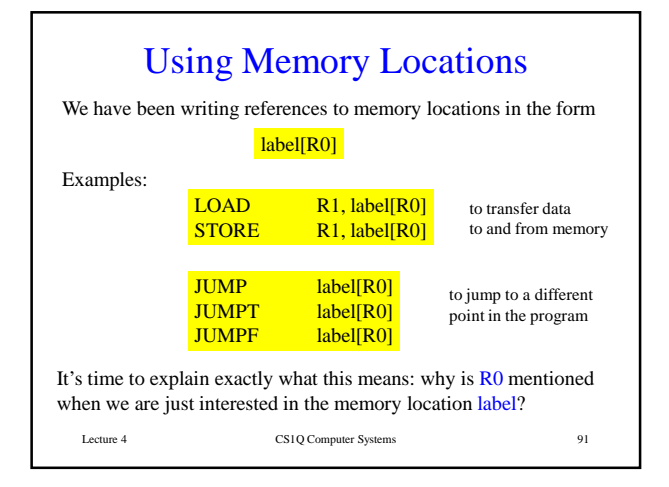

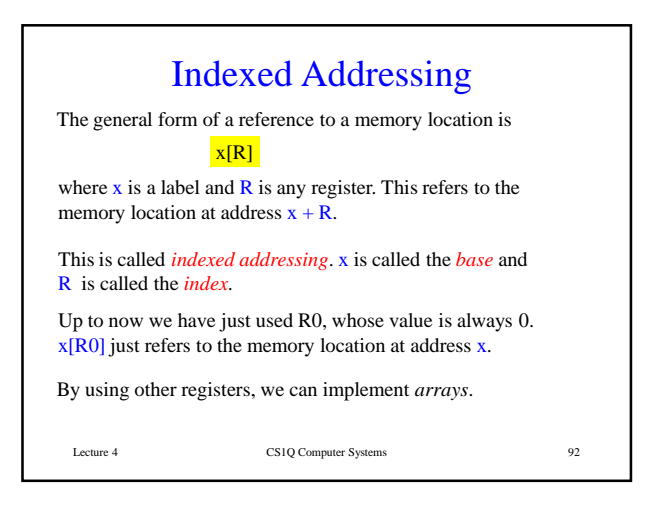

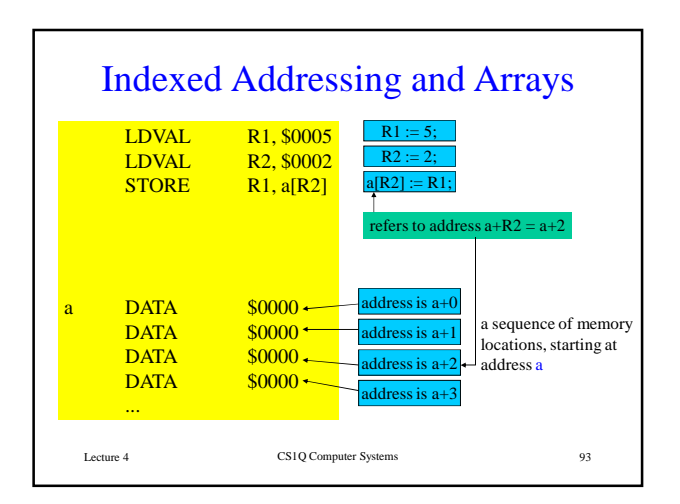

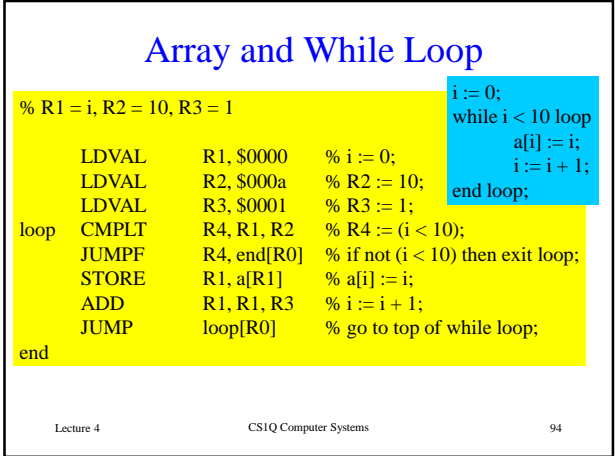

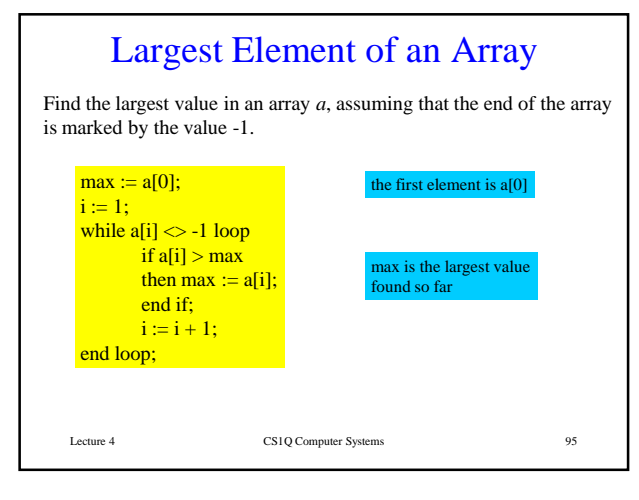

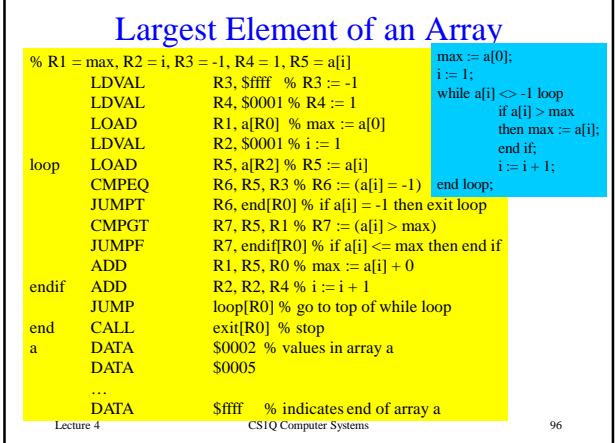

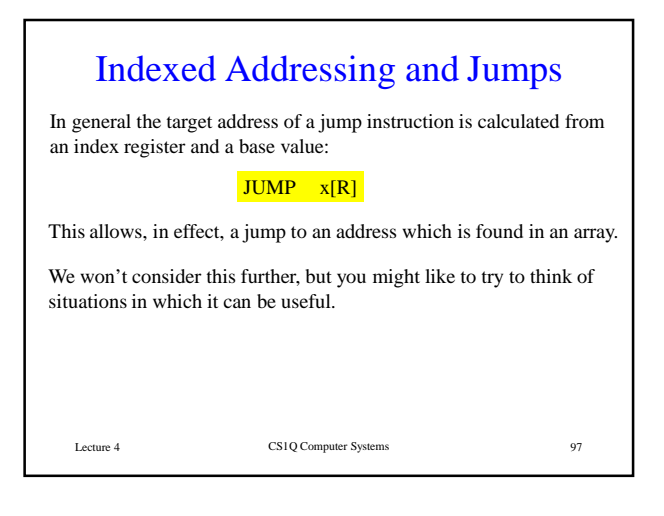

### Instruction Formats

- Each assembly language instruction has a binary representation: either 1 or 2 16-bit words.
- The first word is structured as 4 fields of 4 bits each.
- The second word represents the value of a label (written #label) or a numerical value, if the instruction contains one.

Lecture 4 CS1Q Computer Systems 98

Lecture 4 CS1Q Computer Systems 99 Instruction Formats LOAD Ru, label[Rv] LDVAL Ru, \$number 2 u 0 0 number ADD Ru, Rv, Rw 3  $\vert u \vert v \vert w$ SUB Ru, Rv, Rw NEG Ru, Rv  $\boxed{5}$  u v 0 MUL Ru, Rv, Rw STORE Ru, label[Rv] arithmetic instructions have similar format This field identifies the instruction type These fields identify the registers used  $\text{sed fields are 0}$ Same format

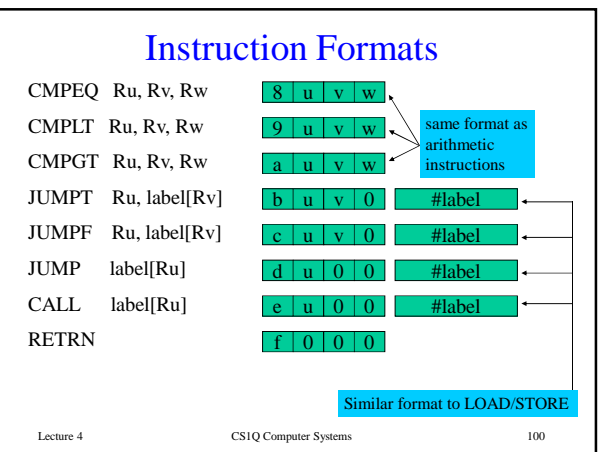

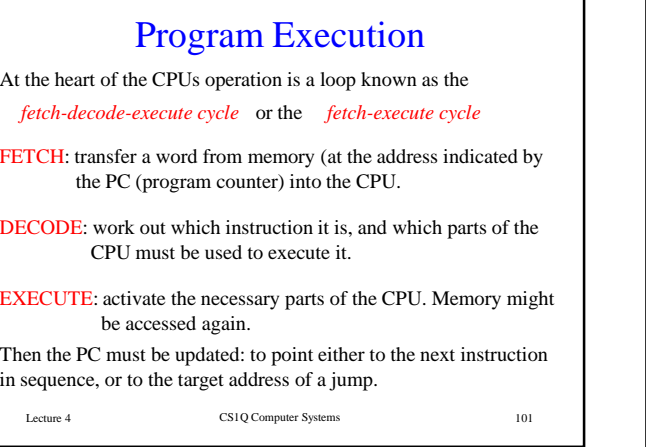

# A Bit of History

The first microprocessor was developed in the early 1970s, by Intel. Through the 1970s and 1980s, CPUs became more and more complex, along with developments in IC manufacturing technology.

By the late 1980s, instruction sets were enormously complex and therefore difficult to implement. But studies showed that most programs made little use of the more complex instructions, basically because it's hard for compilers to take advantage of special-purpose instructions.

This led to the development of RISC (reduced instruction set computer) CPUs, aiming to implement a small and simple instruction set very efficiently. The traditional designs were characterized as CISCs (complex instruction set computers).

Lecture 4 CS1Q Computer Systems 102

#### The IT Machine vs. Real CPUs

The IT machine has many features typical of RISC designs:

- few instructions, following even fewer patterns
- regularity: all registers are interchangeable
- load/store architecture: the only instructions affecting memory are transfers to/from registers
- only one addressing mode: indexed addressing

In many ways the current Intel CPUs (Pentium x) are the culmination of the CISC approach, but they are becoming more RISC-like internally.

The problem of exploiting special-purpose instructions (e.g. MMX) in compiler-generated code still exists.

Lecture 4 CS1Q Computer Systems 103

#### CS1Q Computer Systems Lecture 5

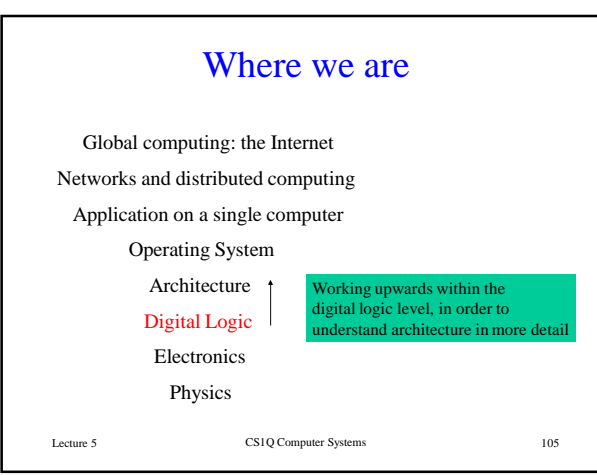

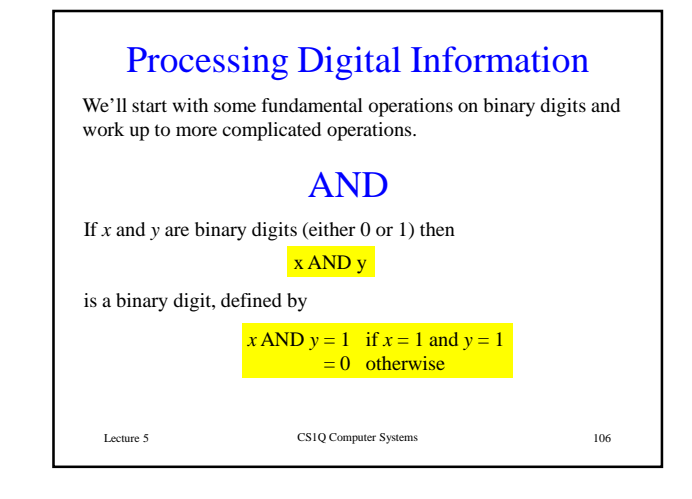

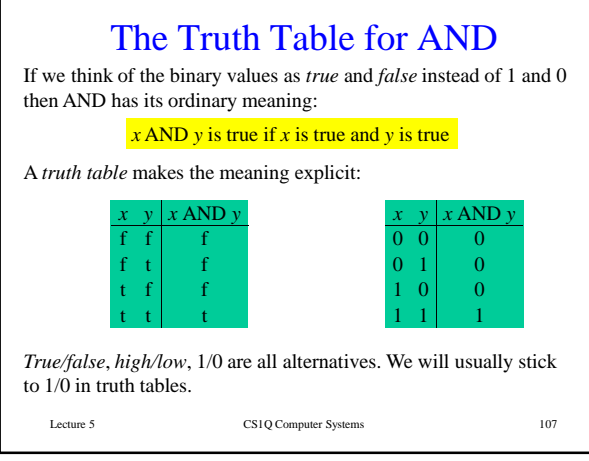

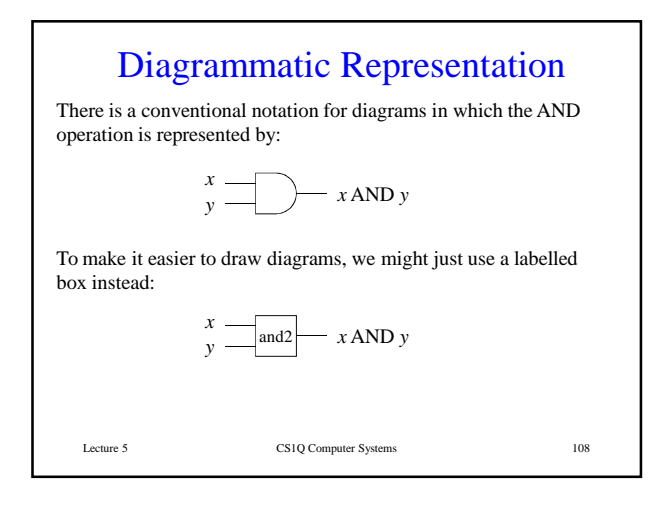

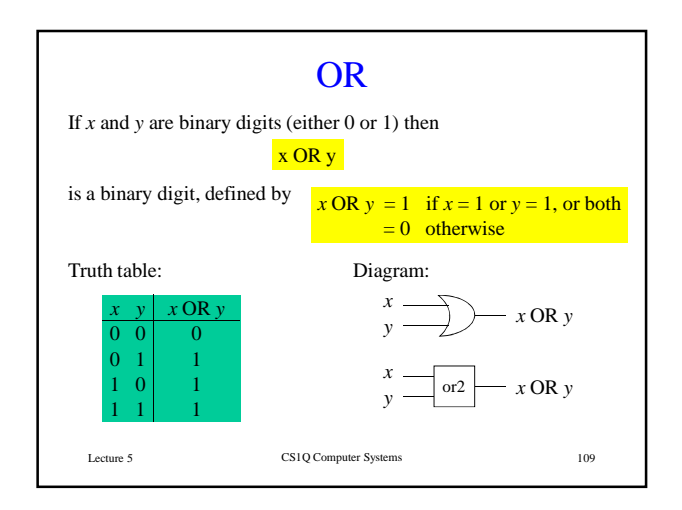

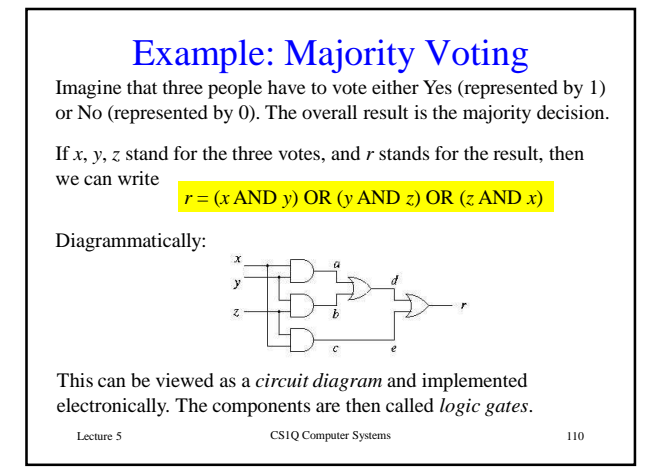

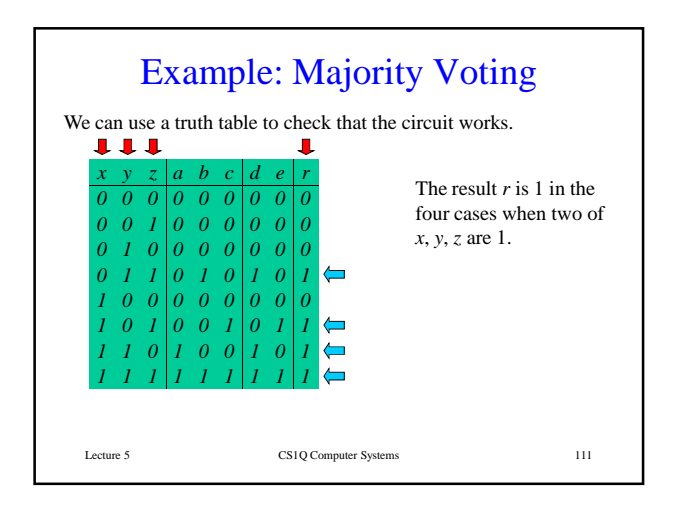

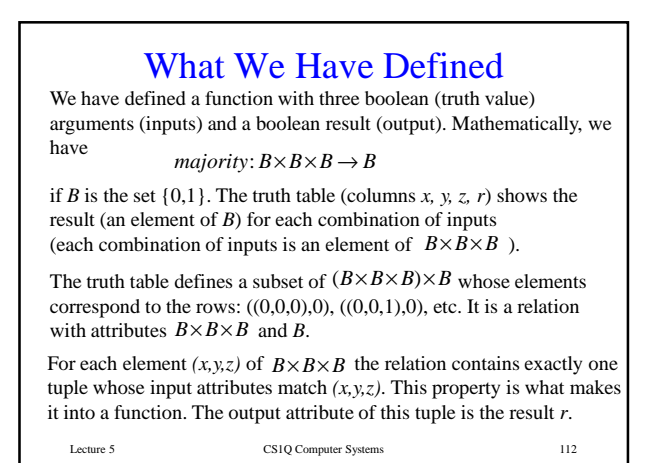

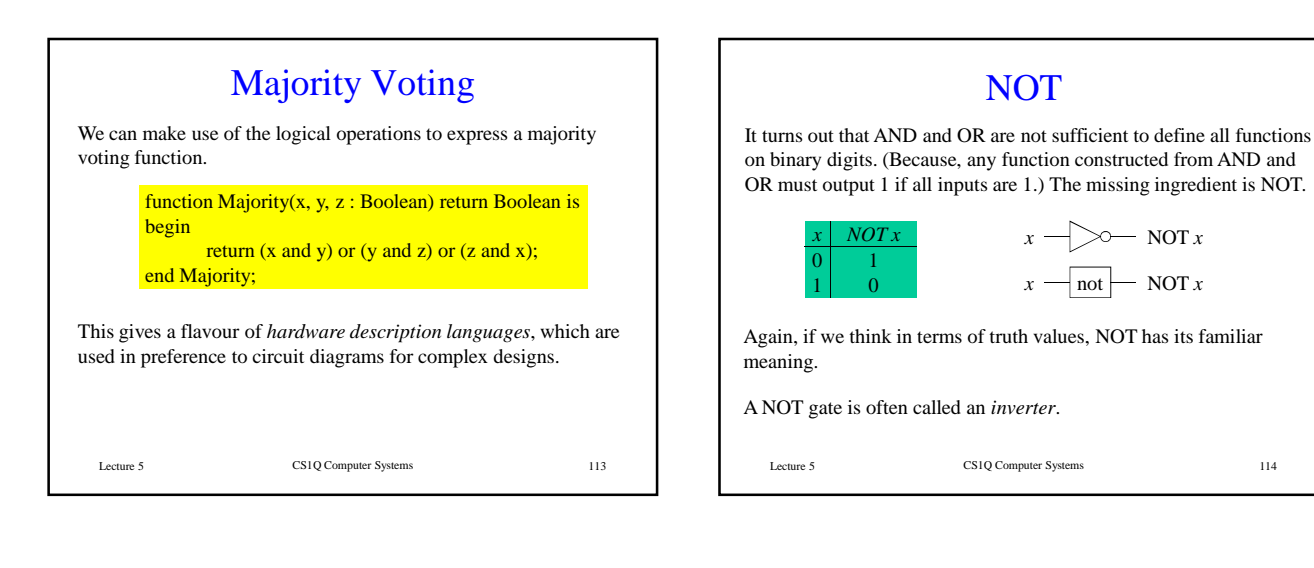

# (AND or OR) and NOT

By using AND, OR and NOT in combination, it is possible to define any desired function on binary numbers. We will see how to do this in a few lectures' time.

Perhaps surprisingly, we only need NOT and just *one* of AND and OR.

Exercise: work out the truth table for the following circuit and check that it is equivalent to the OR function.

$$
x \rightarrow a
$$
  
\n $y \rightarrow b$   
\n $g \rightarrow a$   
\n $g \rightarrow a$   
\n $g \rightarrow c$   
\n $g \rightarrow c$   
\n $g \rightarrow c$   
\nLence 5  
\nCSIQ Computer Systems

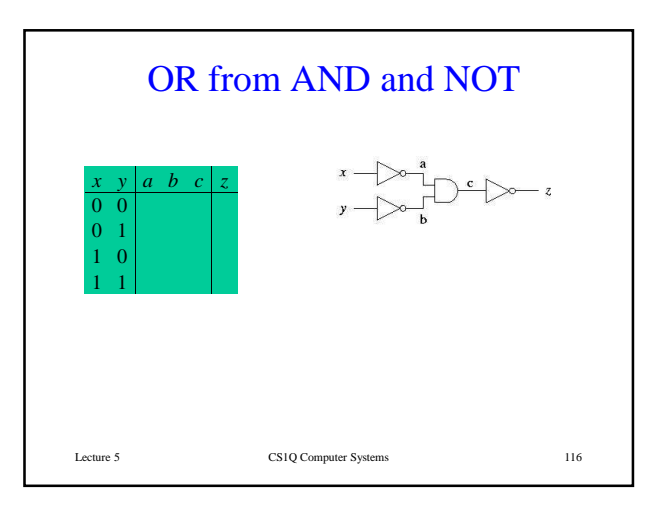

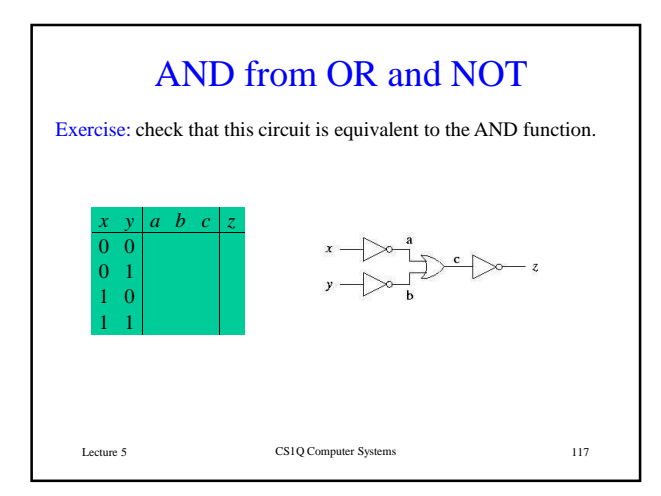

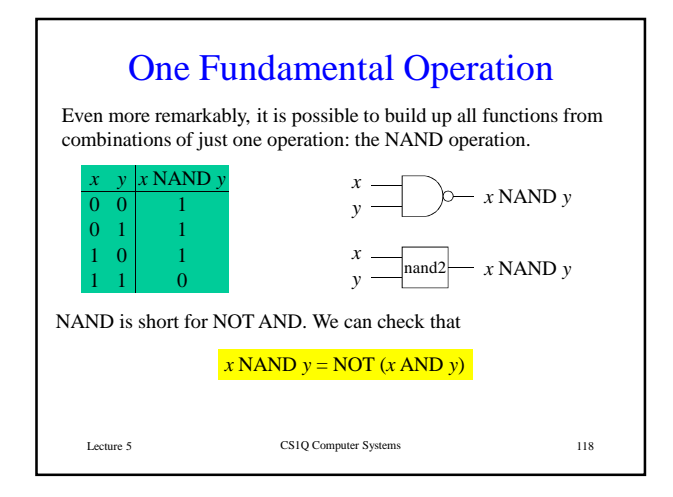

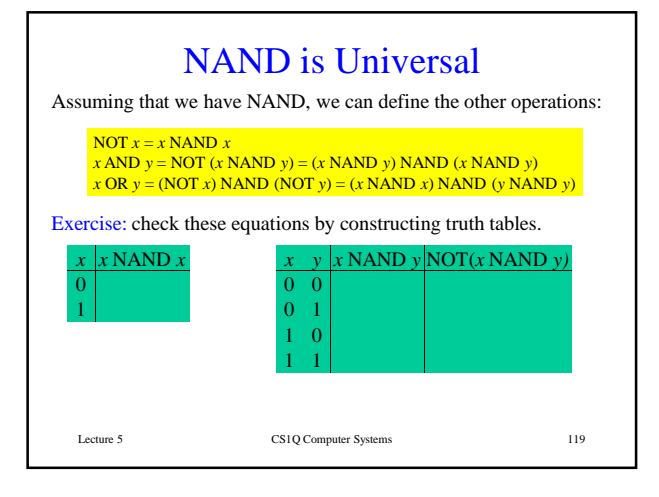

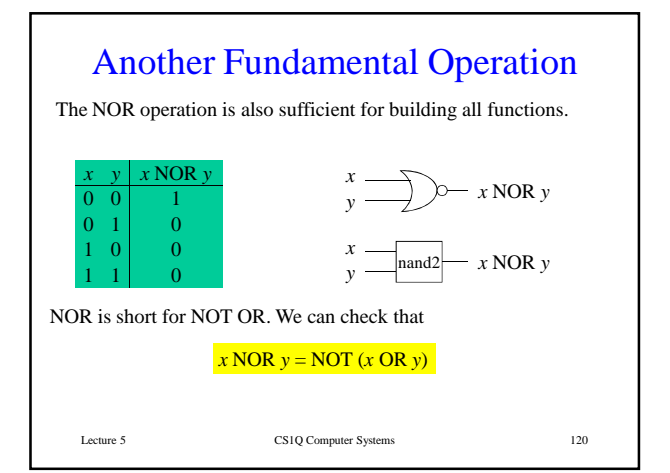

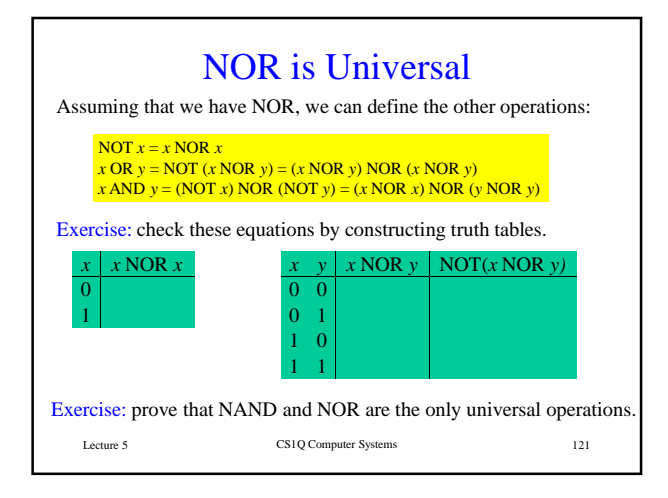

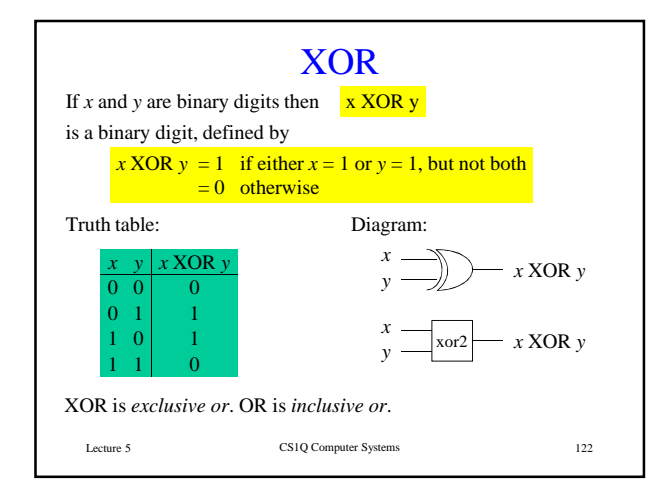

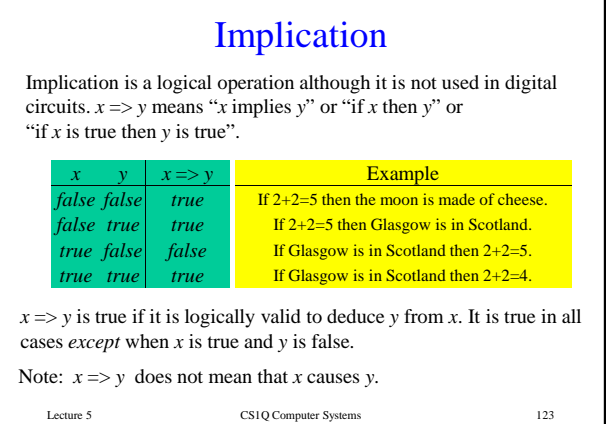

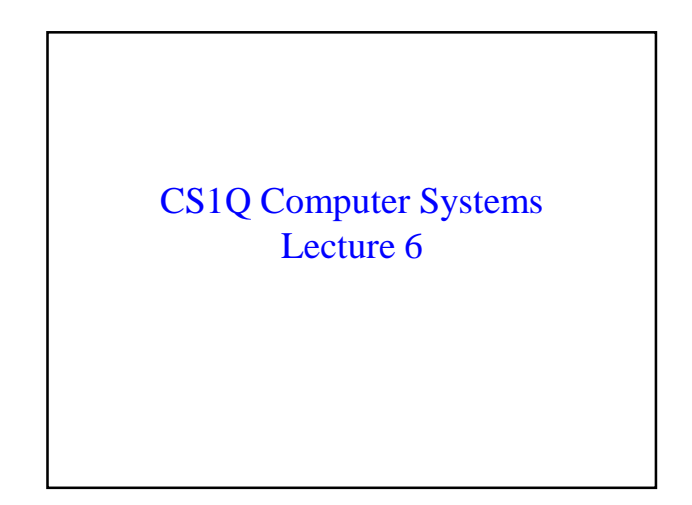

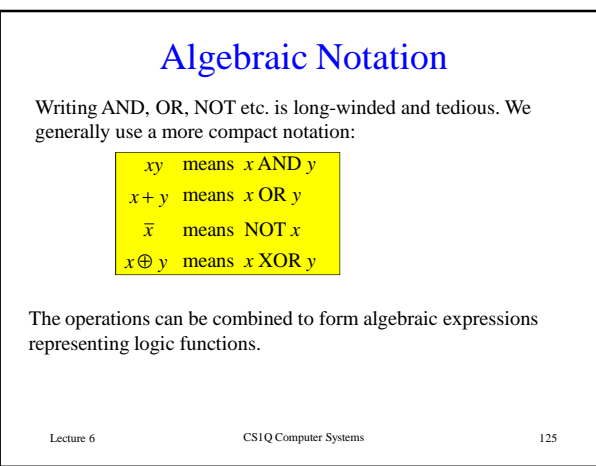

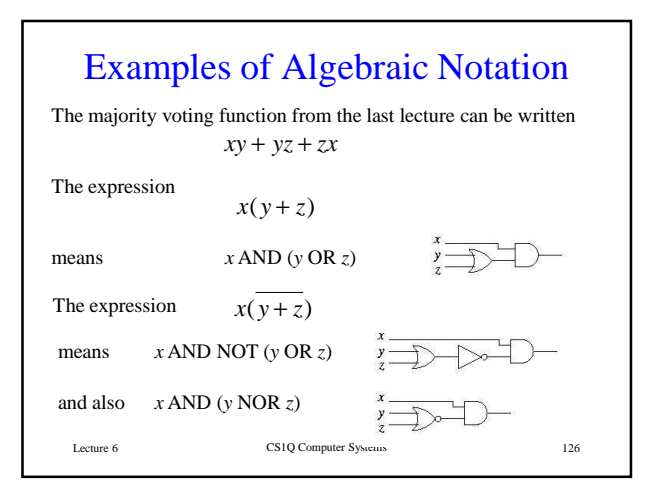

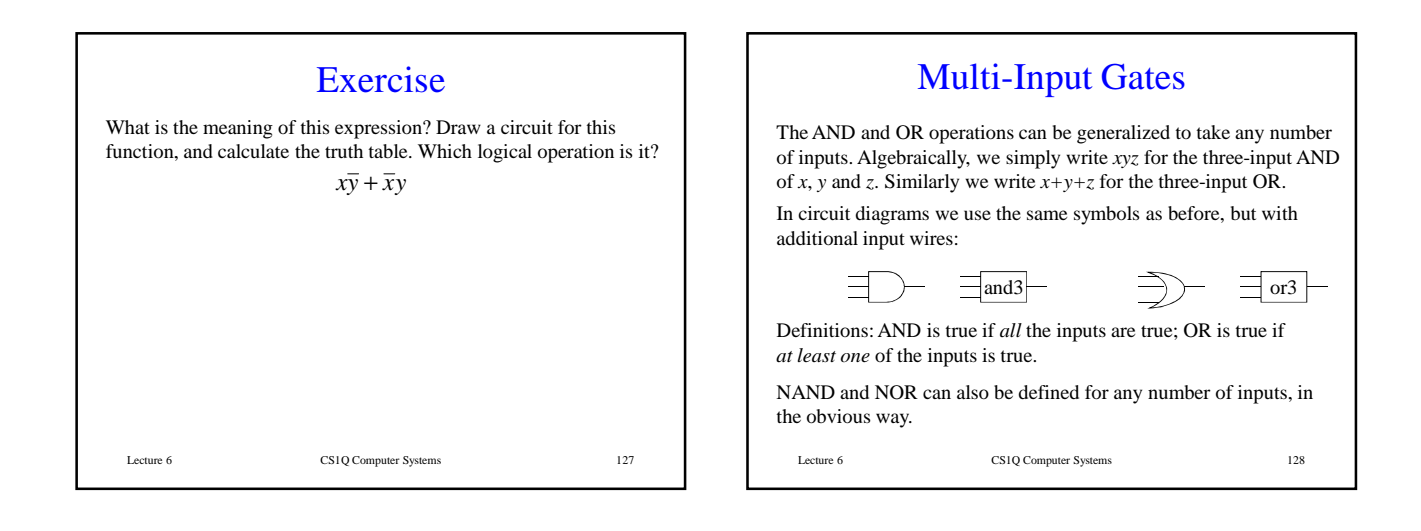

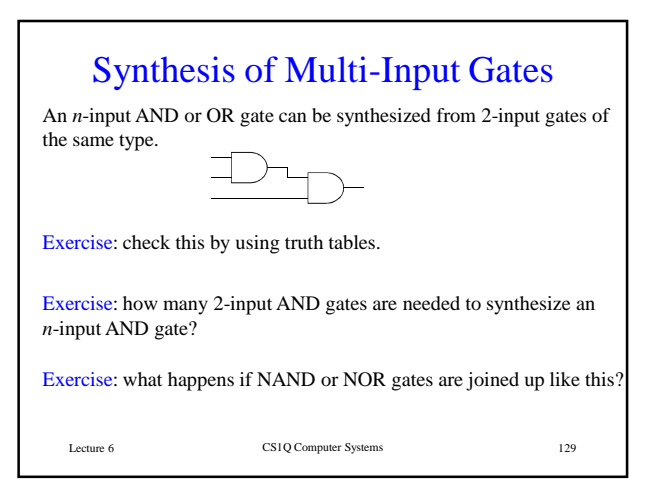

# Boolean Algebra

The algebraic properties of the logical operations were studied by George Boole (1815-1864). As a result we have *boolean algebra* and the datatype Boolean.

The laws of boolean algebra can be used to rewrite expressions involving the logical operations.

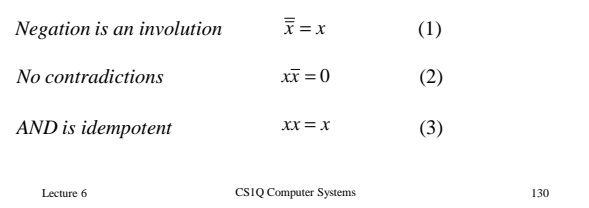

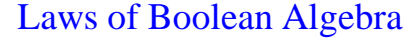

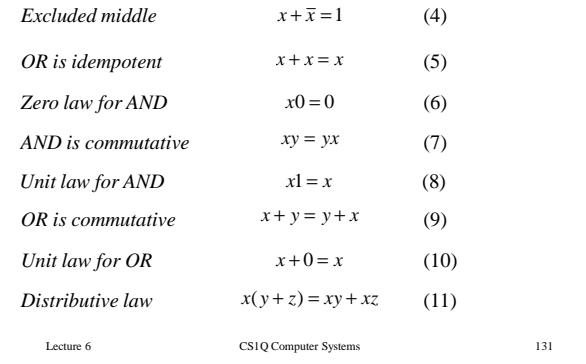

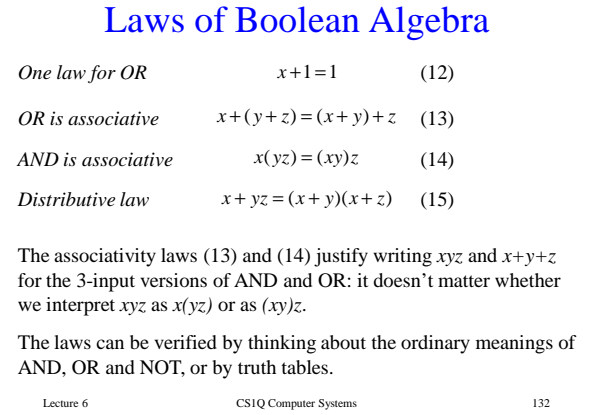

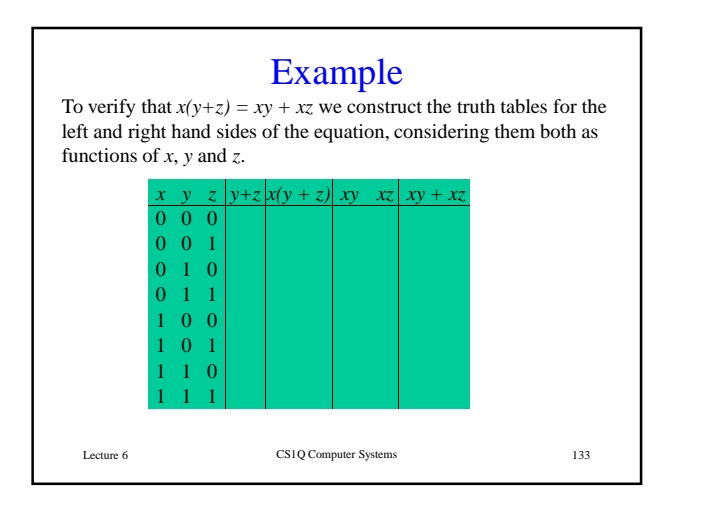

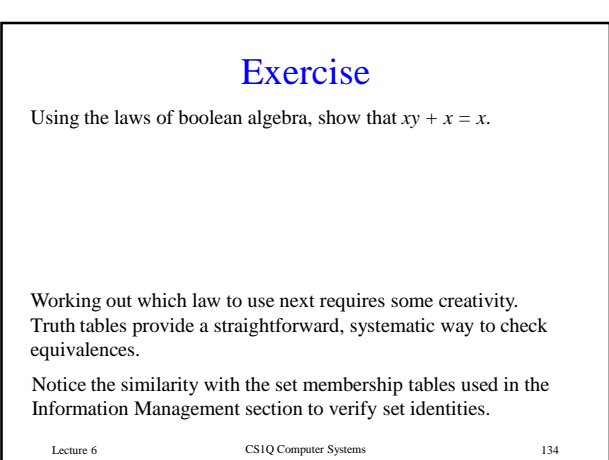

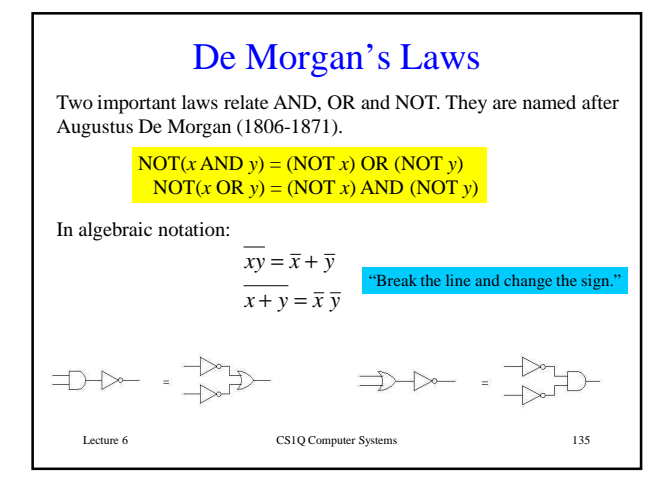

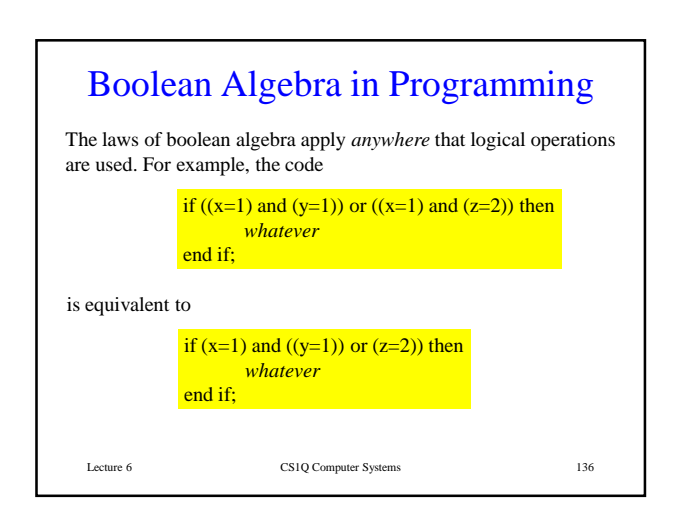

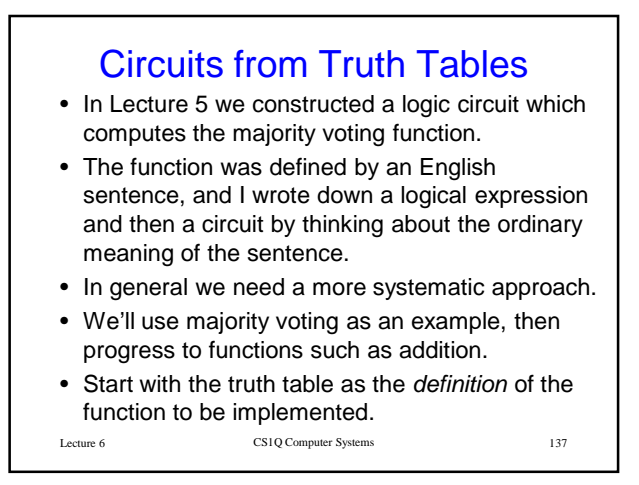

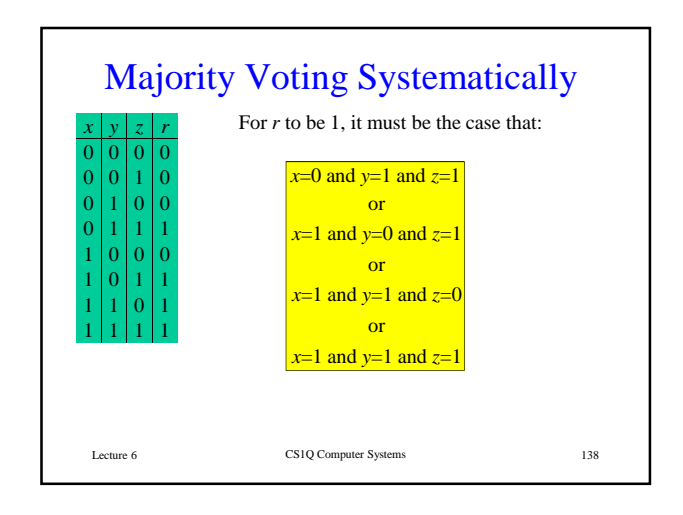

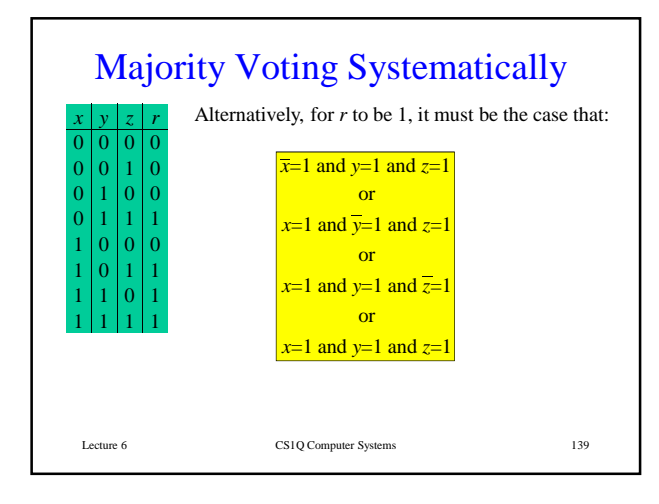

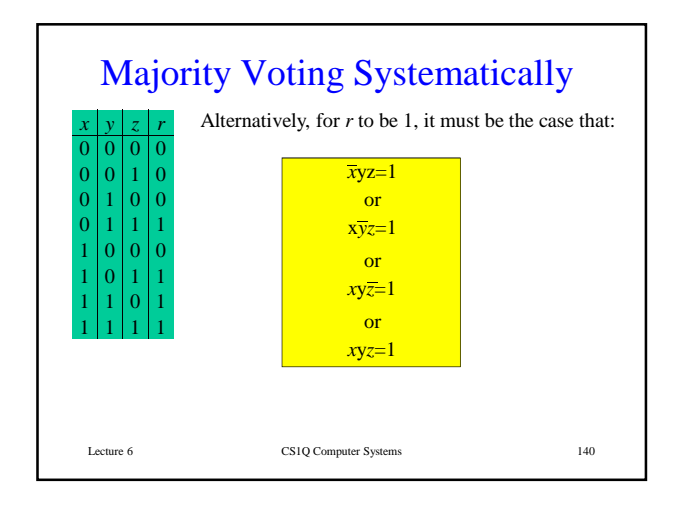

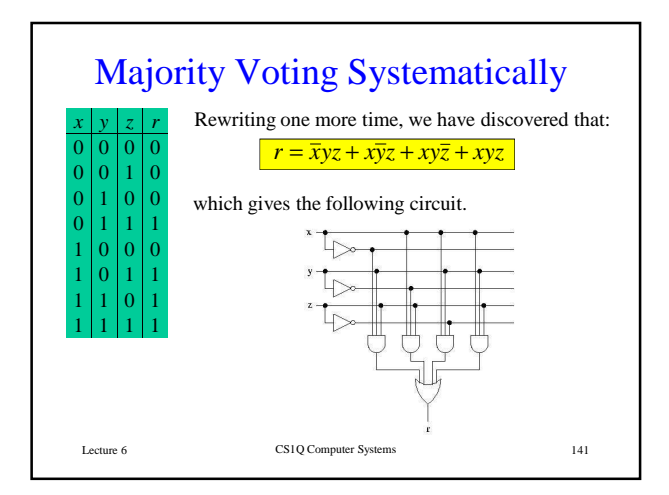

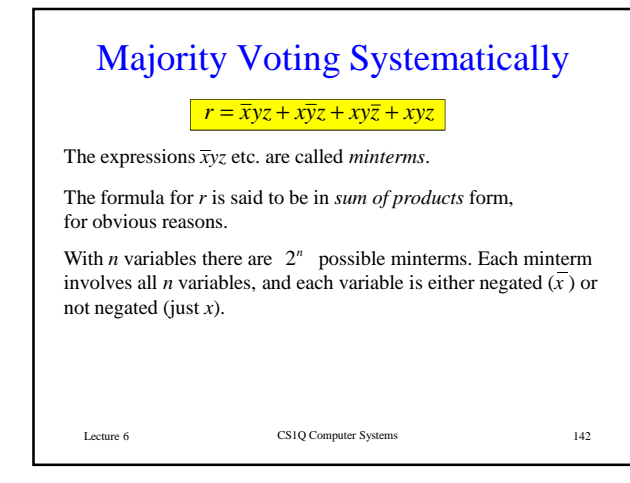

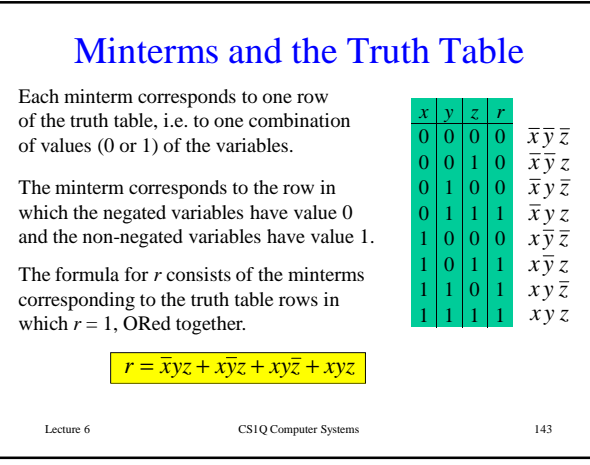

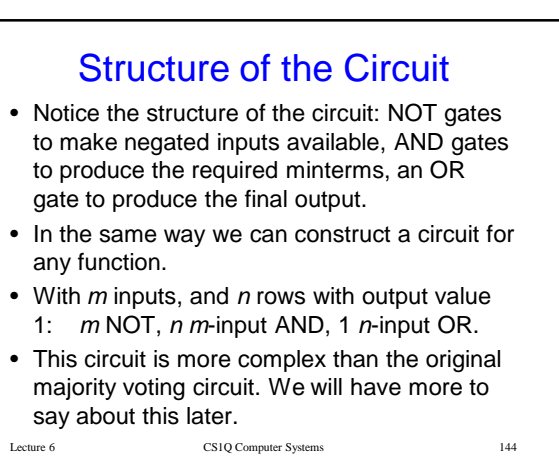

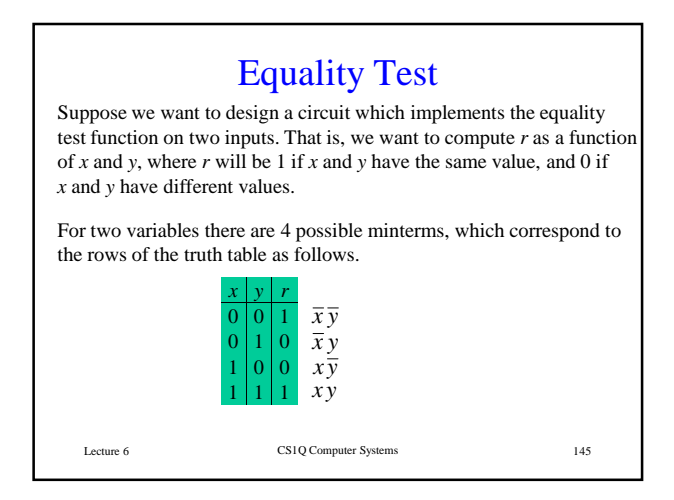

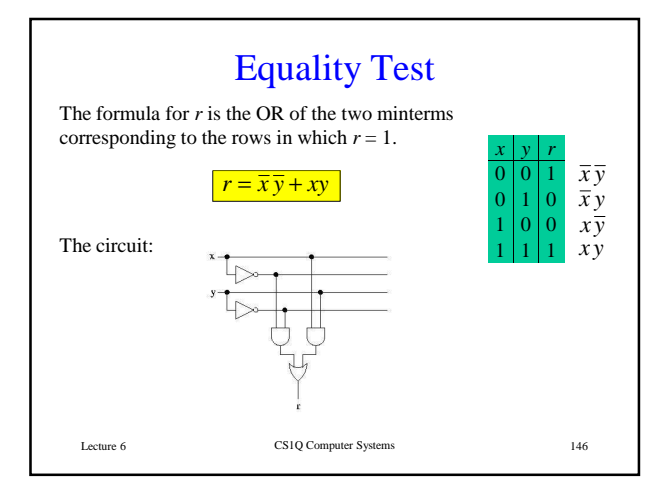

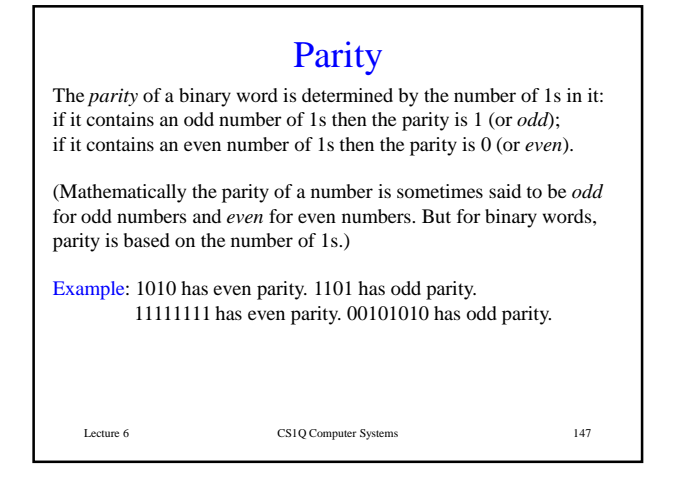

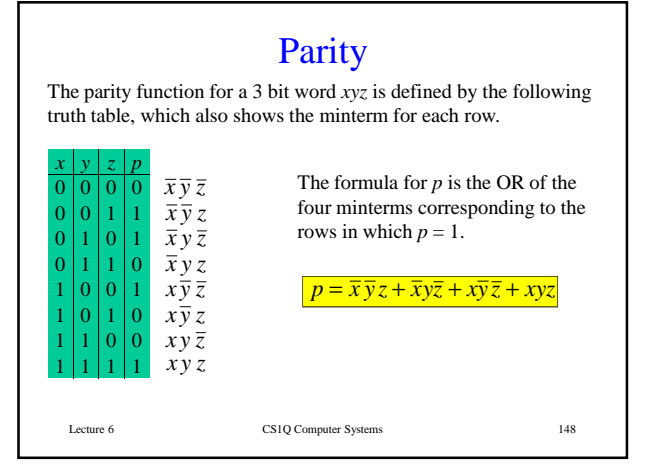

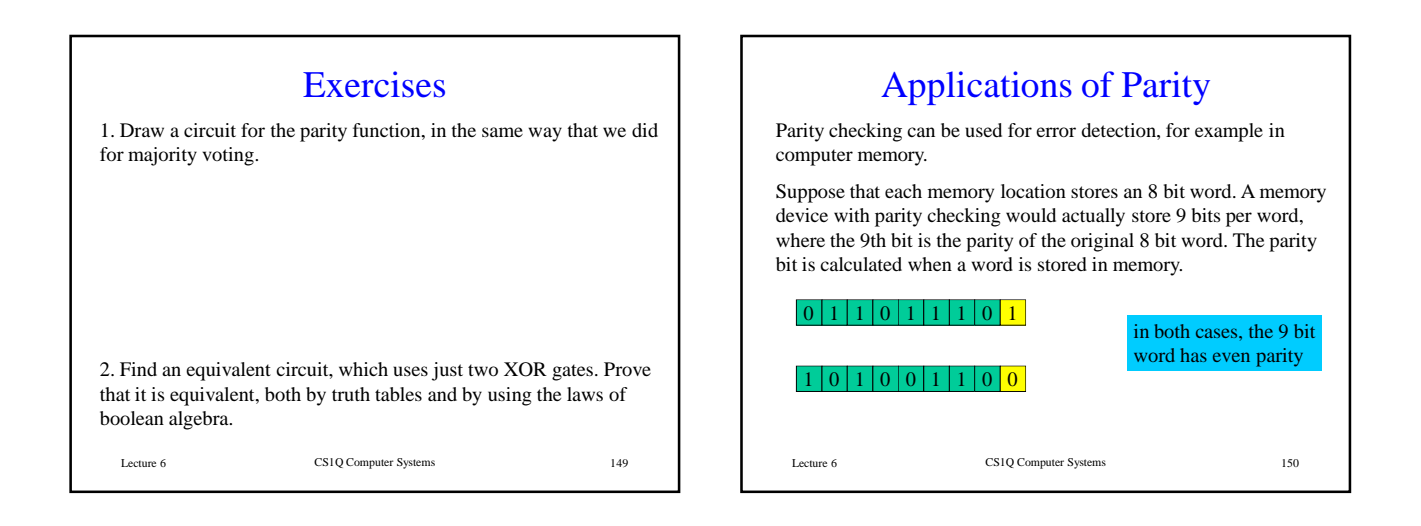

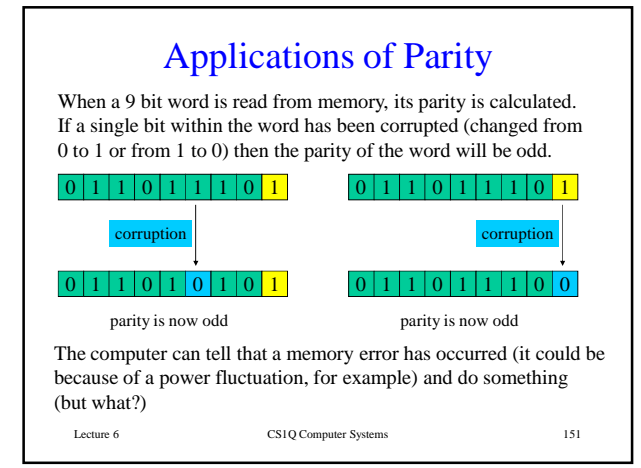

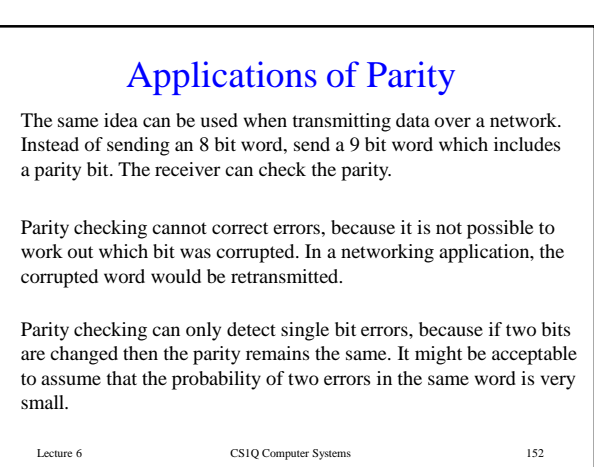

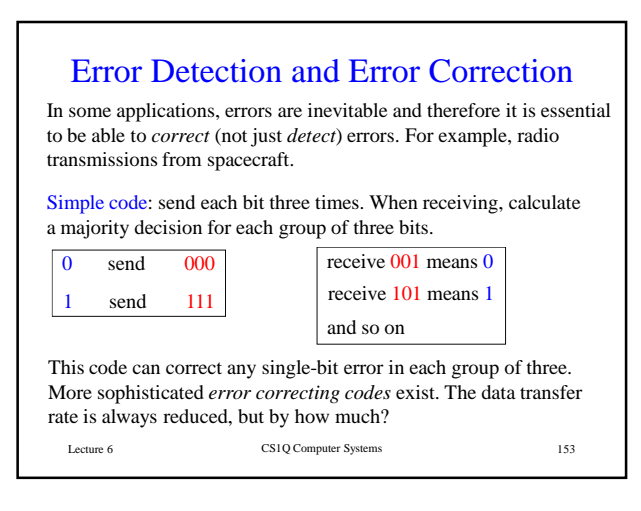

#### CS1Q Computer Systems Lecture 7

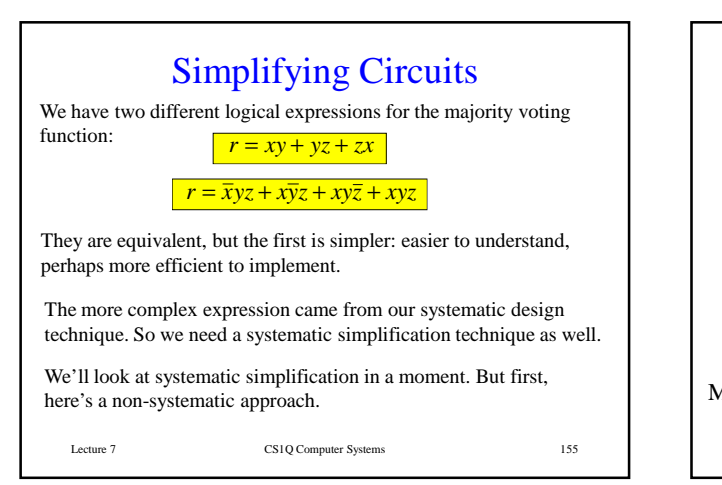

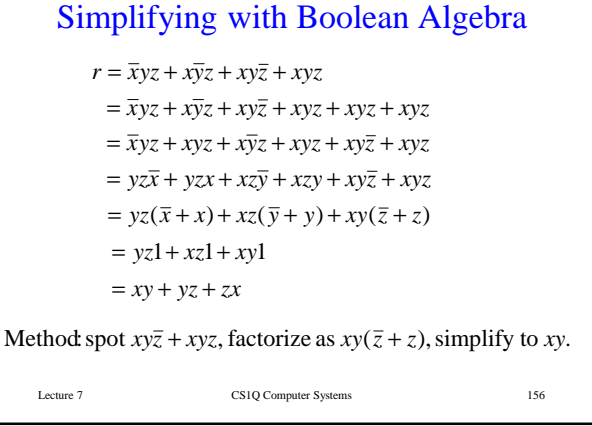

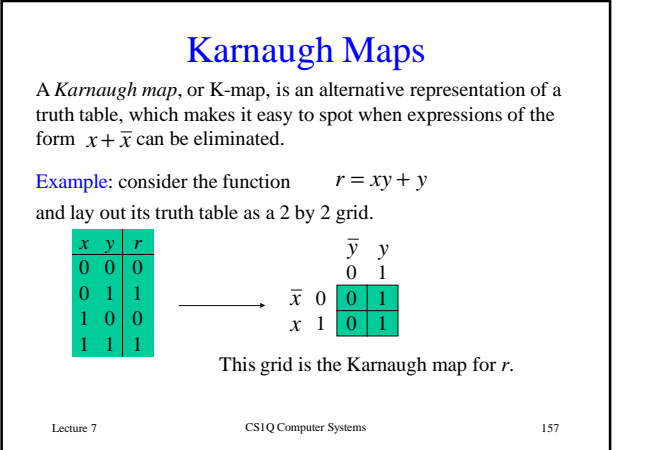

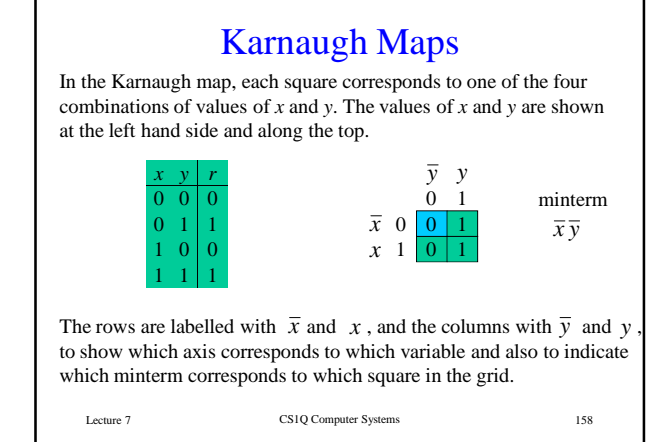

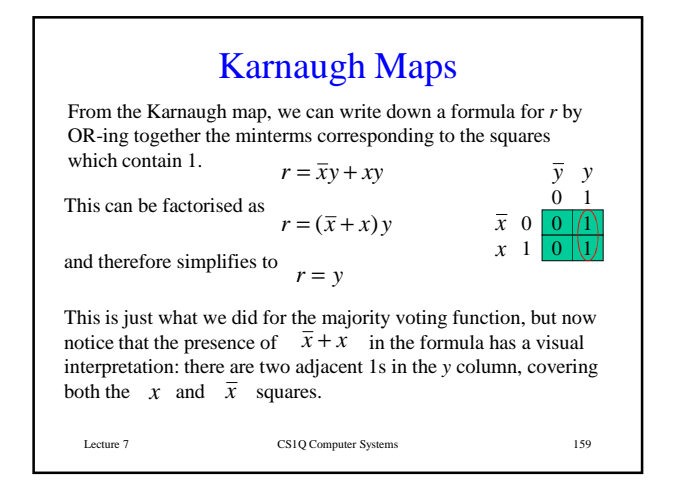

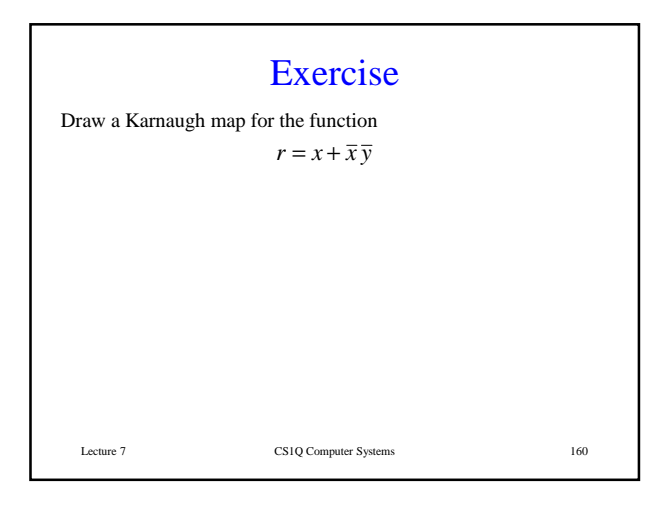

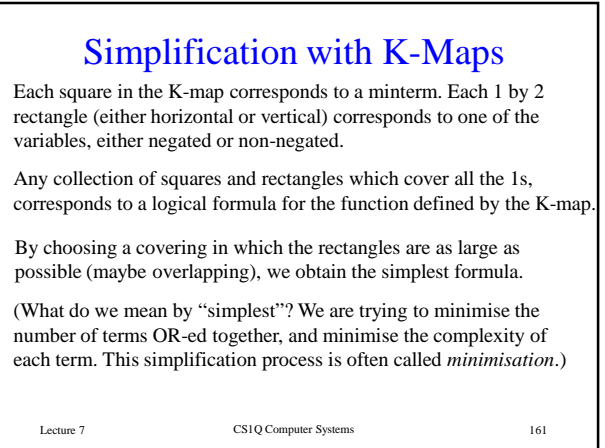

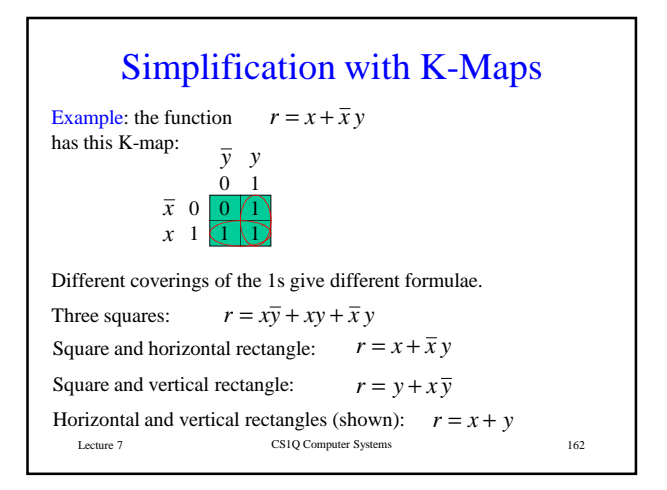

#### K-Maps for 3 Variables The Karnaugh map for a function of 3 variables consists of a grid of 8 squares. Here is the K-map for the majority voting function.

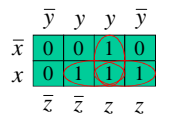

The 0s and 1s around the edges have been omitted. Remember that a negated label corresponds to 0 and a non-negated label to 1.

Notice that the negated *y*s appear in a different pattern from the negated *z*s. This means that again each square corresponds to one of the 8 minterms.

The three rectangles of 1s correspond to *xy*, *yz* and *xz*. OR-ing them together gives the simplified formula for majority voting:  $xy + yz + zx$ 

Lecture 7 CS1Q Computer Systems 163

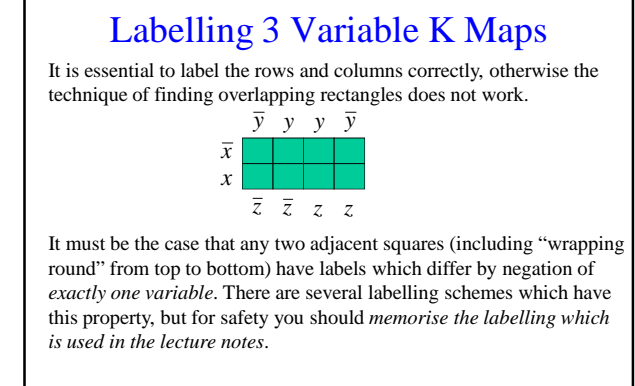

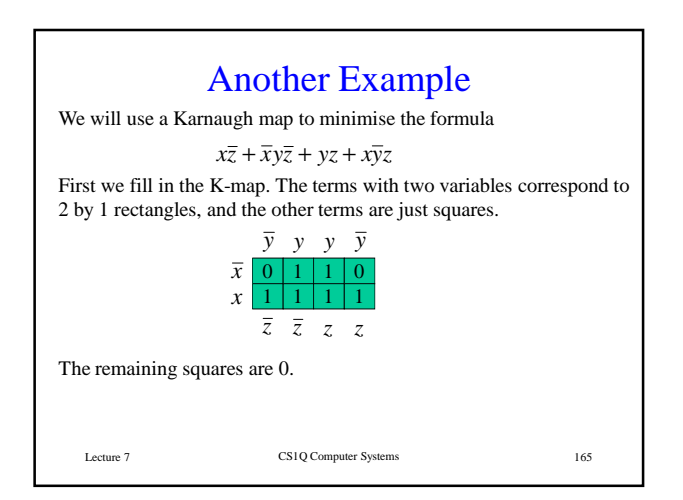

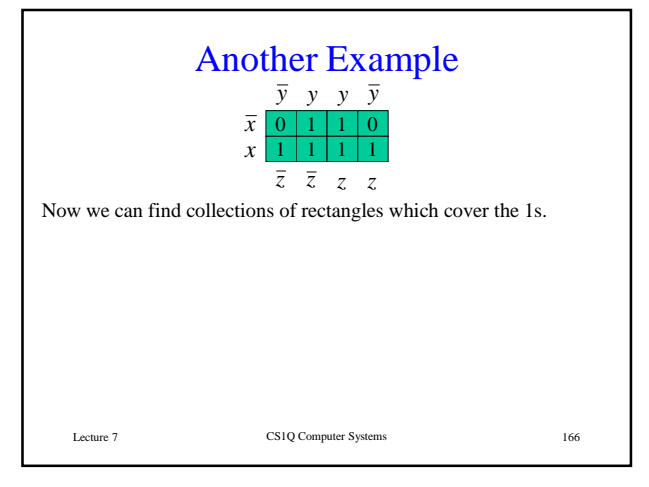

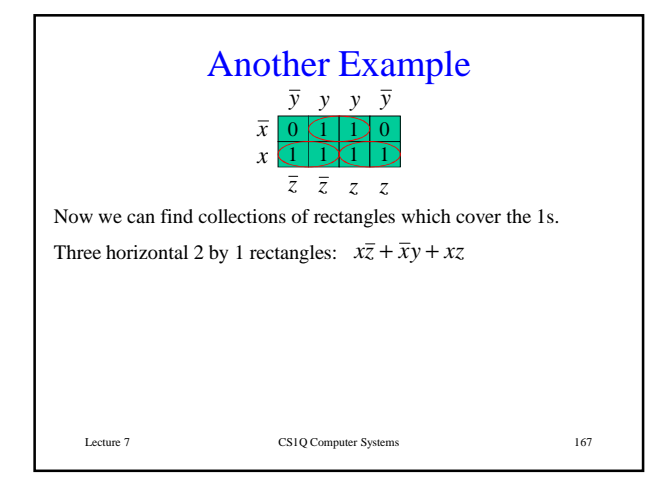

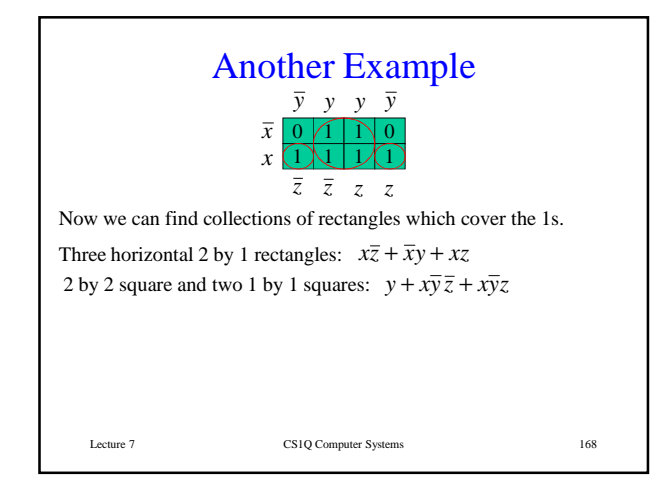

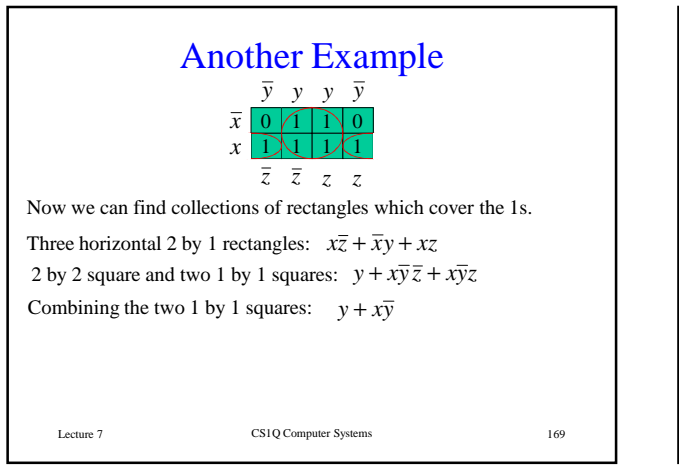

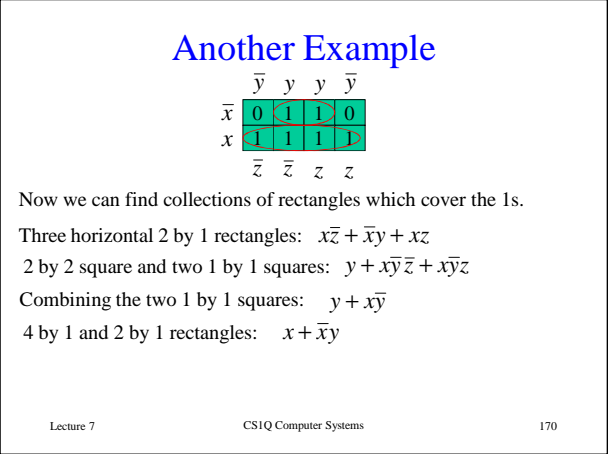

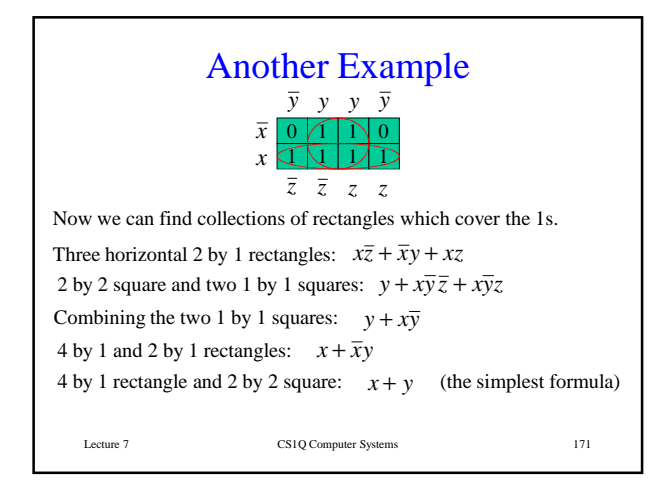

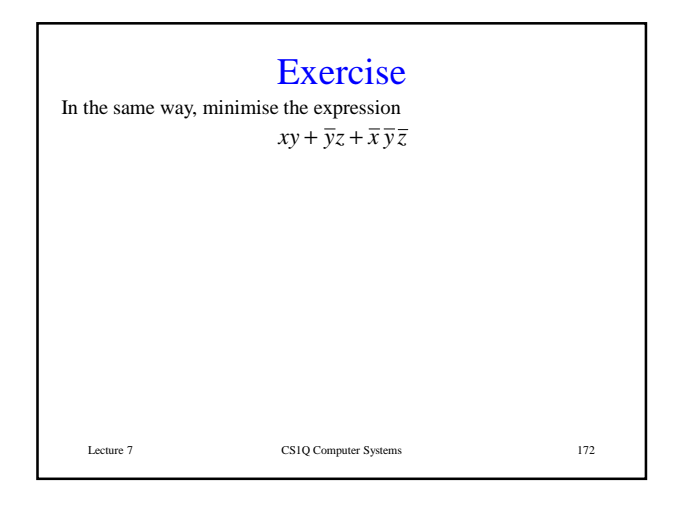

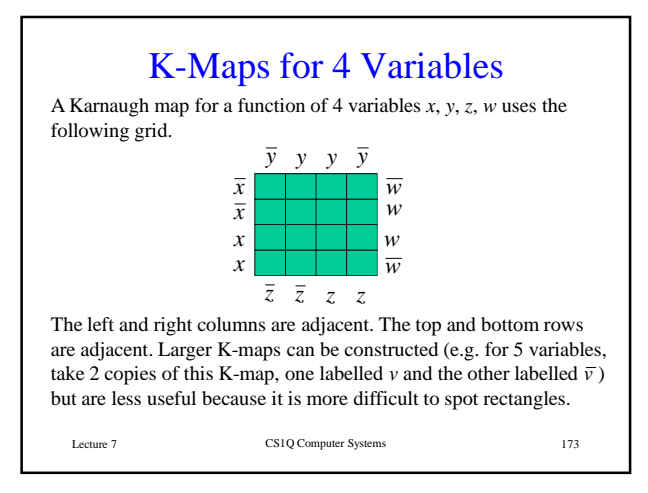

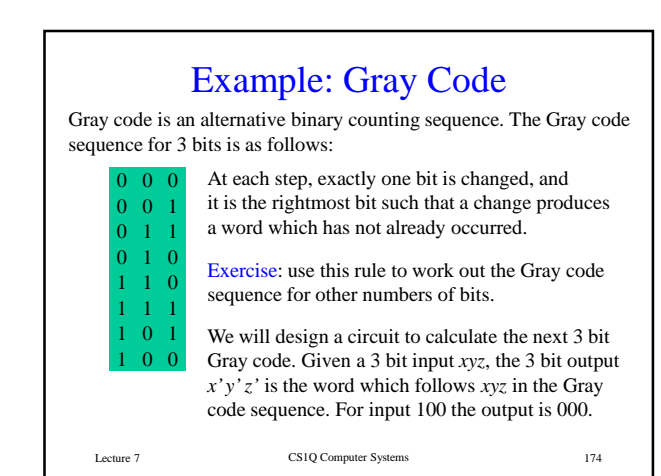

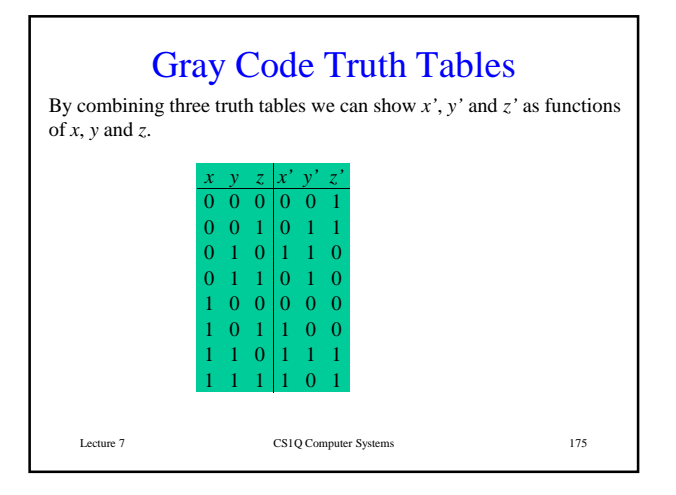

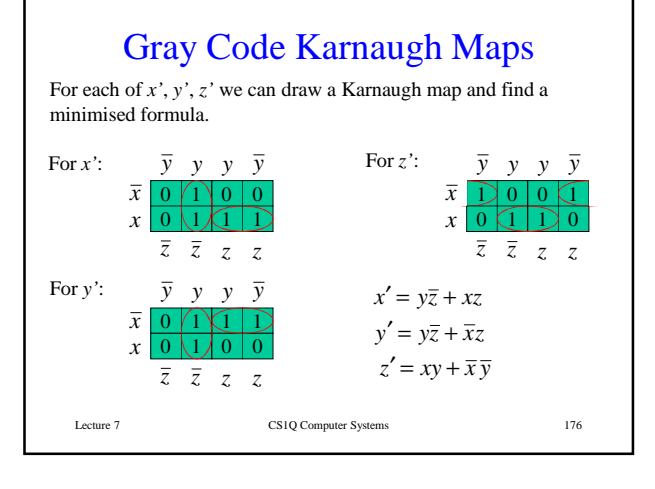

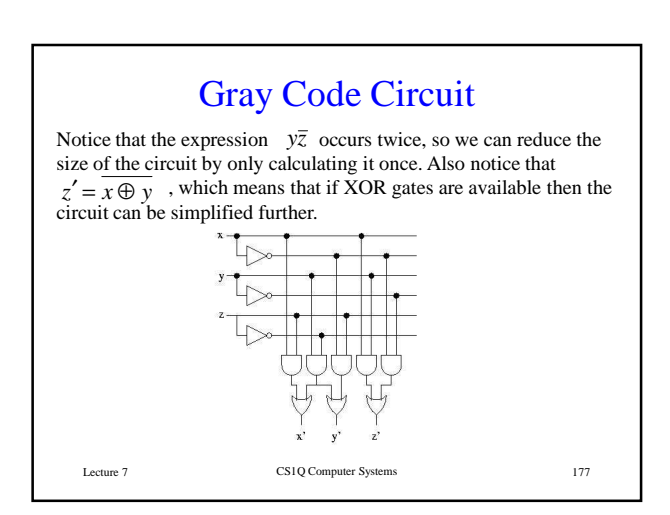

# CS1Q Computer Systems Lecture 8

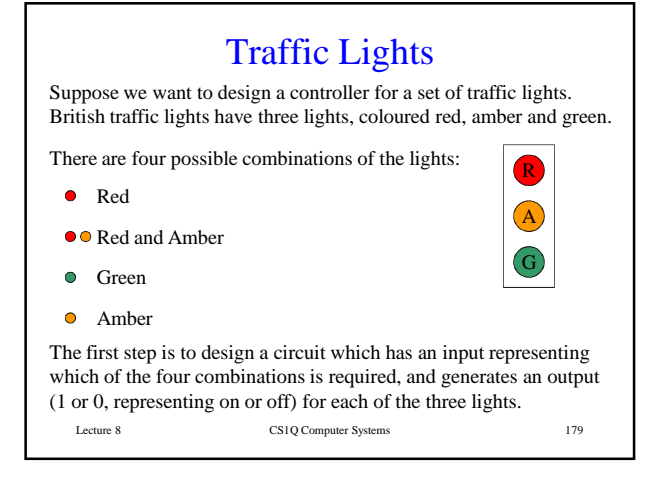

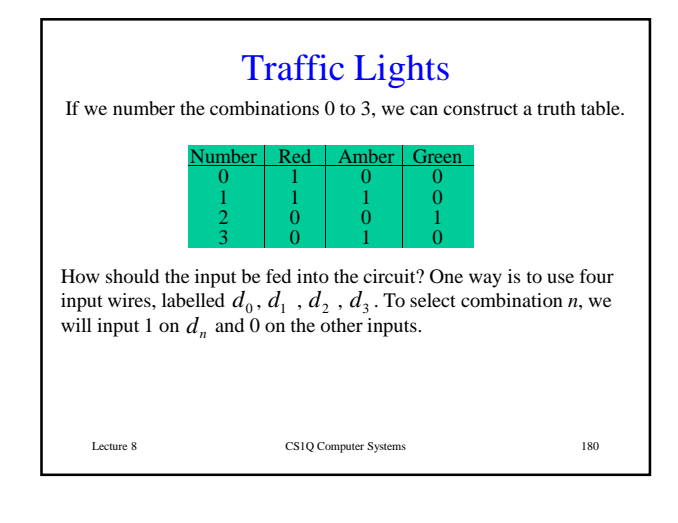

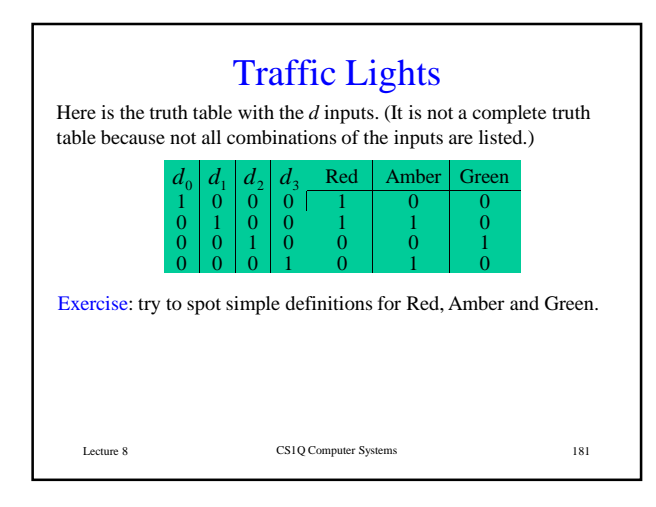

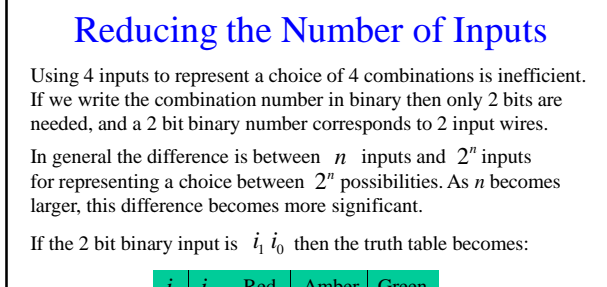

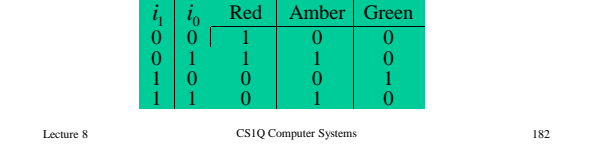

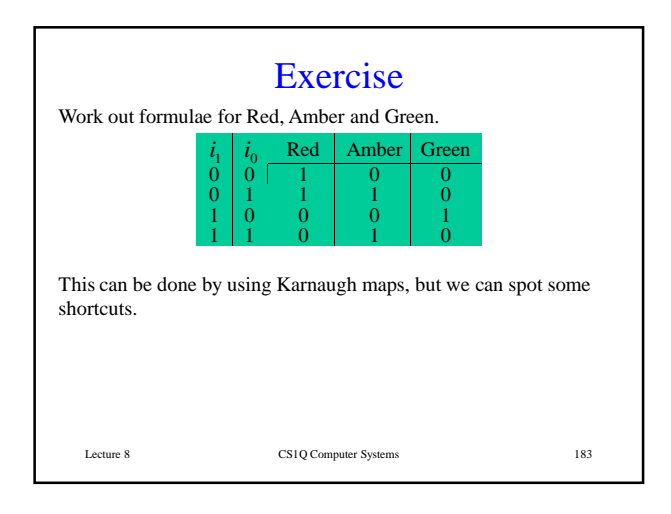

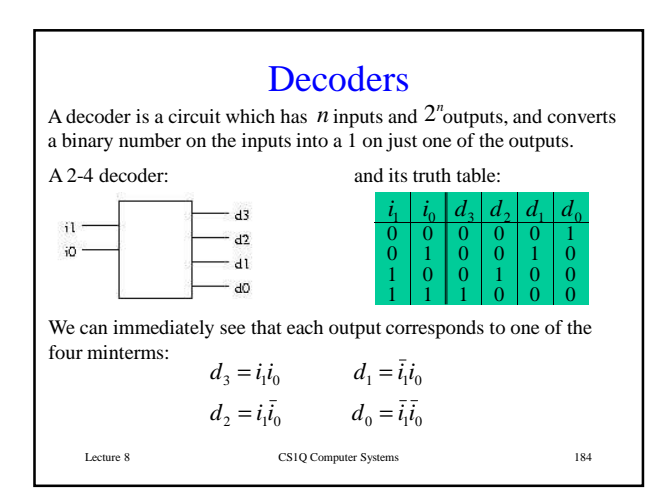

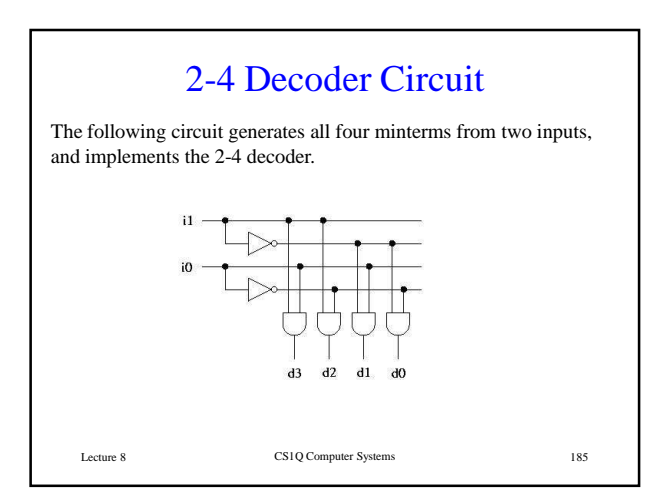

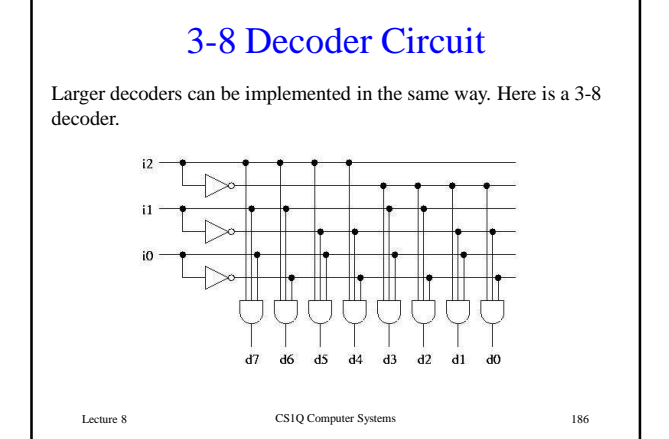

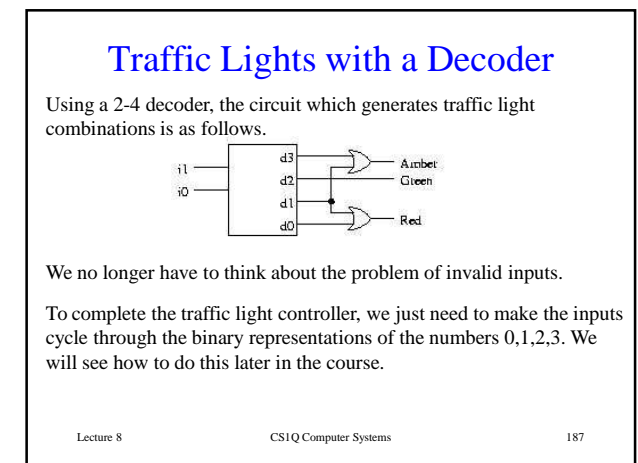

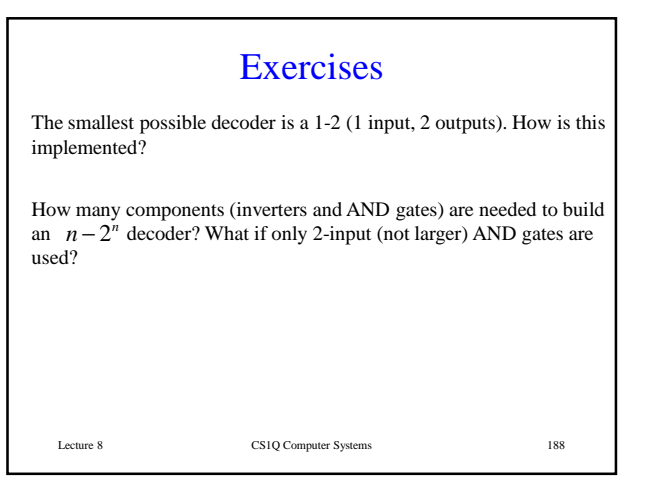

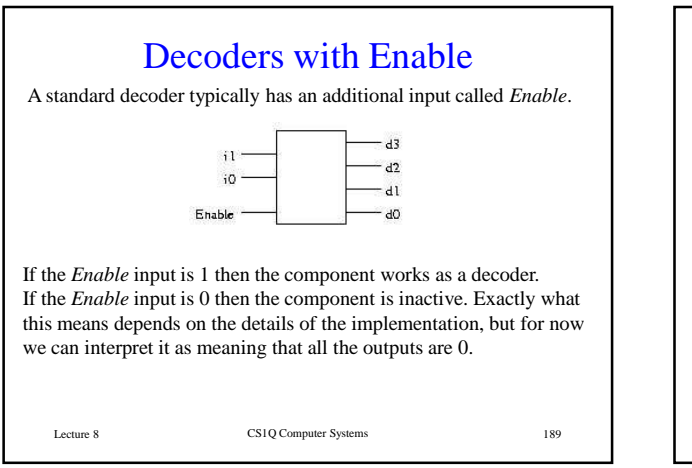

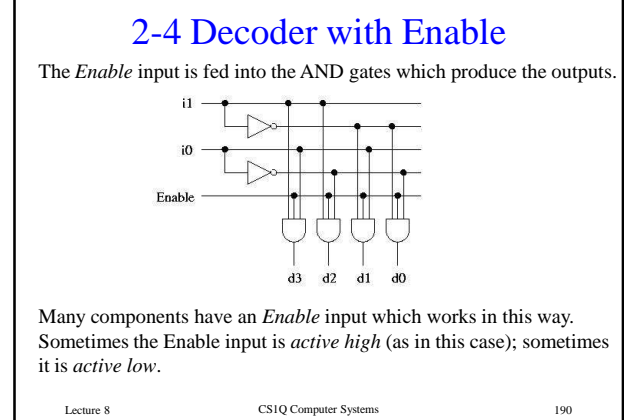

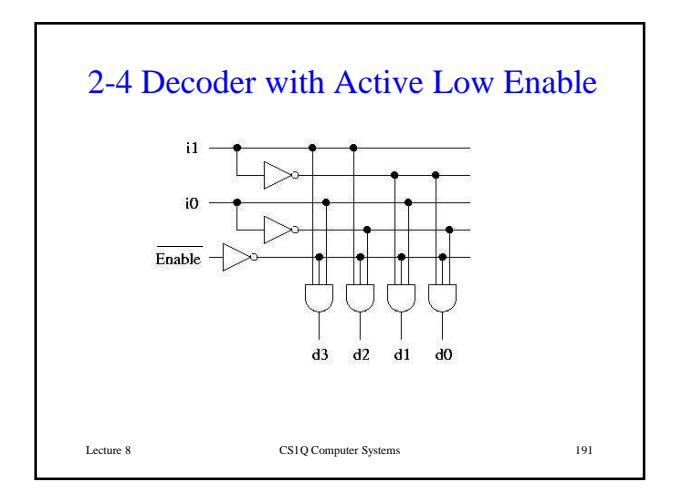

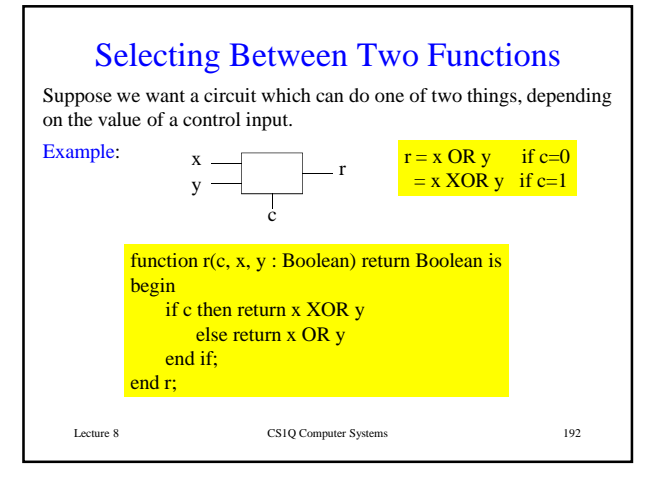

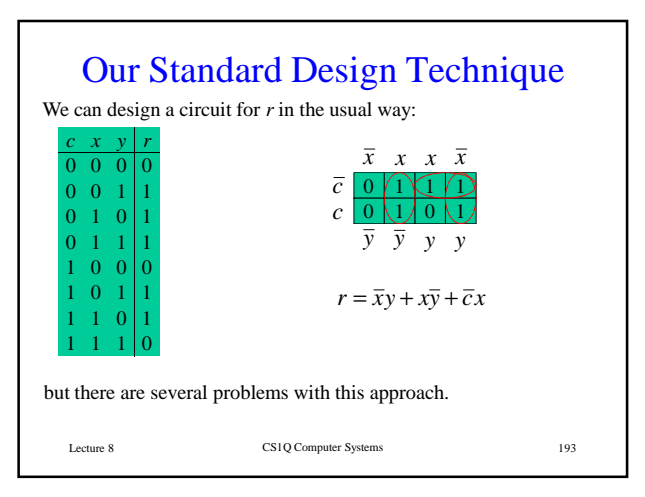

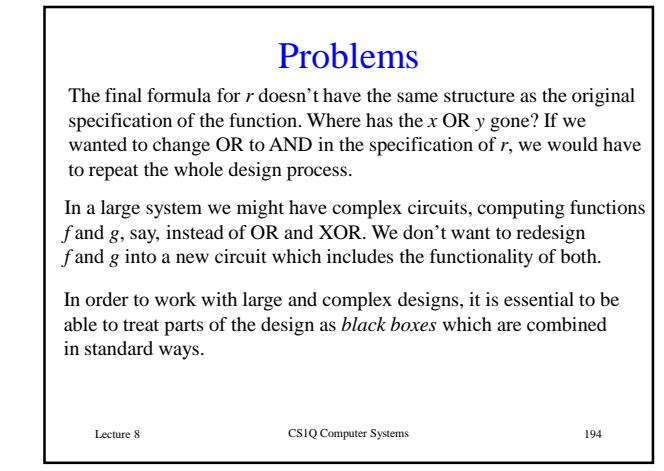

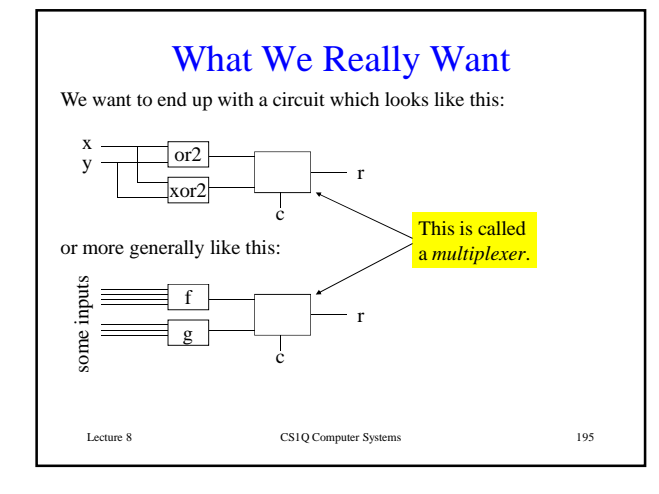

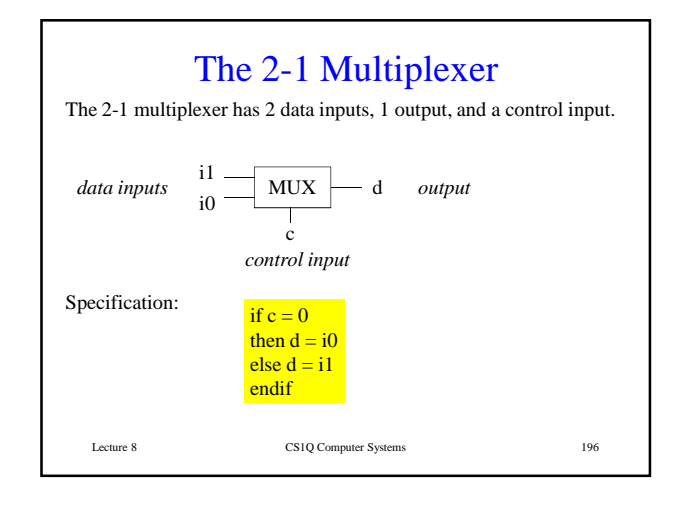

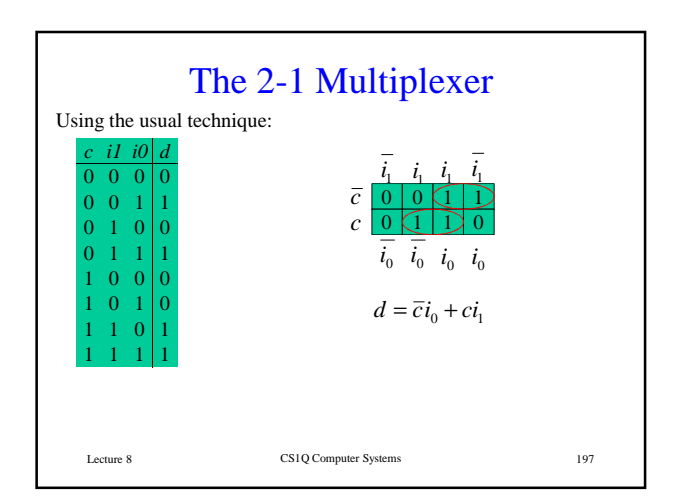

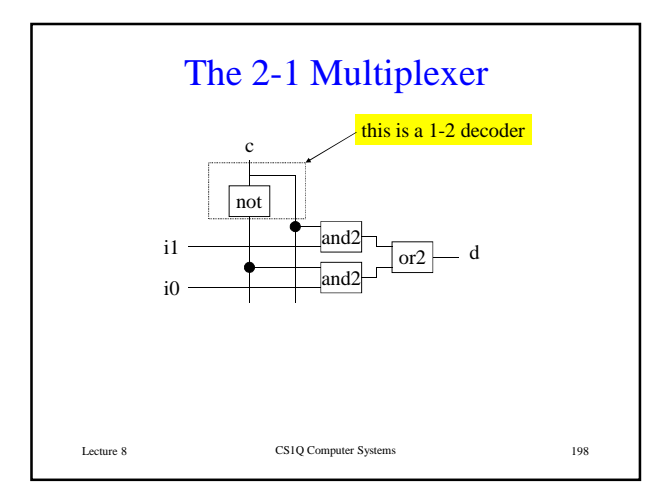

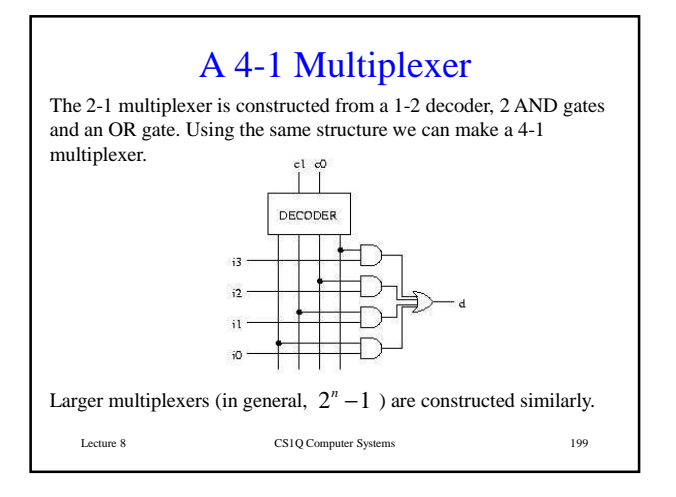

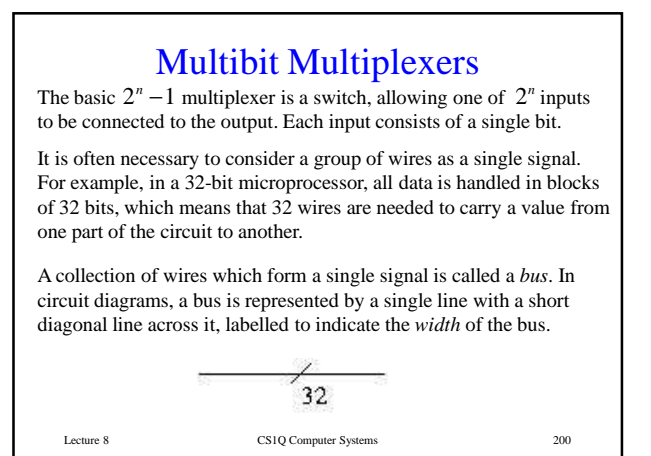

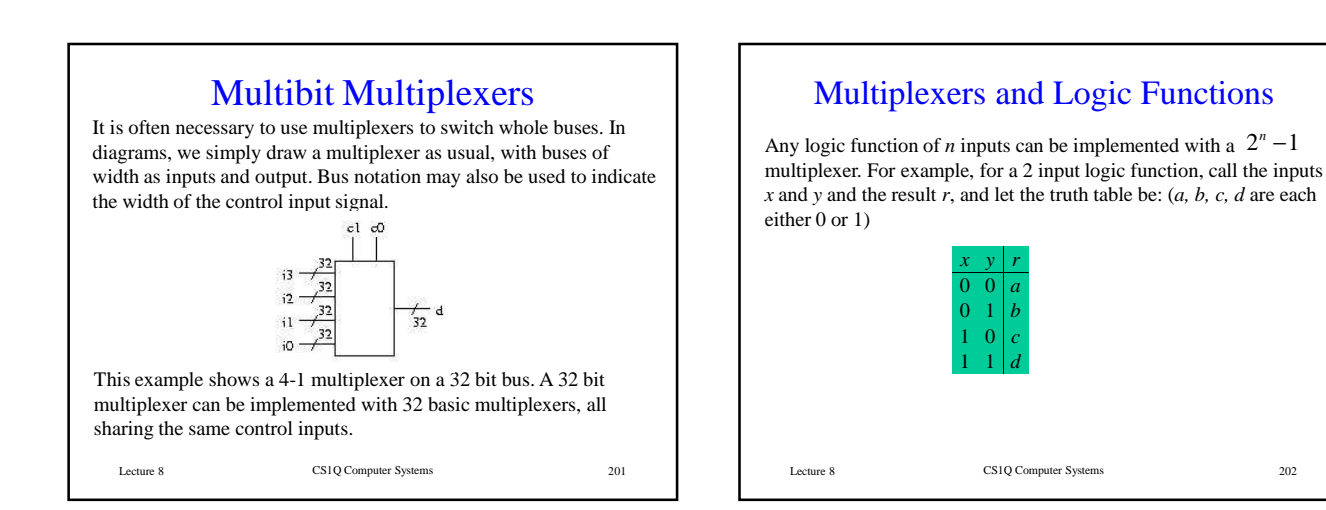

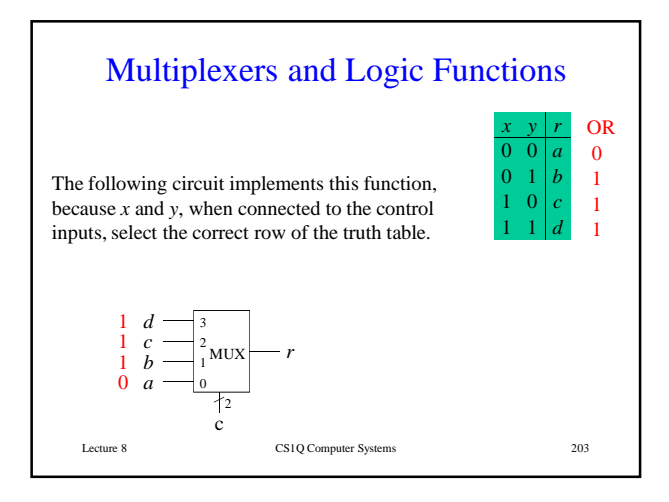

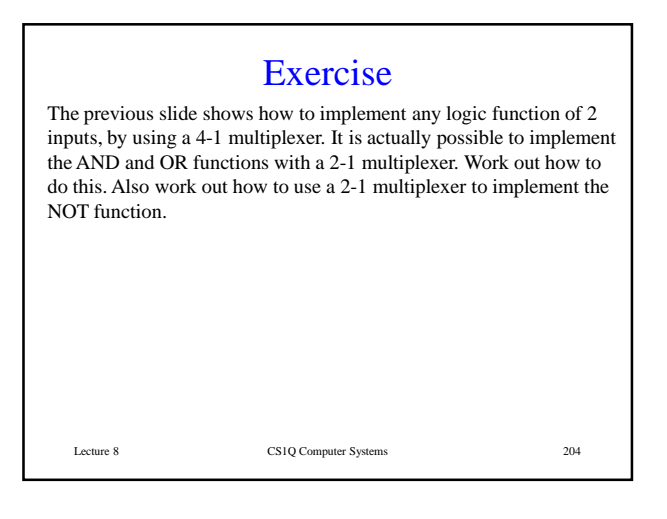

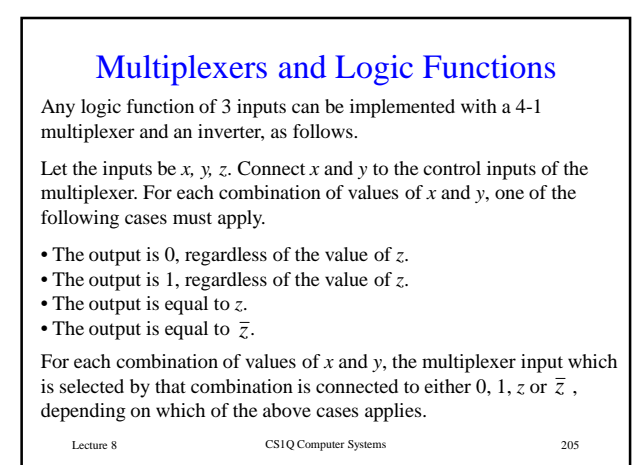

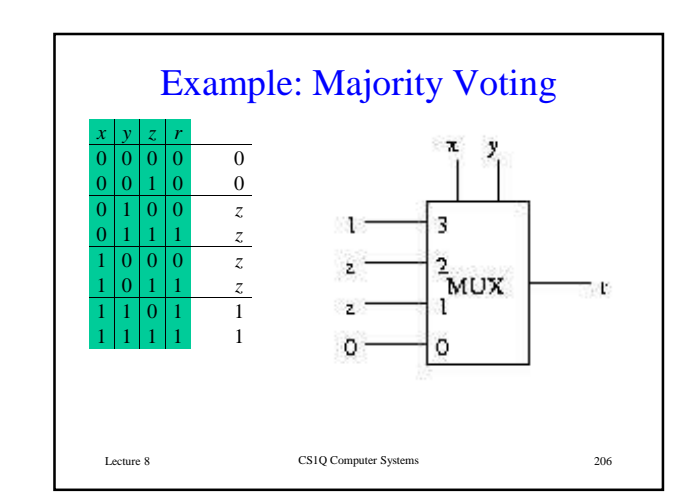

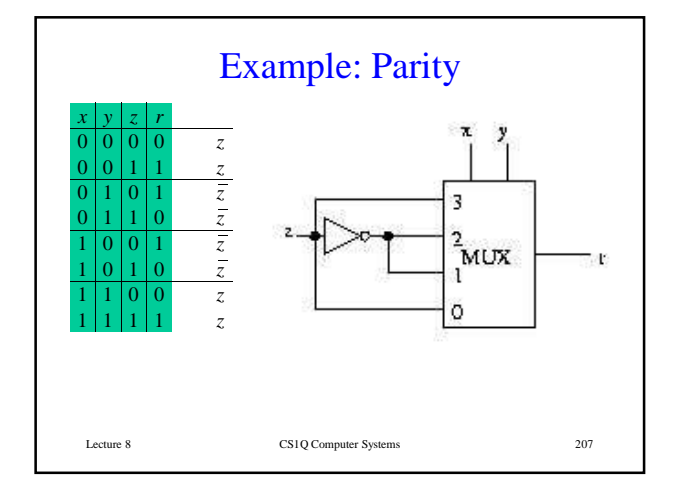

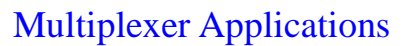

Using a multiplexer we can build a circuit which allows one of a number of operations to be chosen, and applied to the inputs (this is where we started). For example, here is a circuit which gives a choice between AND and OR.

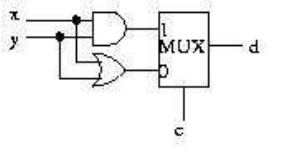

Lecture 8 CS1Q Computer Systems 208 For a choice between more operations, a larger multiplexer can be used. More generally, multiplexers are used to give a choice between a number of different sources of data, not necessarily a number of different operations on the same data.

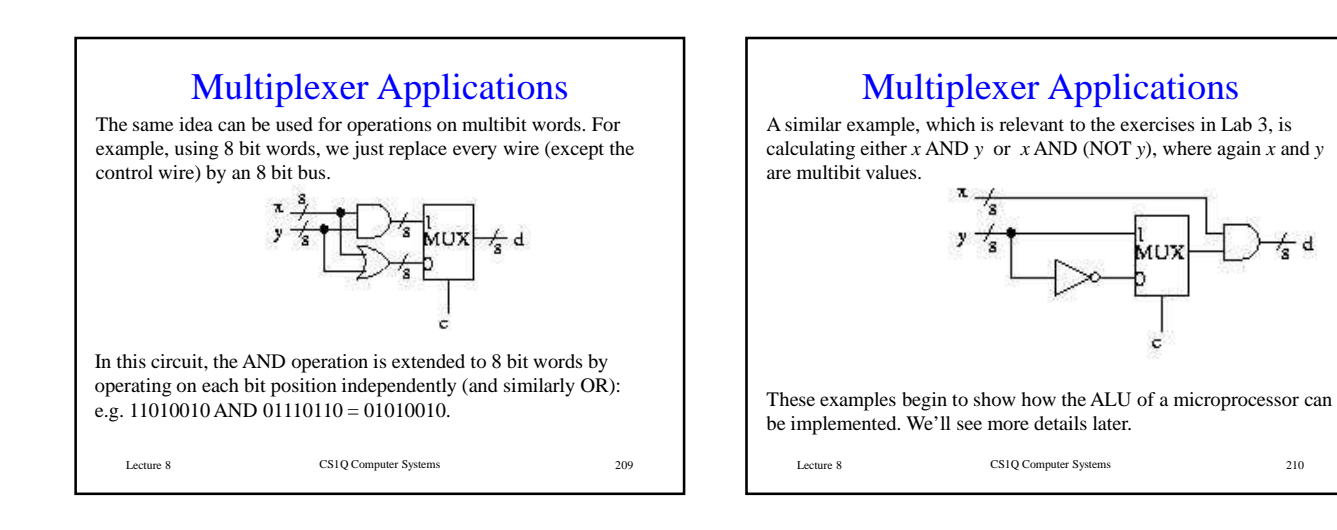

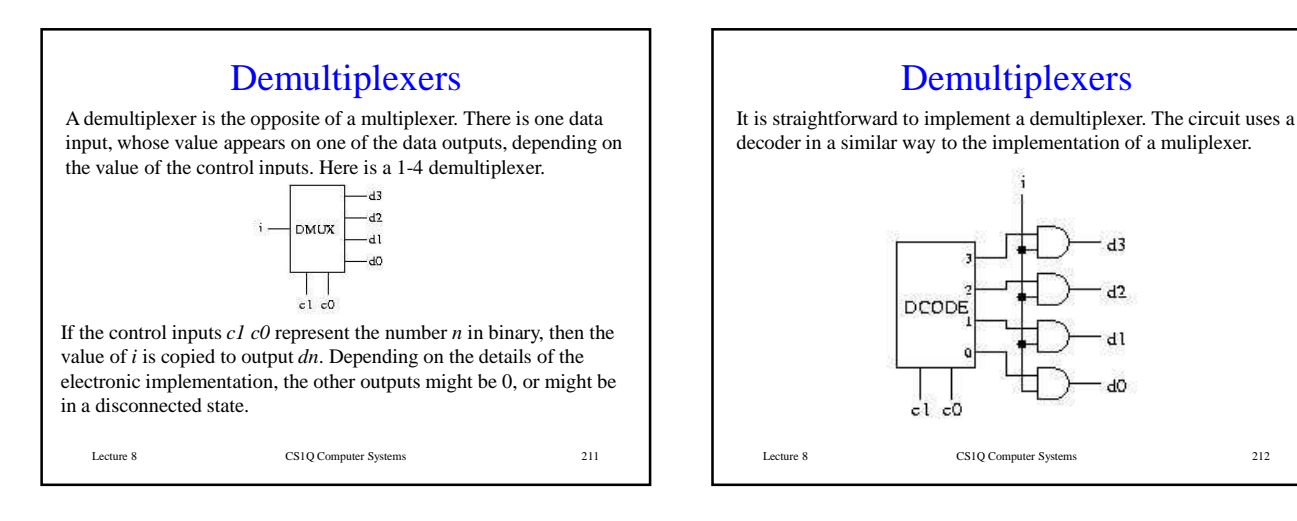

CS1Q Computer Systems Lecture 9

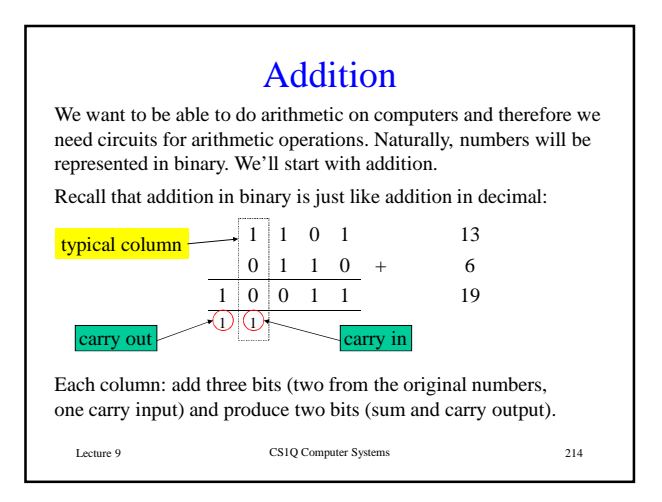

# Designing an Adder

Here is the truth table for the single bit addition function. The bits being added are *x* and *y*. The carry input is *Cin.* The sum is *s* and the carry output is *Cout.*

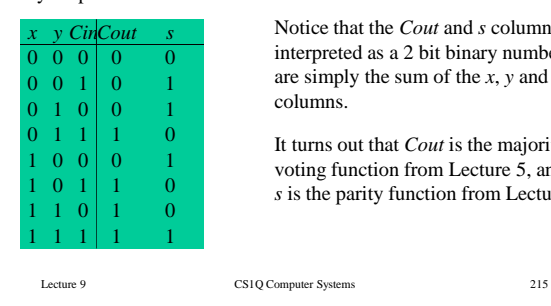

Notice that the *Cout* and *s* columns, interpreted as a 2 bit binary number, are simply the sum of the *x*, *y* and *Cin* columns.

It turns out that *Cout* is the majority voting function from Lecture 5, and *s* is the parity function from Lecture 6.

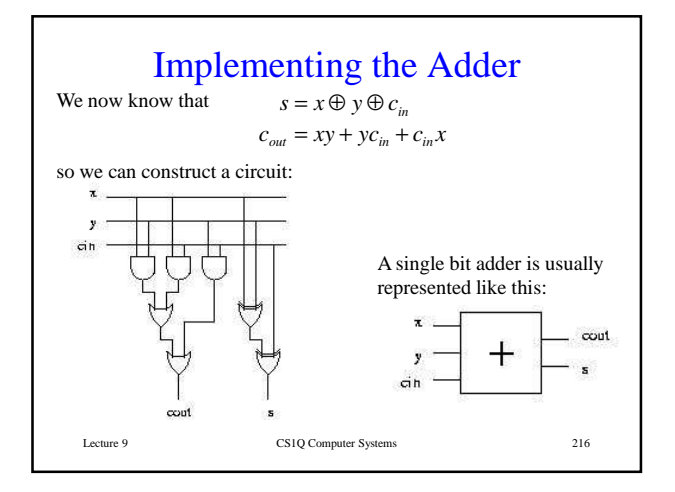

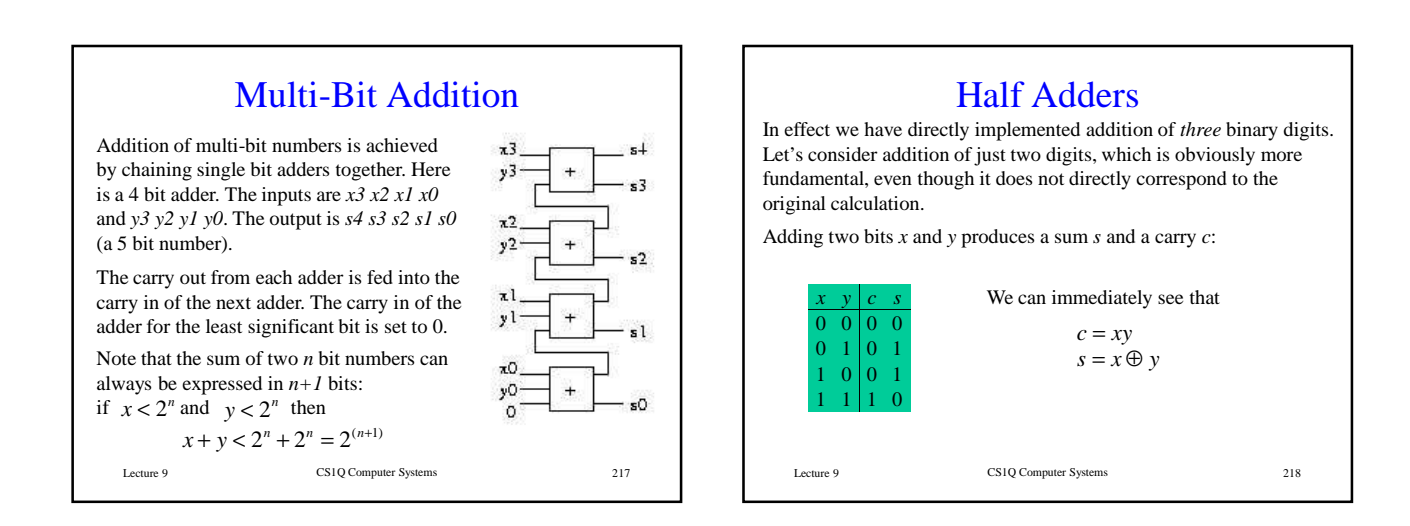

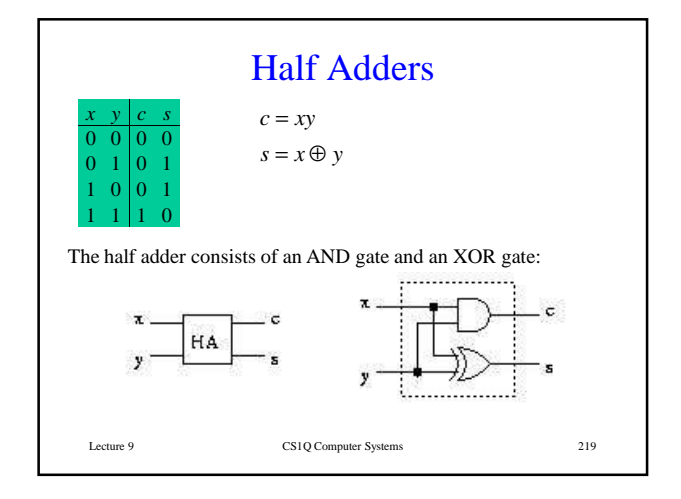

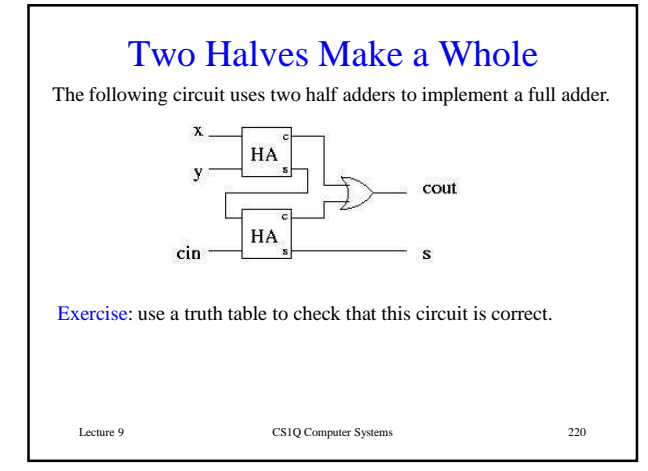

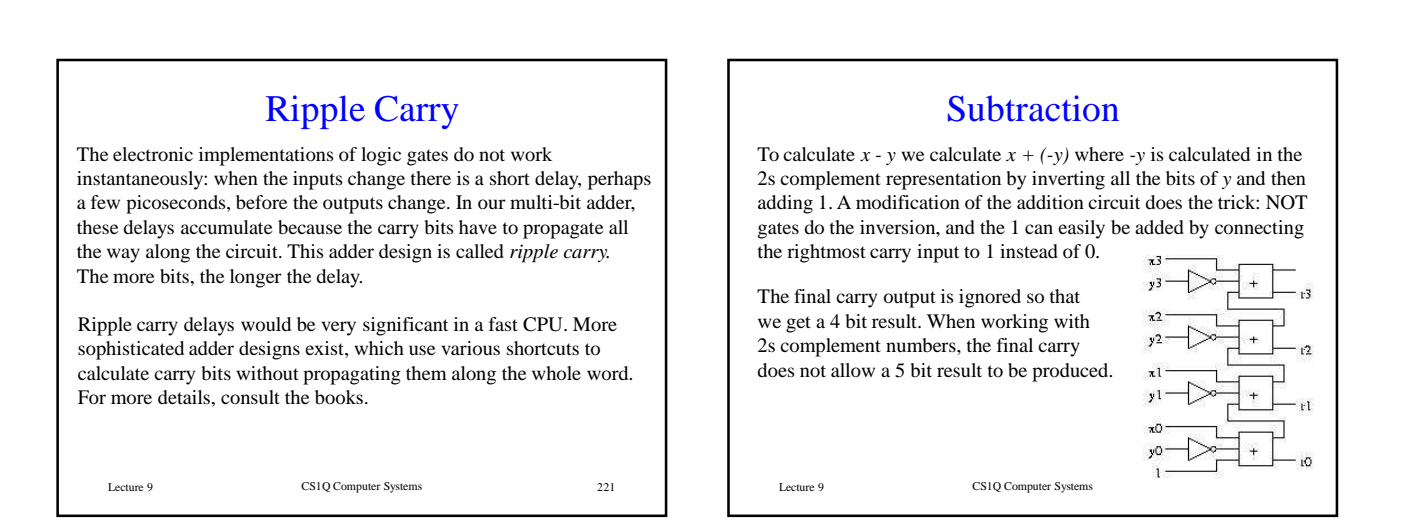

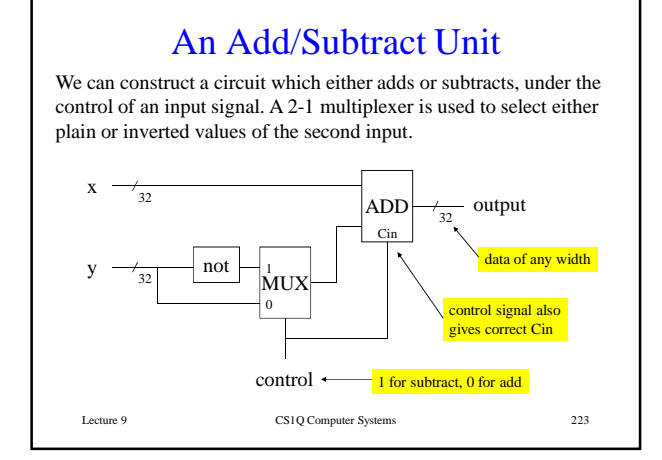

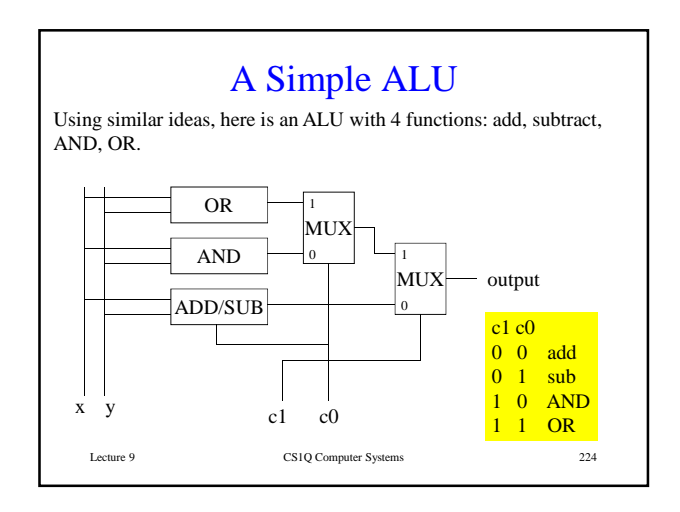

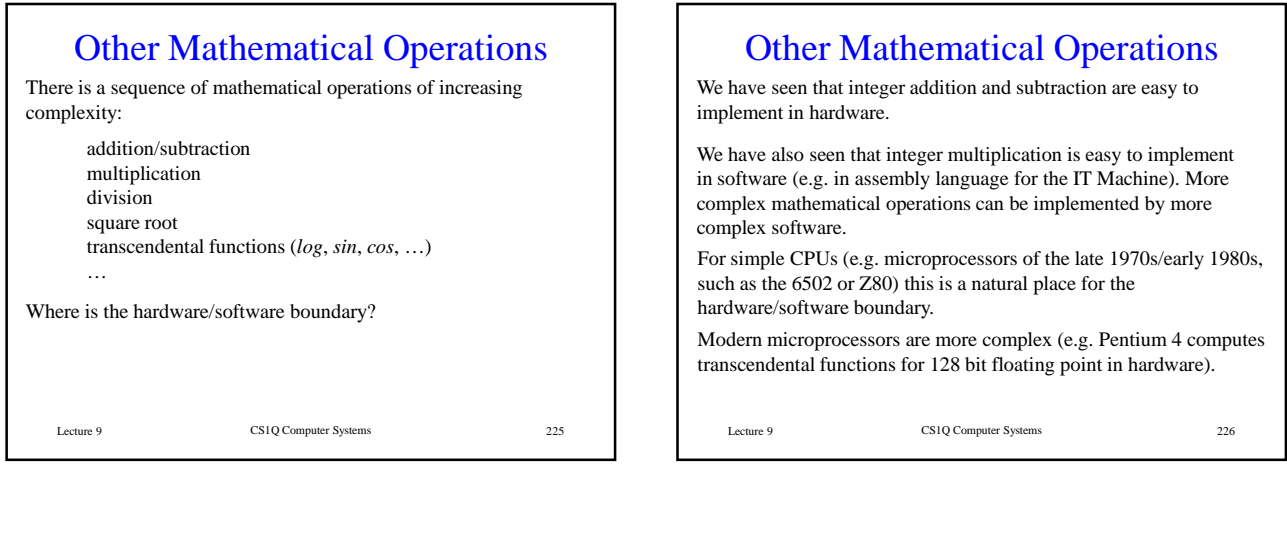

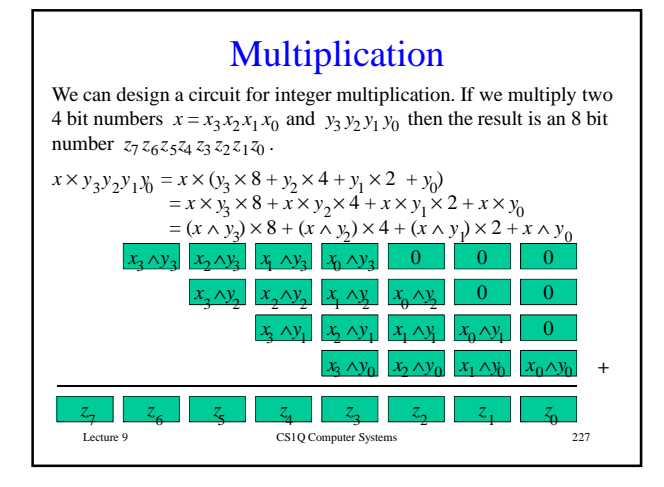

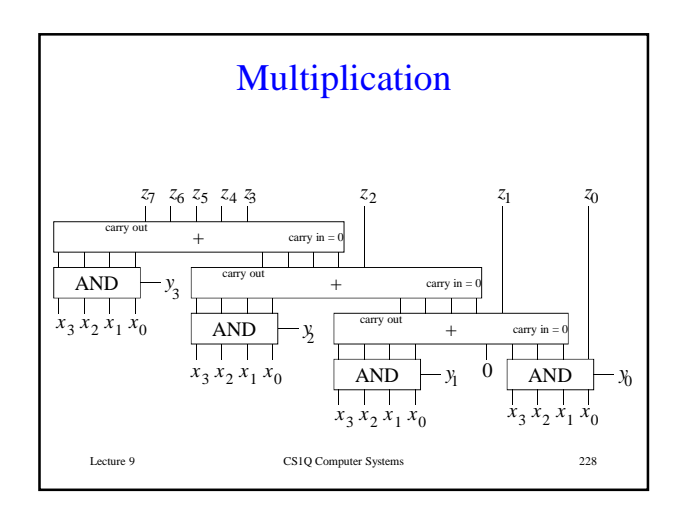

# Multiplication

Any calculation which can be done in a fixed number of steps can be converted into a circuit in a similar way. Such a circuit is faster than a software solution (but not instant). But the circuit may be large: for multiplication, the size of the circuit is proportional to the *square* of the word length.

Key point: there's a trade-off between execution time, and space (area on the CPU chip). With older manufacturing technologies, space was at a premium, therefore hardware operations stopped at addition. Nowadays, time is more significant.

In practice, a circuit for a complex operation such as division is more likely to be designed as a *state machine* - more details later.

Lecture 9 CS1Q Computer Systems 229

### CS1Q Computer Systems Lecture 10

# Combinational Circuits

All the circuits we have seen so far are *combinational*, meaning that the output depends only on the present inputs, not on any previous inputs. Combinational circuits have no memory, no state information.

Some circuits which we might want to build are obviously not combinational.

- A traffic light controller must remember which point in the sequence has been reached.
- A CPU must remember which instruction it has to execute next. (Also the contents of all the registers. The RAM is further state information if we consider the computer as a whole.)

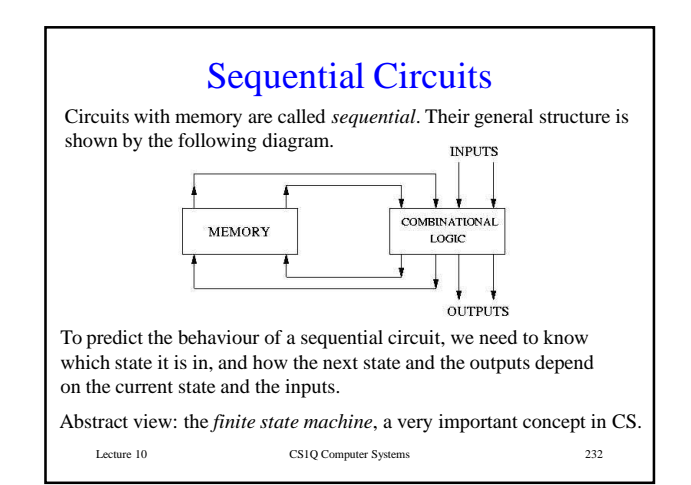

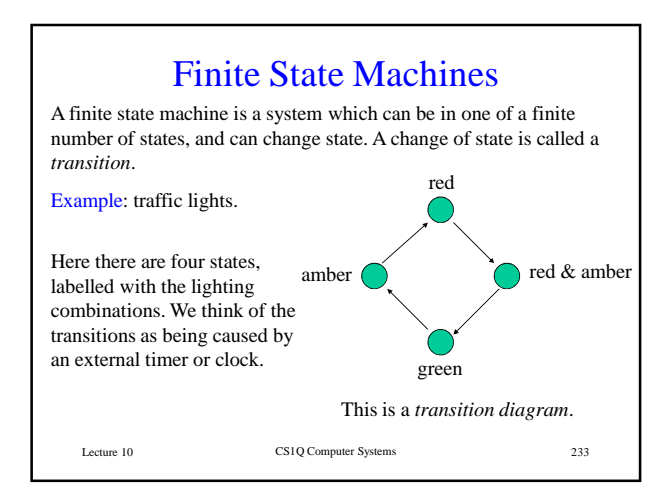

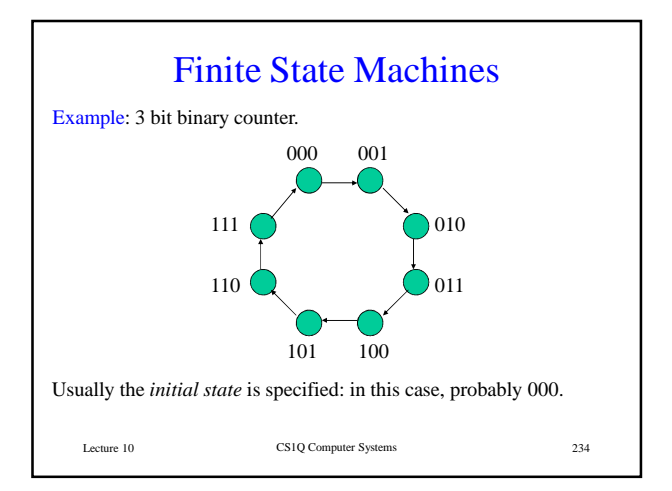

## Finite State Machines

A finite state machine is sometimes called a finite state *automaton* (plural: *automata*), and often abbreviated to FSM or FSA.

An FSM is an abstract description or specification of a system with several possible states: for example, a sequential circuit.

There are many variations of the basic idea. We can consider unlabelled transitions (as in the previous examples); labelled transitions in which the labels are viewed as inputs; outputs, which can be associated with either states or transitions; distinguished states with particular meanings.

FSMs pop up all over Computing Science. In fact, every computer is a FSM, although it is often convenient to pretend that computers have unlimited memory and an infinite number of possible states.

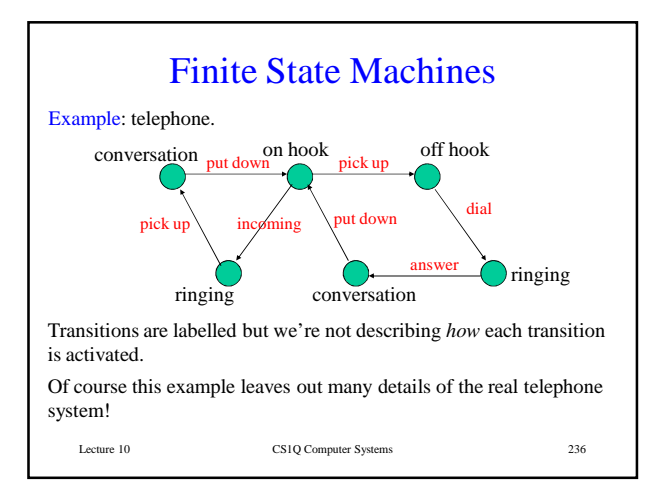

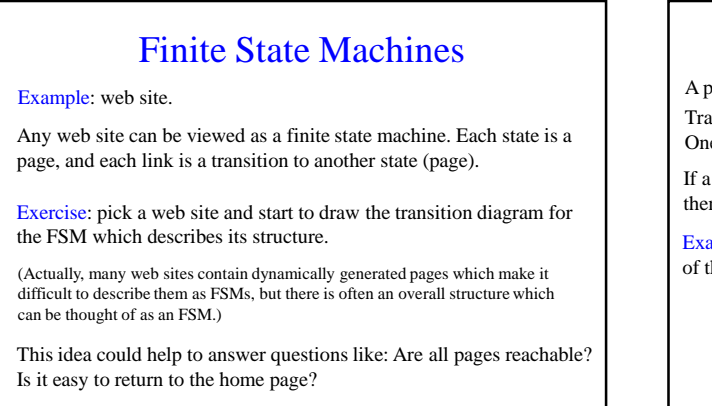

Lecture 10 CS1Q Computer Systems 237

#### Finite State Machines as Accepters

A particular kind of FSM *accepts* or *recognises* certain input sequences. Transitions are labelled with symbols from an *input alphabet*.

One state is the *initial* state and some states are *final* or *accepting* states.

If a sequence of input symbols is fed into the FSM, causing transitions, then the sequence is *accepted* if the last transition leads to a final state.

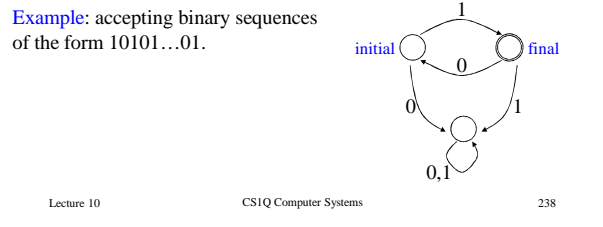

## Finite State Machines as Accepters

This is an important idea in Computing Science. Examples and applications occur in many places:

• searching for a particular string in a text file

- recognising programming language keywords, in a compiler
- studying the power of formal models of computation (which sets of strings can be recognised by a FSM?)

For more information, consult any book with "formal languages" or "automata" in the title.

Lecture 10 CS1Q Computer Systems 239

#### Lecture 10 CS1Q Computer Systems 240 The Mathematical Definition Mathematically, an accepting finite state machine of the kind we have just illustrated, is defined by the following. a finite set  $\Omega$  of *states* a finite set  $\Sigma$  of symbols, called the *input alphabet* a function  $\delta$  :  $Q \times \Sigma \rightarrow Q$  called the *transition function* a state  $q_0 \in Q$  called the *initial state* a set  $F \subseteq Q$  of *final states* (You are not expected to know this for the exam; but it is important to be familiar with the informal idea of a FSM.)

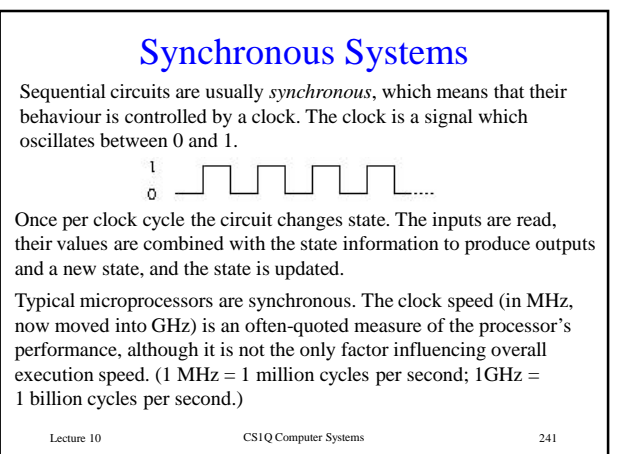

## Asynchronous Systems

The alternative to a synchronous system is an *asynchronous* system. An asynchronous system has no clock; everything happens as quickly as possible. In principle, however rapidly the inputs change, the outputs will keep up; in practice there are physical limits on the speed.

Asynchronous systems are much more difficult to design, but they do have some advantages, such as low power consumption and low RF interference. Asynchronous microprocessors have been produced (e.g. the Amulet series from Manchester University) and are becoming of interest for application areas such as mobile telephones.

The design of asynchronous systems is an active research area. In this course we will only consider synchronous systems.

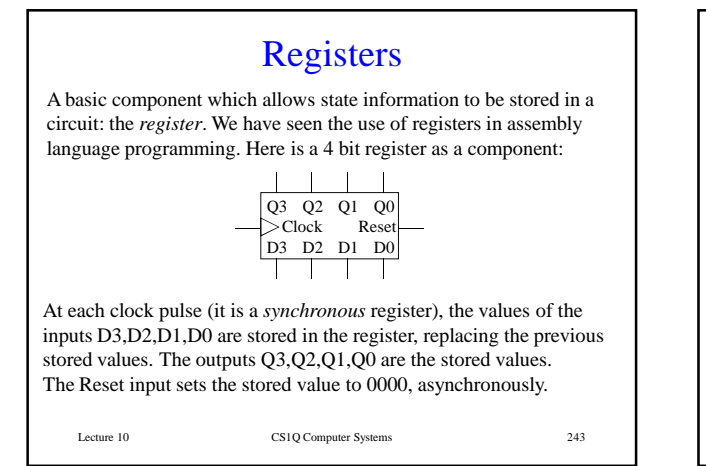

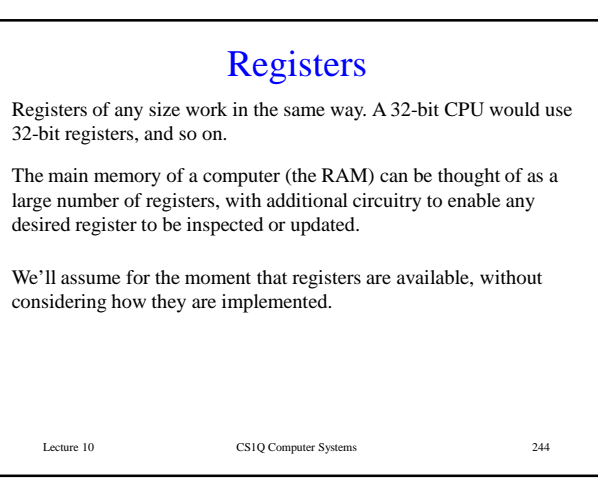

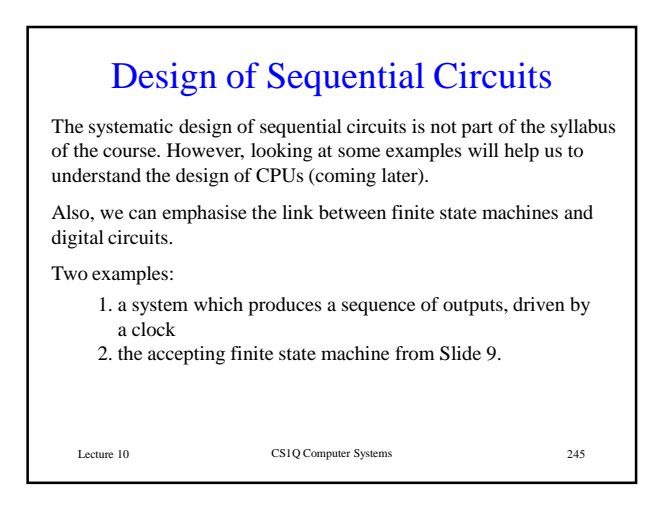

## The Prime Number Machine

The first example is a circuit which outputs the sequence 2, 3, 5, 7, 11, 13 as 4 bit binary numbers. The circuit will be driven by a clock, so that each clock pulse causes the output to change to the next number in the sequence, returning to 2 after 13.

The sequence of outputs in binary is 0010, 0011, 0101, 0111, 1011, 1101

There are two possible approaches to the design, and we will look at them both.

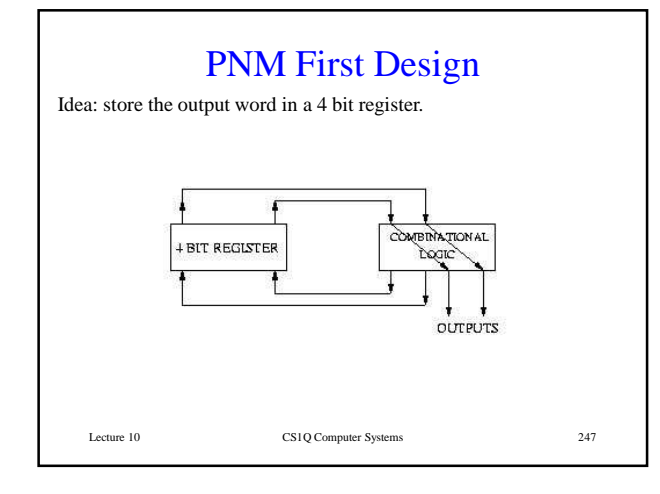

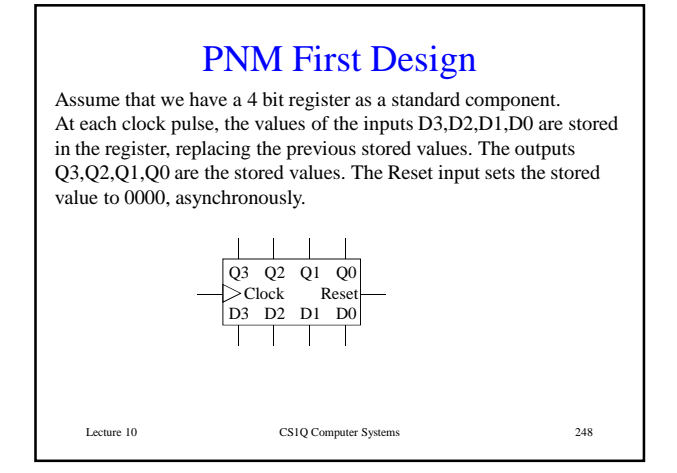

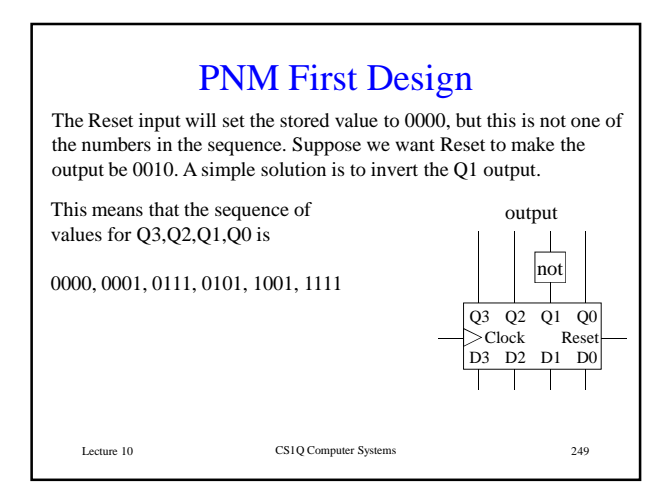

PNM First Design All we need to do now is design a combinational circuit which inputs Q3,Q2,Q1,Q0 and outputs D3,D2,D1,D0 (these are the values which will be stored in the register at the *next* clock cycle).

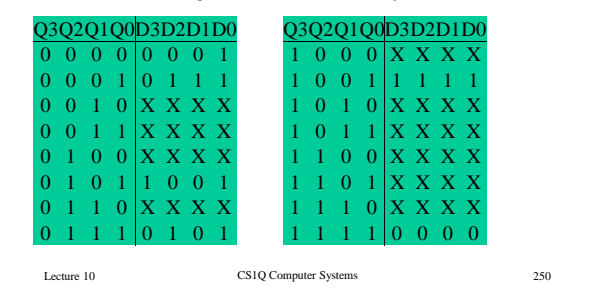

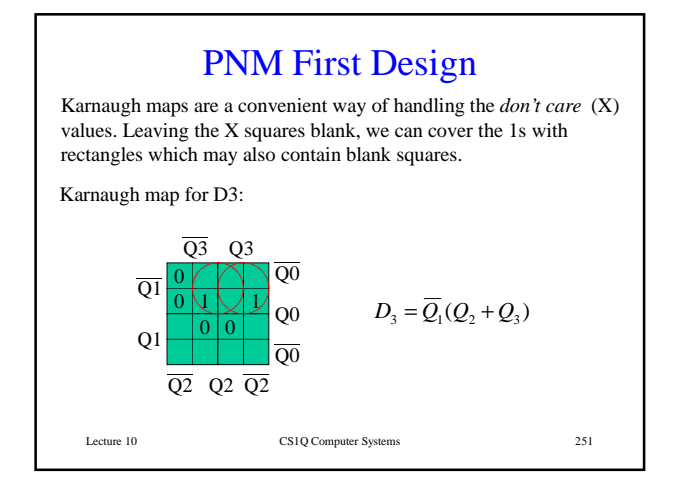

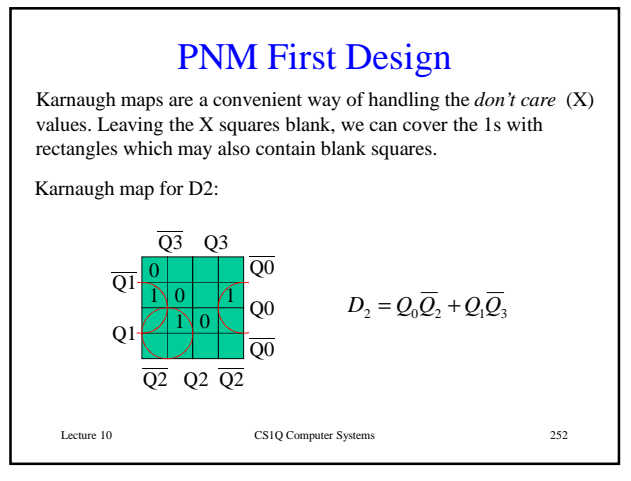

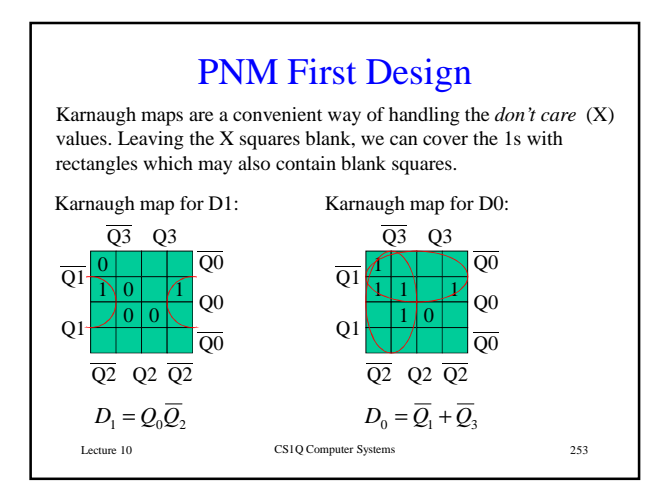

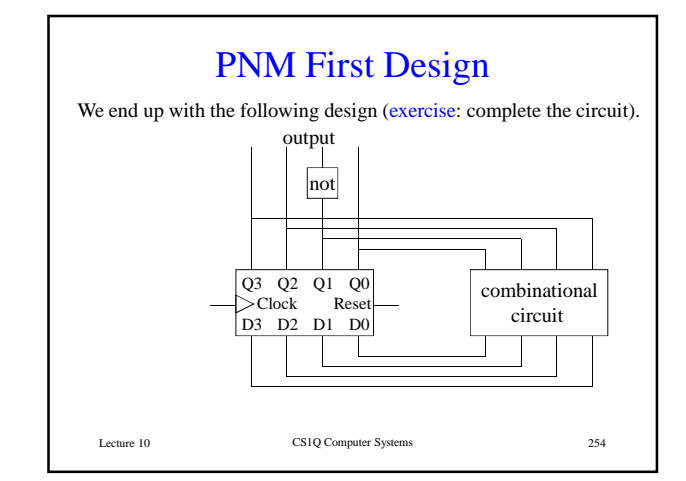

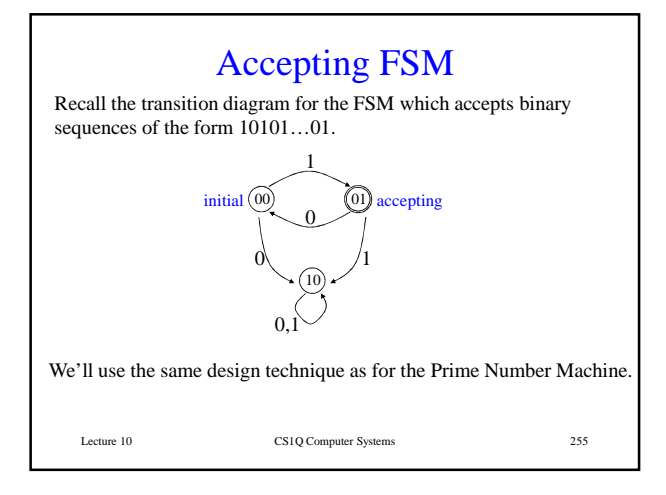

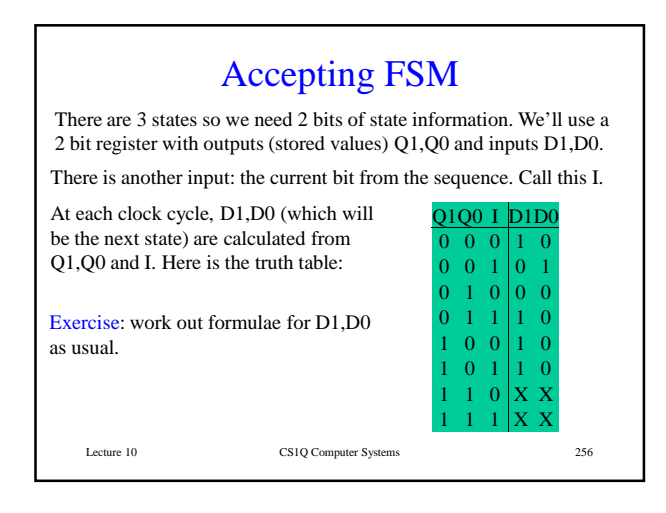

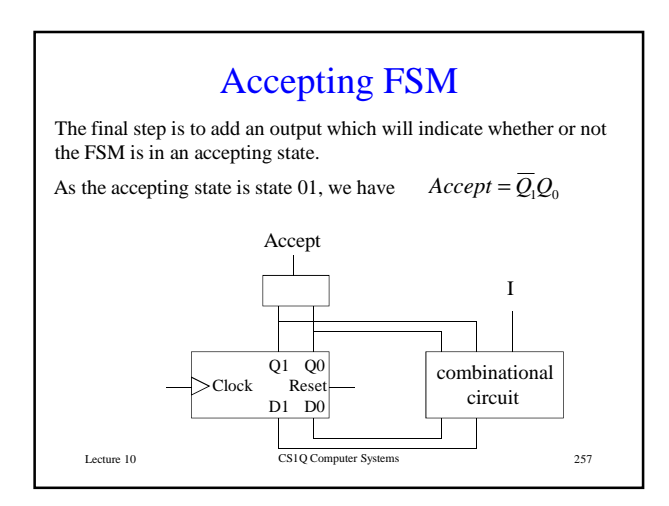

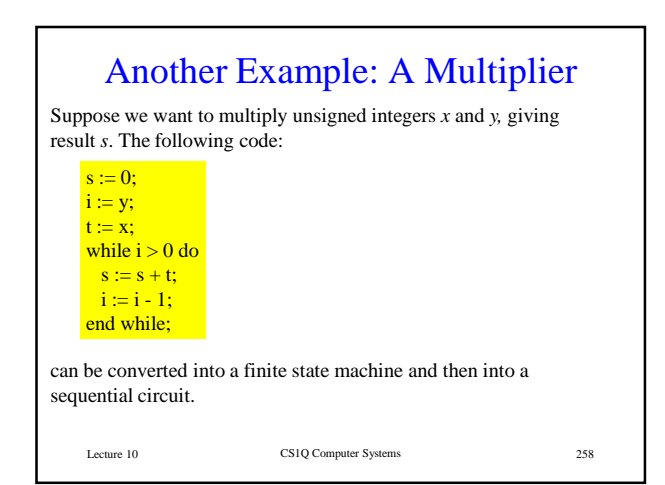

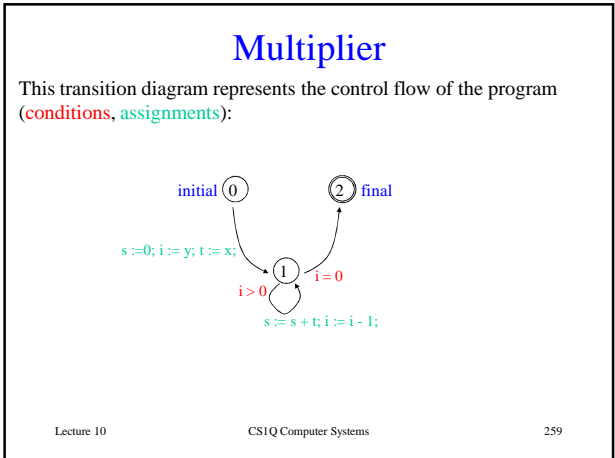

![](_page_64_Figure_4.jpeg)

![](_page_65_Picture_86.jpeg)

 $\text{CS1Q}$  Computer Systems 262 End of Part One On to second half of the notes...